## **RÉPUBLIQUE ALGÉRIENNE DÉMOCRATIQUE ET POPULAIRE MINISTÈRE DE L'ENSEIGNEMENT SUPÉRIEUR ET DE LA RECHERCHE SCIENTIFIQUE**

# **UNIVERSITÉ IBN-KHALDOUN DE TIARET**

**FACULTÉ DES SCIENCES APPLIQUEES DÉPARTEMENT DE GENIE ELECTRIQUE**

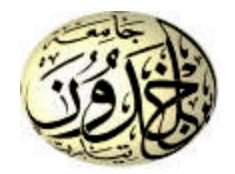

# **MEMOIRE DE FIN D'ETUDES**

**Pour l'obtention du diplôme de Master**

**Domaine : Sciences et Technologie**

**Filière : Génie Electrique**

**Spécialité : Electronique des Systèmes Embarqués**

# **THÈME**

Modélisation et simulation d'un transistor MOSFET

*Préparé par : Mlle. Youcef Zineb Mlle. Guerai kheira*

**Devant le Jury :**

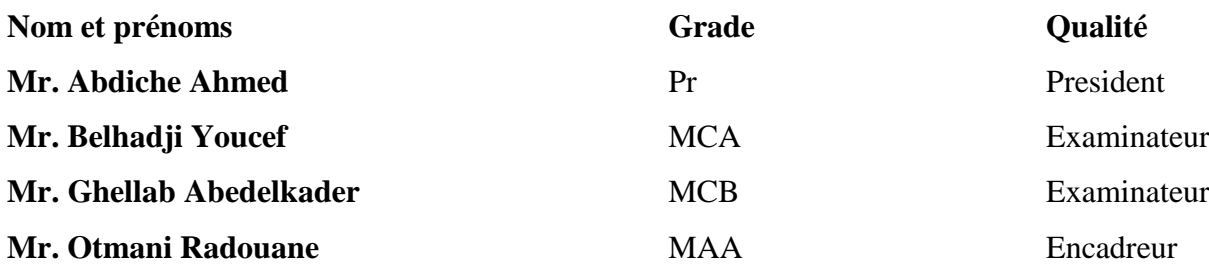

**PROMOTION 2021/2022**

 *Dédicace* 

*Avec l'expression de ma reconnaissance, je dédie ce modeste travail à ceux qui, quels que soient les termes embrassés, je n'arriverais jamais à leur exprimer mon amour sincère.*

Ĭ

*A l'homme, ma précieuse offre de dieu, à qui je dois mon existence, ma réussite et toute ma vie :*

*Mon cher père Abderrahmane,*

*A la femme qui a souffert sans me laisser souffrir, qui n'a jamais dit non à mes exigences et qui n'a épargné aucun effort pour me rendre heureuse :*

*Mon adorable mère Tlidji. T,*

*A mes très chers frères Mohamed et Nadir, Issa et mes sœurs Malika, Rahma, Hiba, Zohra, Meriem, Soumia, Hadjer. A toute ma famille Youcef et Tlidji*

*A mes chers ami(e)s : Z. Kheira, Hayet, Manel, Amel, Souhila, Houda, Imane, Racha, Ghada, Amina, Nadjat, Fatima, Khaldia,*

*Sans oublier mon binômeKheira pour son soutien moral, sa patience et sa compréhension tout au long de ce mémoire.*

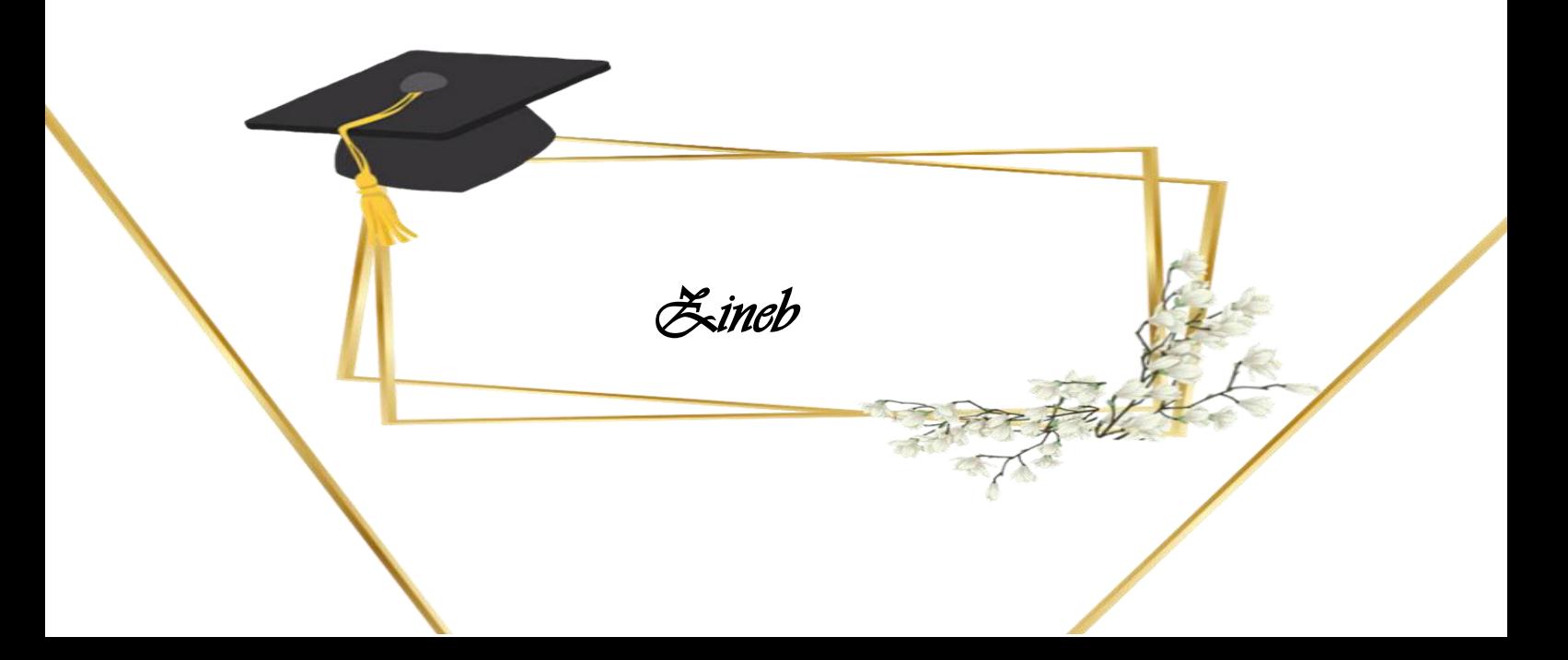

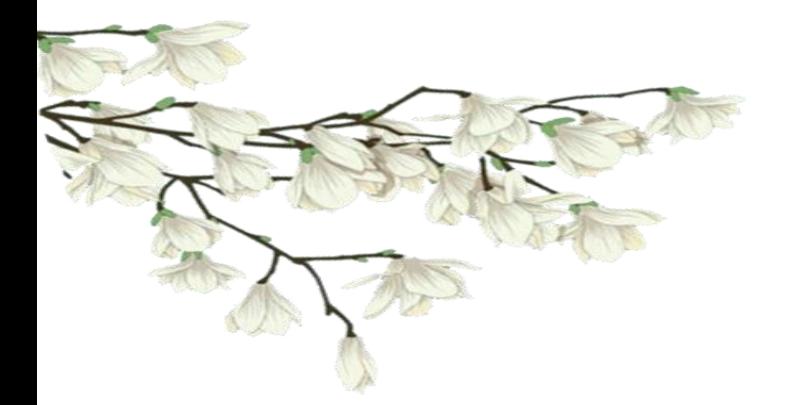

 *Dédicace* 

*Je tiens à dédier ce mémoire :* 

*A mes très chers parents ;*

*A mes Sœurs Et mes frères ;* 

*A mes amis ; A mon binôme.*

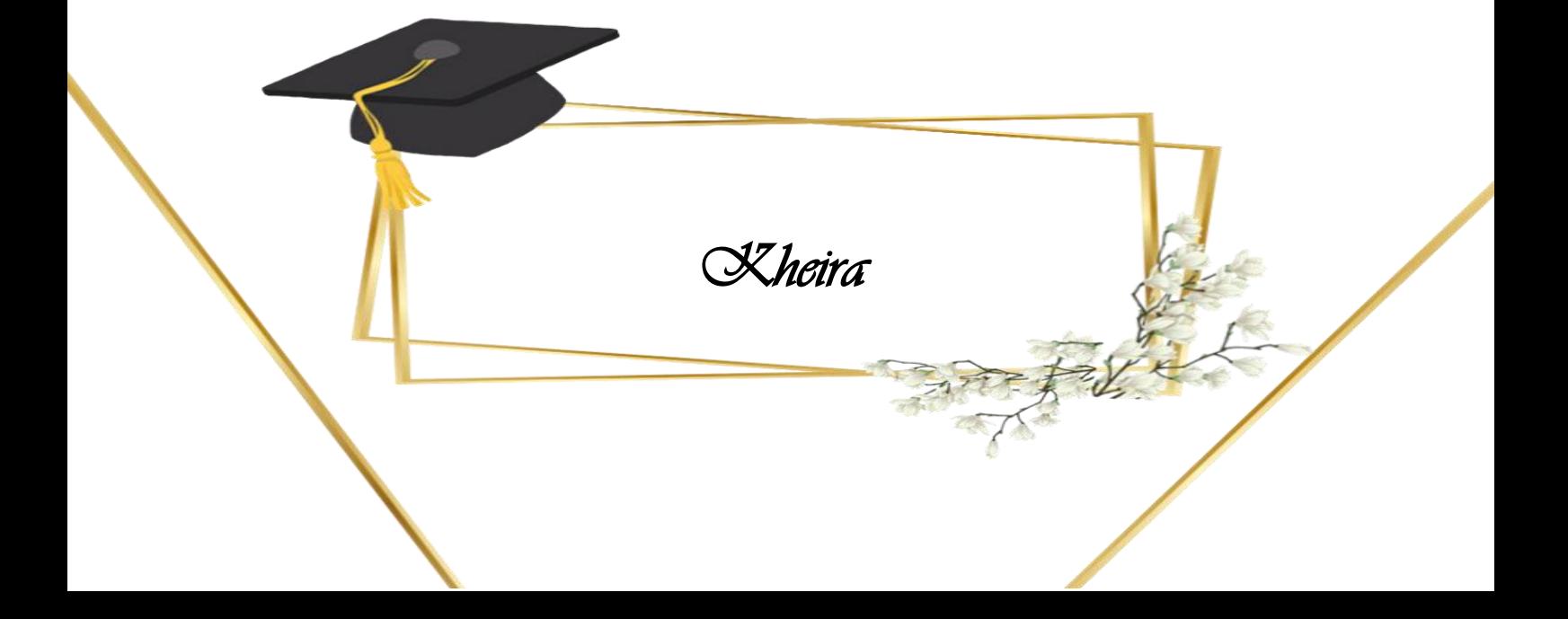

# Remerciement

*Nous tenons tout d'abord à remercier Allah le tout puissant et le Miséricordieux. Le maitre créateur de tout l'Univers qui nous a donné la santé, la force, le courage et la volonté d'achever ce modeste travail de recherche.*

*Nos vifs remerciements vont à notre encadreur de mémoire Monsieur Otmani Radouane pour son aide, ses orientations, sa disponibilité, sa contribution, sa sympathie, sa confiance, ses idées et conseils, durant l'évolution de ce travail.*

*Nos remerciements vont également à tous les membres de jury, qui ont été choisi pour examiner et évaluer notre travail de recherche et aussi pour tout leur soutien et l'attention qu'ils nous ont prêtés pendant la durée de l'exposé.*

*Nous avons eu la chance de travailler au sein de (*L2GEGI)*, et de remercier toute l'équipe et les personnels du Laboratoire pour leurs aides, leurs directives, leurs conseils et leurs sympathies.*

*Nos remerciements vont vers tous nos professeurs qui ont contribué à notre formation pendant nos cursus universitaires depuis la première année jusqu'à la cinquième année du système LMD, sans oublier toute l'équipe de l'administration de notre département, de la faculté des sciences appliquées et la scolarité de la fac centrale.*

*Enfin, nous adressons nos sincères remerciements pour tous ce qui ont contribué à la réalisation de ce travail de prêt ou de loin.*

## Table des matières

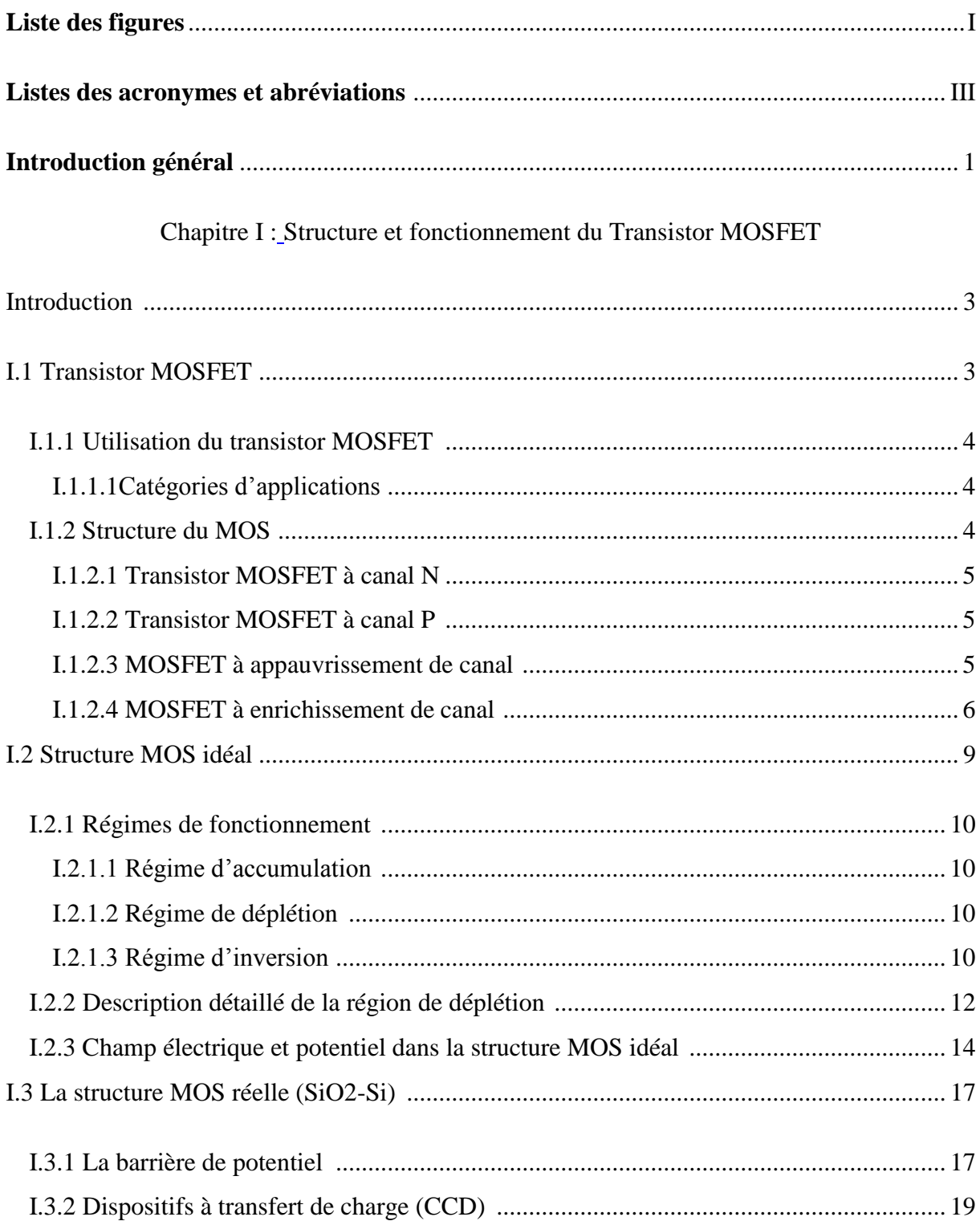

## Chapitre II : Modélisation du Transistor MOSFET

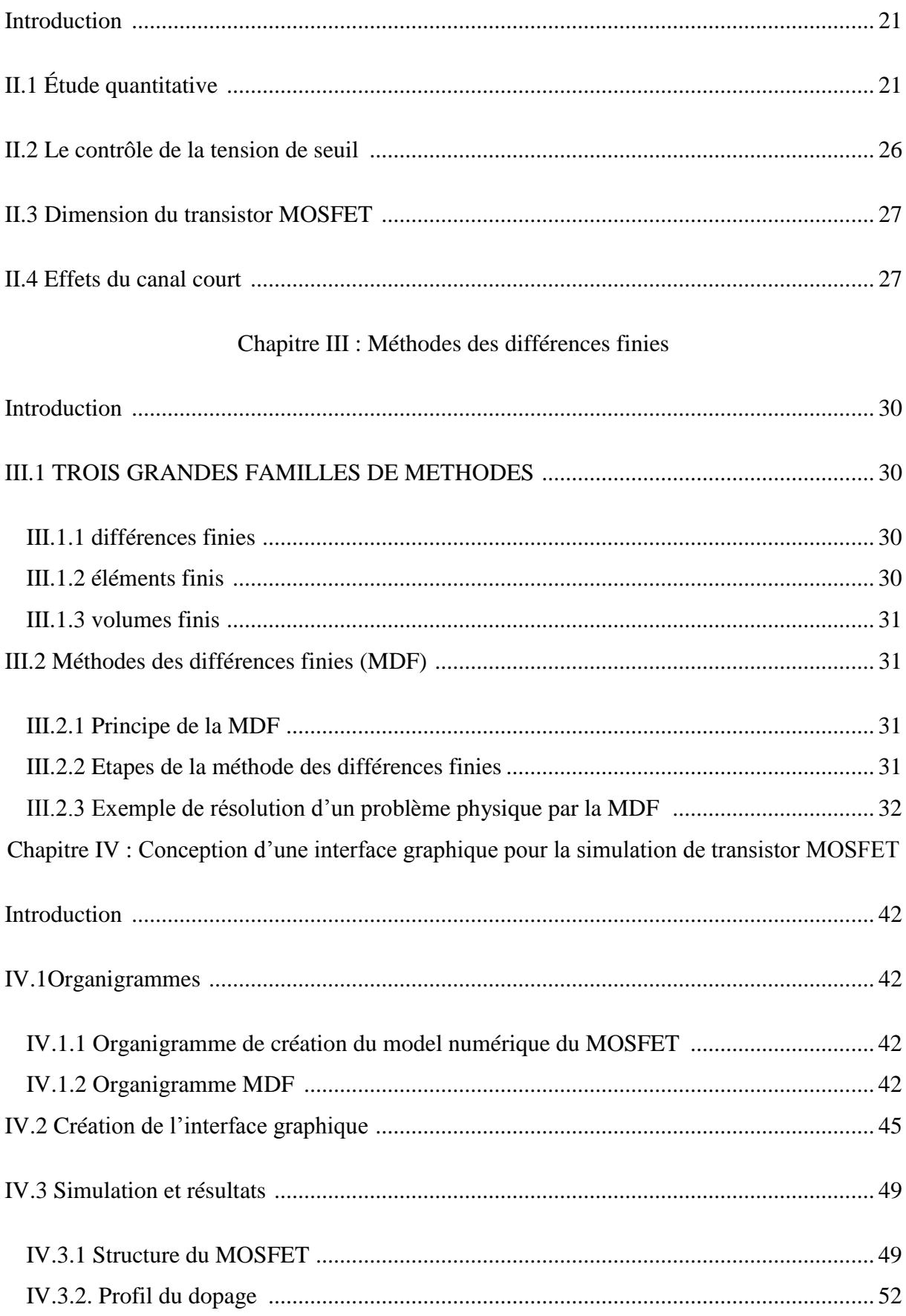

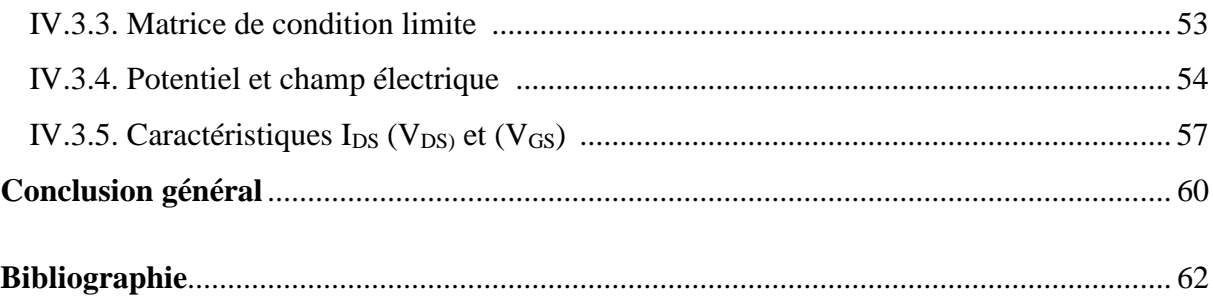

# **Liste des figures**

## <span id="page-7-0"></span>**[Chapitre I :Structure et fonctionnement du Transistor MOSFET](file:///D:/2-Mémoire%20modélisation%20et%20simulation%20d)**

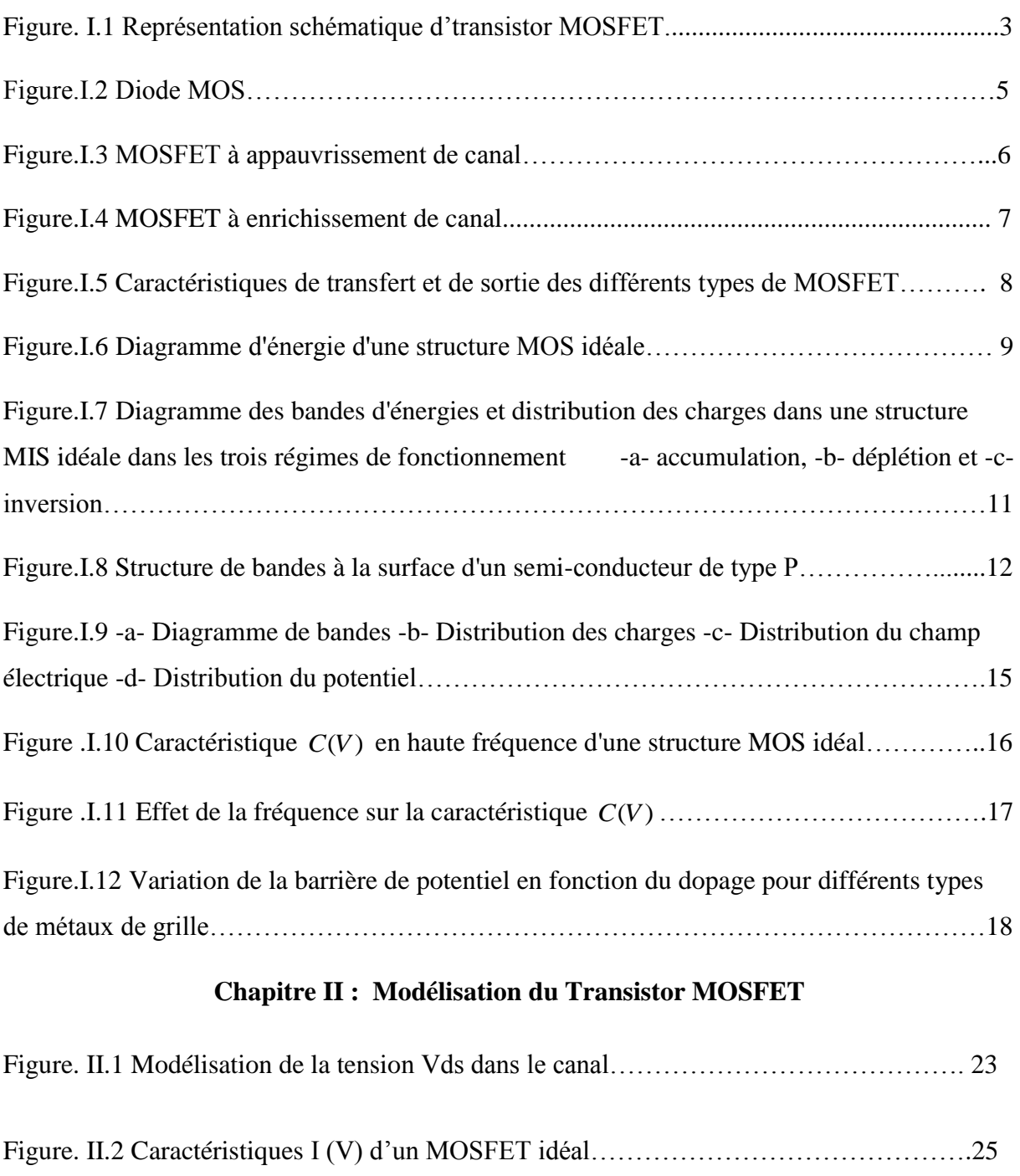

<u> 1980 - Johann Barbara, martxa alemaniar a</u>

# **Chapitre III : Méthode différence finie**

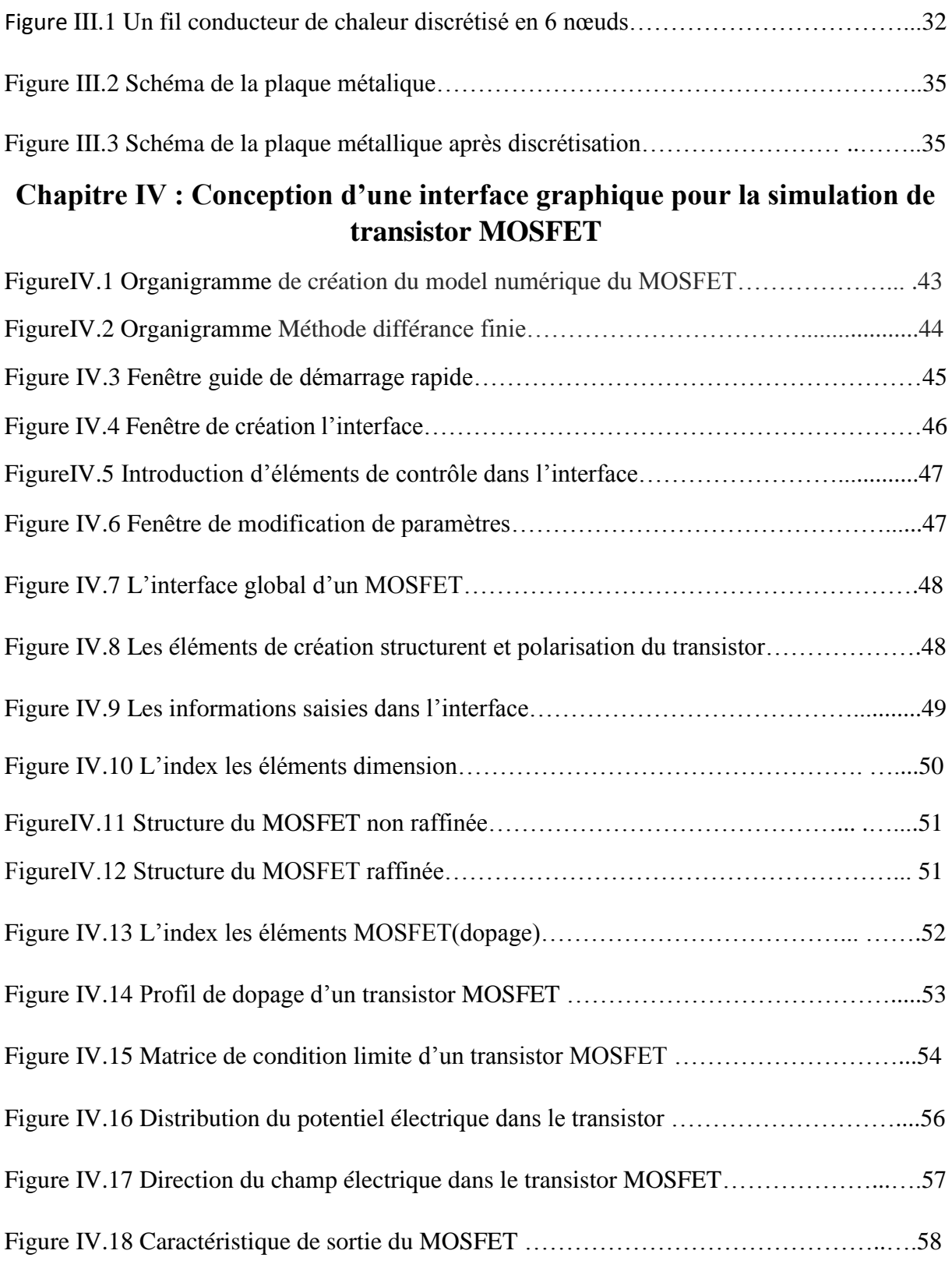

# **Listes des tableaux :**

 $\begin{array}{c|c} \hline \begin{array}{ccc} & & \ \\ \end{array} & & \end{array}$ 

<span id="page-9-0"></span>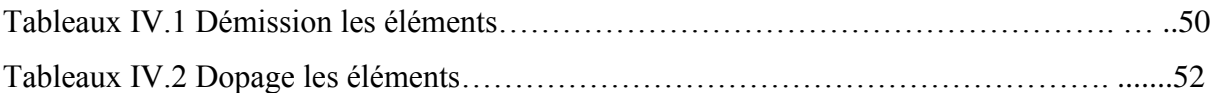

# **Listes des acronymes et abréviations :**

# **Abréviations :**

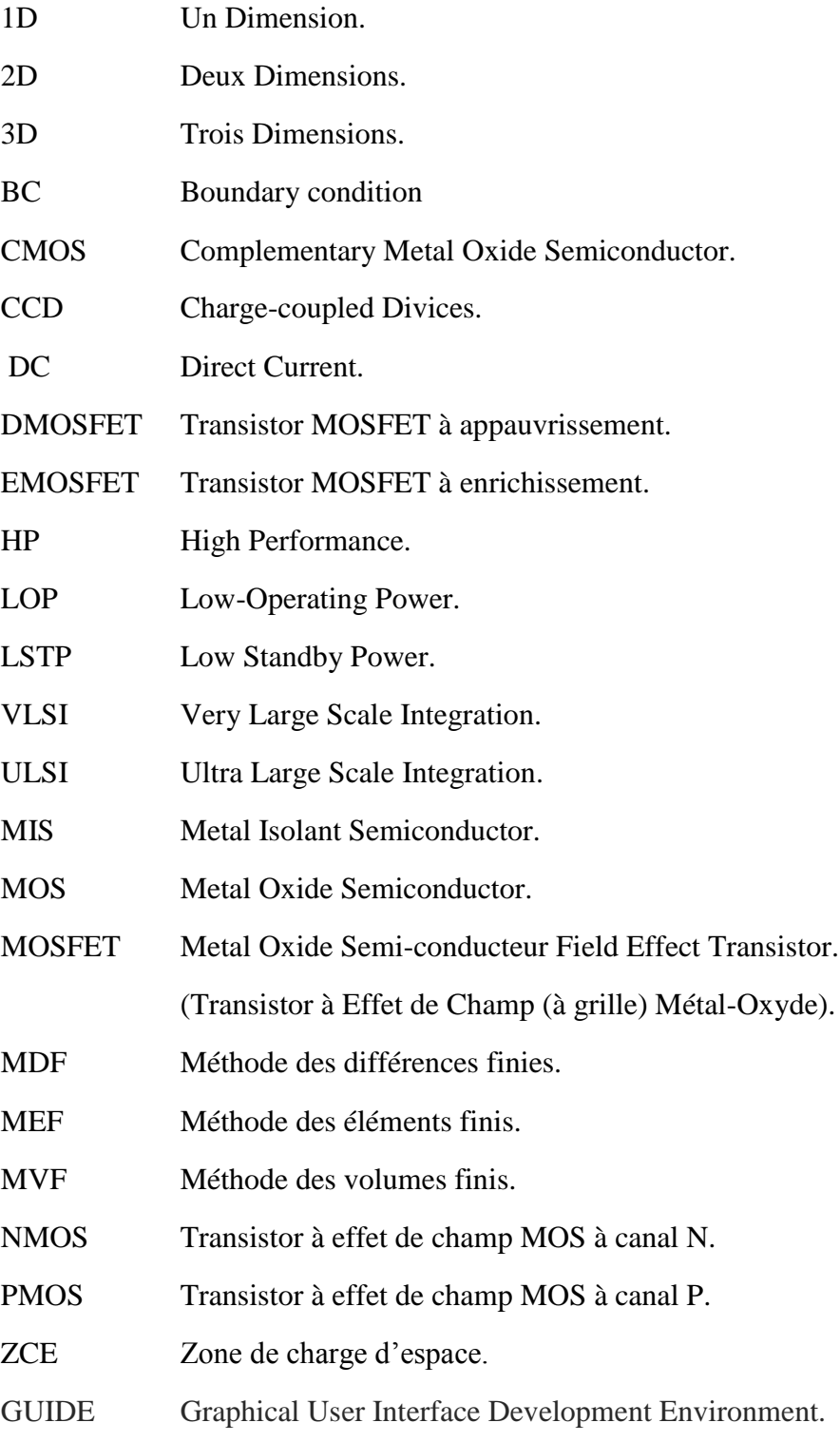

 $\{$   $\cdots$   $\}$ 

# **Symboles :**

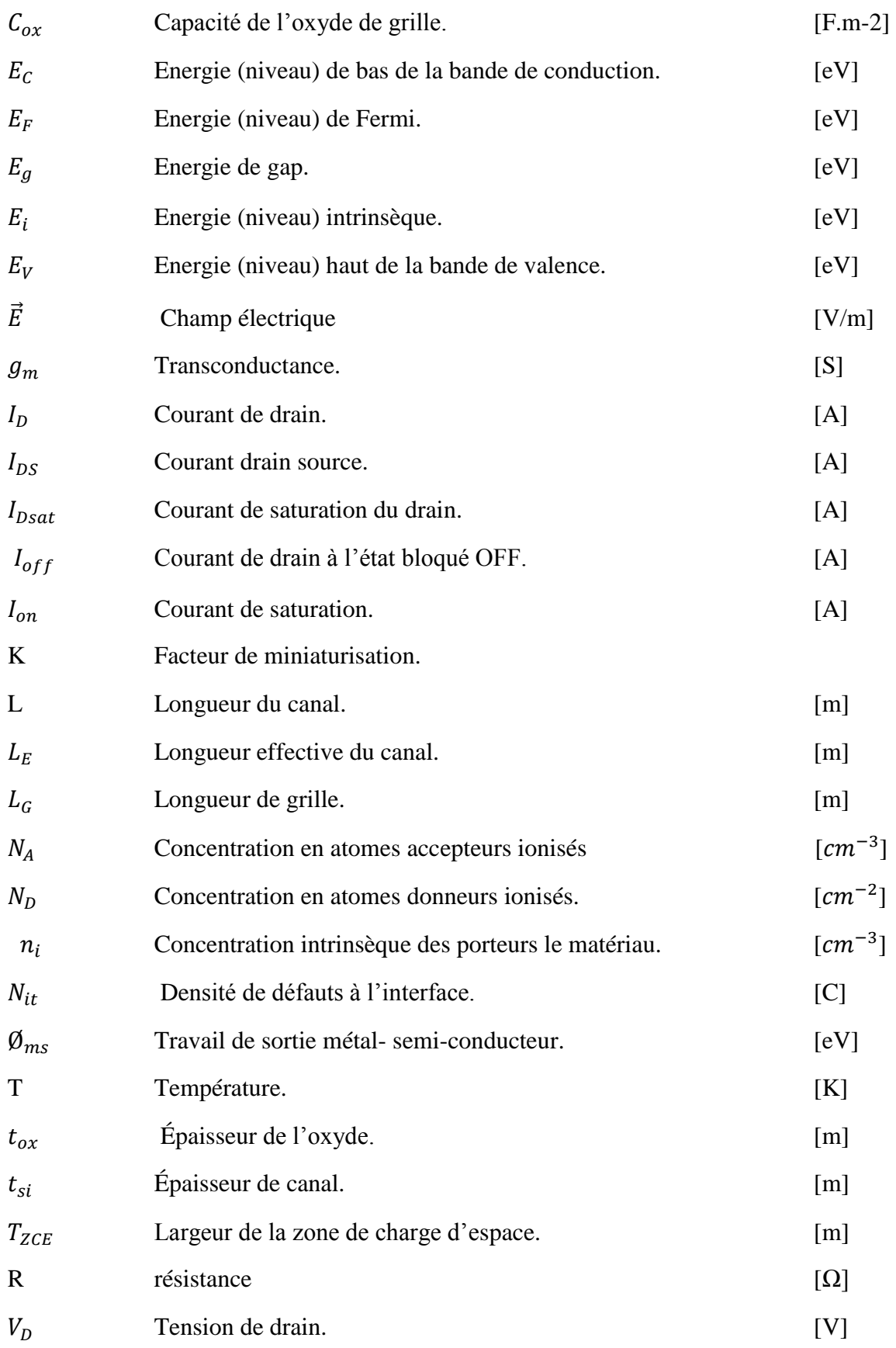

 $\{ w \}$ 

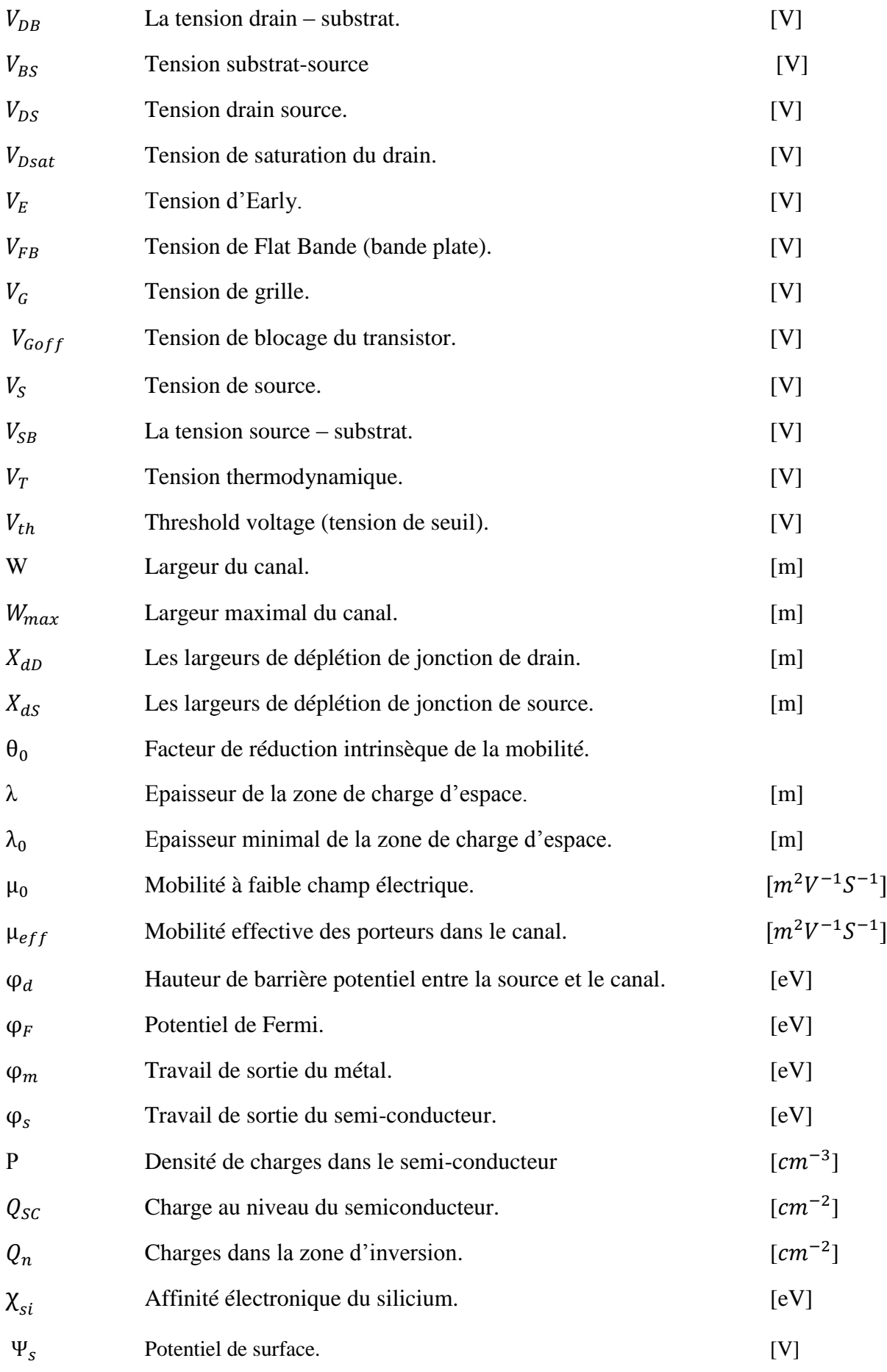

 $\begin{picture}(180,10) \put(0,0){\line(1,0){10}} \put(10,0){\line(1,0){10}} \put(10,0){\line(1,0){10}} \put(10,0){\line(1,0){10}} \put(10,0){\line(1,0){10}} \put(10,0){\line(1,0){10}} \put(10,0){\line(1,0){10}} \put(10,0){\line(1,0){10}} \put(10,0){\line(1,0){10}} \put(10,0){\line(1,0){10}} \put(10,0){\line(1,0){10}} \put(10,0){\line($ 

## **Constantes :**

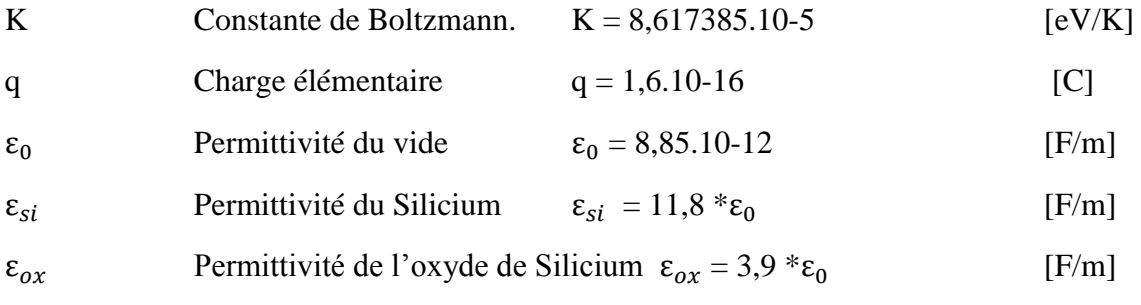

# **Introduction général**

Sans nous rendre compte, nous avons aujourd'hui pris l'habitude d'utiliser dans notre vie quotidienne une multitude d'objets électroniques. Que ce soit simplement communiquer avec notre téléphone portable, programmer notre machine à laver ou conduire une voiture. Tous ces appareils électroniques reposent dans leur fonctionnement sur un composant principal, pourtant invisible à l'œil nu : le transistor MOSFET. Le MOSFET est la brique de base des circuits intégrés électroniques numériques.

Pour des raison économiques et scientifiques, le développement de ce composant n'a pas cesser de le rendre toujours plus petit, plus rapide et consommant moins d'énergie. Ce développement infernal impose l'utilisation de nouveaux outils de conception comme la simulation numérique. Car il est impossible de procéder directement à la fabrication de ces transistors sans vérification. Cela conduirait à un cout de réalisation très élevé et à des résultats pratique non garanties.

Ce mémoire s'inscrit dans cette démarque consistant à apprendre les techniques de modélisation et de simulation numériques des composants microélectroniques (MOSFET, etc.). On se propose de créer une interface graphique permettant la conception mathématique et la simulation par ordinateur d'un transistor MOSFET micronique.

Le plan de travail adopté est le suivant :

**Le premier chapitre** de ce mémoire, chapitre introductif, présente la structure et le fonctionnement physique des transistors à effet de champ MOSFET et explique les caractéristiques de sortie et de transfert et de sortie et MOS (réel, idéal).

**Le deuxième chapitre est** consacré à l'étude du fonctionnement quantitative du MOSFET ainsi qu'à l'élaboration des modèles physiques de conduction.

**Le troisième chapitre** on a présenté les méthodes numérique (déférentes finies, élément finie, volume finie) pour résoudre l'équation différentiel, on a choisi la méthode des différences finies par ce que c'est la meilleure méthode pour notre cas (rapide et adaptée à la forme du transistor).

**Le dernier chapitre**, a pour objectif de créer un modèle numérique du transistor et de développer un algorithme de calcul qui s'adapte à la géométrie du transistor ainsi qu'à ses caractéristiques physiques. Dans ce chapitre nous présentons aussi les résultats de simulation obtenus et nous terminons avec une conclusion générale pour faire la synthèse des résultats obtenus.

# **Chapitre I :**

# **Structure et fonctionnement du Transistor MOSFET**

#### <span id="page-16-0"></span>**Introduction :**

 Dans ce premier chapitre nous allons présenter structure de transistors MOSFET (Metal Oxyde Semi-conductor Field Effect Transistor), leur utilisations et applications. On va illustrer le fonctionnement physique et les différents régimes du transistor MOSFET (régime accumulation, déplétion, inversion).

#### <span id="page-16-1"></span>**I.1 Transistor MOSFET :**

 Le transistor MOSFET est le dispositif le plus répandu dans la production actuelle des composants semi-conducteur, il est le composant de base de tout circuit intégré CMOS (Complementary Metal Oxide Semi-conducteur). La technologie CMOS est basée sur l'utilisation deux types de transistor complémentaires : le transistor n-MOSFET dont les porteurs sont des électrons et le transistor p-MOSFET dont les porteurs sont des trous. La technologie CMOS englobe plus de 80% de la production mondiale de circuits intégrés, grâce à sa faible consommation et sa petite taille. Le principe de fonctionnement d'un transistor MOSFET est basé sur le concept de la modulation de la conductivité électrique [1]. Ce principe n'a cependant pu être exploité qu'à partir des années 60, lorsque des interfaces Silicium/oxyde ont été suffisamment de bonne qualité permettant à **Jack Kilby** de fabrique le premier circuit intégré [2]. Le transistor MOSFET à enrichissement de canal (figure I.1) se caractérise par le fait que la grille contrôle à travers l'oxyde de grille la densité de porteurs dans le canal du dispositifet ainsi l'intensité du courant par le biais de l'effet de champ électrique. On remarque ainsique le canal est relié de part et d'autre à deux régions fortement dopées nommées respectivement « source » et « drain » entre les quelles est appliquée une tension donnant lieu à la circulation du courant [3].

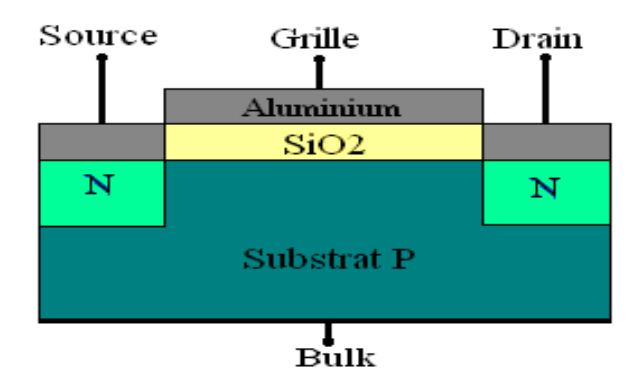

**Figure.I.1 Représentation schématique d'un transistor MOSFET [4].**

#### <span id="page-17-0"></span>**I.1.1 Utilisation du transistor MOSFET :**

Le transistor MOSFET est utilisé dans de multiples applications. Il est utilisé comme amplificateur dans certaines applications analogiques. Il est aussi utilisé comme bit pour stocker et lire l'information sous forme de zéro et un. Son utilisation est plus importante dans les applications numériques comme élément de base de différentes fonctions logiques (porte AND, OR,).

#### <span id="page-17-1"></span>**I.1.1.1Catégories d'applications :**

On peut distinguer deux catégories importantes :

- Applications haute performance HP (« *High Performance* ») comme le microprocesseur pour les ordinateurs de bureau pour lesquelles la fréquence de commutation du transistor est privilégiée par rapport à la consommation.
- Applications à basse consommation avec un compromis sur la fréquence de commutation du transistor :
	- o Les dispositifs à faible puissance active LOP (« *Low Operating Power* »), ce sont des dispositifs à basse consommation en fonctionnement tels que les ordinateurs portables.
	- o Les dispositifs à faible puissance statique LSTP (« *Low Standby Power* ») ; ce sont des dispositifs nécessitant un faible courant de repos (lorsque le transistor est bloqué) pour obtenir une meilleure autonomie tels que les téléphones portables [3].

#### <span id="page-17-2"></span>**I.1.2 Structure du MOS :**

La structure métal isolant semi-conducteur et l'une des pièces maitresses de l'électronique moderne car elle est à la base des circuits intégrés à VLSI (Very Large Scale Integration) et ULSI (Ultra Large Scale Integration). Elle est aussi à l'origine des composants à transfert de charges CCD (Charge-coupled Divices). Très simple à réaliser car elle est obtenue par l'oxydation thermique d'un semi-conducteur pour fournir la couche d'isolant, les contacts électriques sont obtenus par dépôts métallique (Figure.I.2) [4].

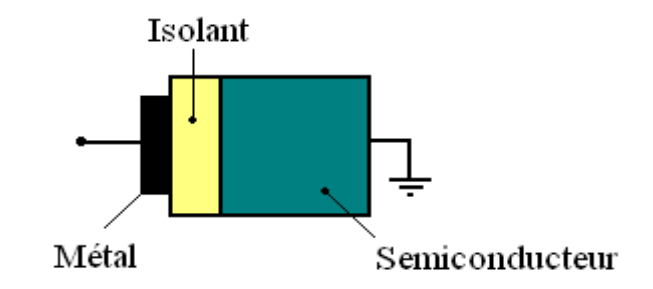

**Figure.I.2 Diode MOS [4].**

Selon les 2 types du substrat P ou N on peut concevoir deux types transistors MOSFET les N-MOSFET et P-MOSFET respectivement :

#### <span id="page-18-0"></span>**I.1.2.1 Transistor MOSFET à canal N**

Dans les transistors N-MOSFET, le substrat est de type P. Dans ce cas la grille est polarisée positivement par une tension  $V_G$  suffisante, qui va peupler l'interface SC-oxyde, d'électrons permettant l'apparition d'un canal rempli d'électrons, et la tension  $V_{DS}$  doit être positive afin de drainer ces électrons ; le courant circule du drain vers la source.

#### <span id="page-18-1"></span>**I.1.2.2 Transistor MOSFET à canal P :**

Dans les transistors P-MOSFET, le substrat est de type N Le P-MOSFET, dont la grille est polarisée négativement par une tension  $V_G$  suffisante, qui va peupler de trous l'interface SC-oxyde, et qui donne une zone peuplée de trous : c'est le canal. La tension  $V_{DS}$  doit être négative afin de drainer ces trous ; le courant circule donc de la source vers le drain.

Selon la réalisation du canal on peut classer les MOSFET en deux types fondamentaux qui sont les MOSFET à appauvrissement (Déplétion) D-MOSFET, et les MOSFET à enrichissement (Enchantement) E-MOSFET.

#### <span id="page-18-2"></span>**I.1.2.3 MOSFET à appauvrissement de canal :**

Dans le cas des MOSFET à appauvrissement de canal des étapes technologiques supplémentaire permettent de fabriquer ce canal qui existe déjà avant toute polarisation de la grille. Les MOSFETs à appauvrissement sont donc passants sans tension de commande sur grille (NORMALLY ON), ils deviennent de moins en moins conducteurs au fur et à mesure que la tension de commande augmente pour finalement se bloquer au-delà d'une tension de blocage  $V_{G\text{Sof}}$  [6].

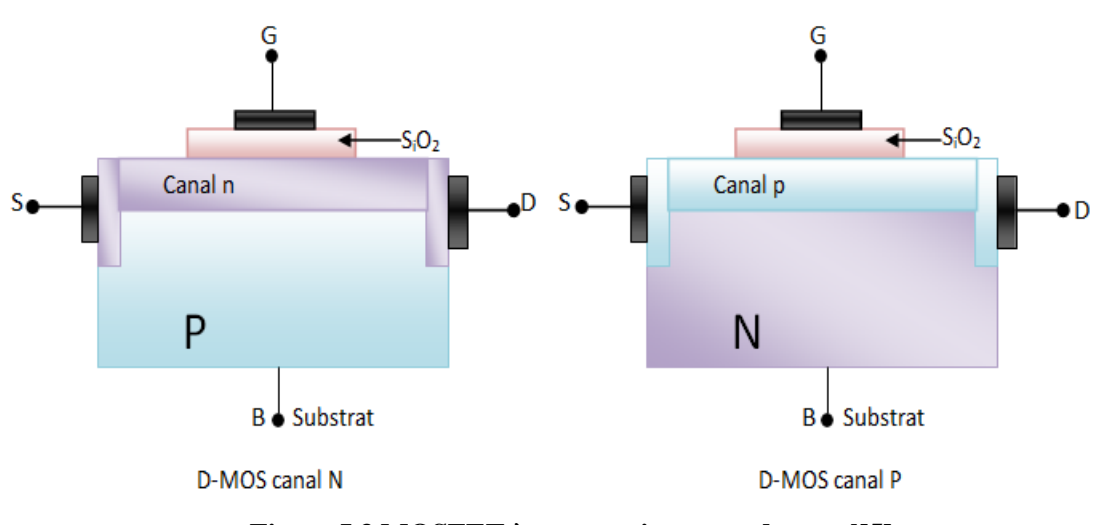

**Figure.I.3 MOSFET à appauvrissement de canal[5].**

Pour le cas du D-MOSFET canal N, si on applique une tension négative sur la grille par rapport au substrat, les électrons sont repoussés et la conductivité du canal diminue. Contrairement à cela, pour du D-MOSFET à canal P, si on applique une tension positive sur la grille par rapport au substrat, les trous sont repoussés et la conductivité du canal diminue.

#### <span id="page-19-0"></span>**I.1.2.4 MOSFET à enrichissement de canal :**

Dans les transistors MOSFETs à enrichissement de canal, ce dernier est induit suiteà une tension VGS appliqué sur la grille du transistor. Les transistors MOSFETs à enrichissement sont bloqués sans tension de commande sur la grille (NORMALLY OFF), ils deviennent passants à partir d'une certaine tension de grille  $V_{Th}$  (threshold voltage) qui est la tension appliquée entre la grille et le substrat, entraînant l'inversion de la nature du substrat sous la grille.  $|V_{GS}| > |V_{Th}|$ , et le transistor devient passant [6].

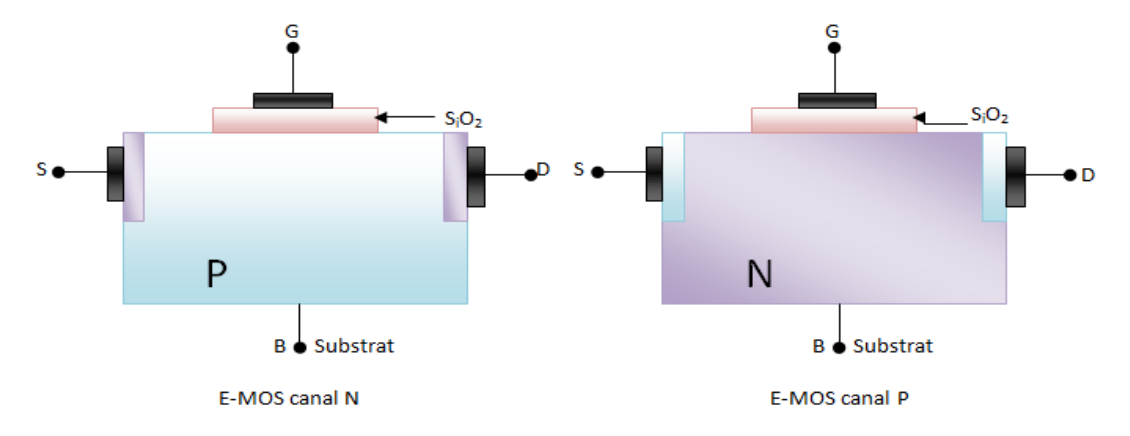

**Figure. I.4 MOSFET à enrichissement de canal [5].**

Dans le cas d'un transistor MOSFET à canal N et à enrichissement de canal, l'application d'une tension positive sur la grille permet d'attirer les électrons à l'interface isolant/semi-conducteur et on repousse les trous. A partir d'une certaine tension $V_{Th}$ , une couche d'inversion apparaît et le transistor devient de plus en plus passant. Contrairement au N-MOSFET, dans le cas d'un transistor MOSFET à canal P et à enrichissement de canal, l'application d'une tension négative sur la grille par rapport au substrat va permettrede repousser les électrons majoritaires et les trous minoritaires sont attirés. A partir d'une tension de seuil  $V_{Th}$ , une couche d'inversion apparaît et le transistor devient de plus en plus passant [6].

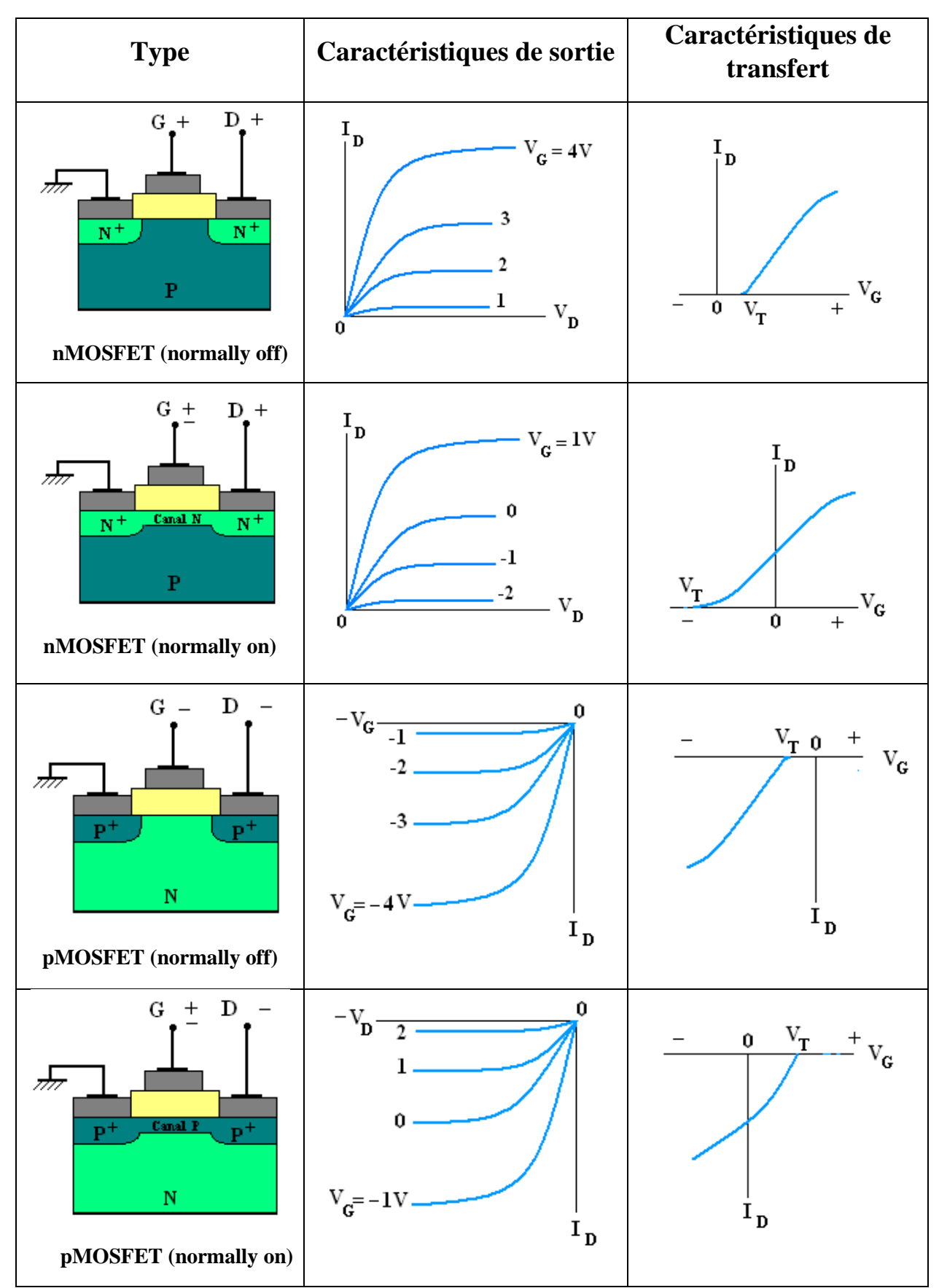

**Figure.I.5 Caractéristiques de transfert et de sortie des différents types de MOSFET [4].**

## <span id="page-22-0"></span>**I.2 Structure MOS idéal [4] :**

On considère un métal (c'est souvent de l'aluminium) de travail de sortie  $q\phi_m$  et un semiconducteur dopé P (Silicium) de travail de sortie  $q\phi_s$  et d'affinité électronique  $q\chi$  séparés par une couche d'isolant (Figure .I.6).

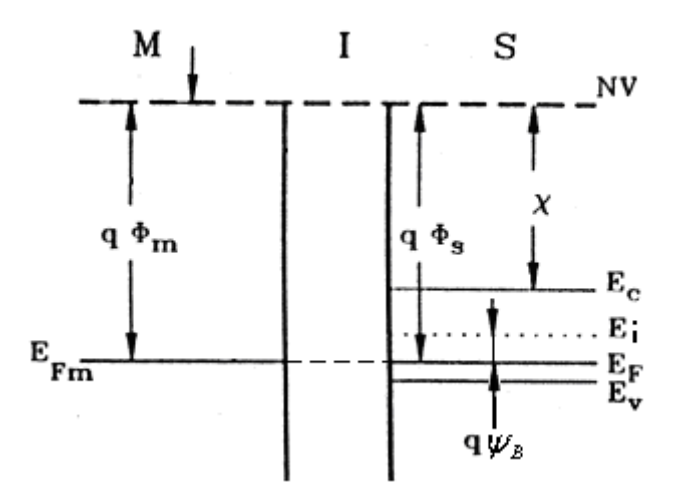

**Figure.I.6 Diagramme d'énergie d'une structure MOS idéale [4].**

La structure métal isolant semi-conducteur idéale est déterminée comme suit :

- $\bullet$  Si aucune tension extérieure n'est appliquée (V=0), la différence entre le travail de sortie du métal et celui du semi-conducteur est égal à zéro ( $q\phi_m = 0$ ). C'est le régime des bandes plates.
- Les seules charges qui existent dans la structure sont celles contenues dans le semi-conducteur et celles contenues dans la surface métal isolant en même quantité mais de signes opposés.
- Il n'y a aucun transport des porteurs de charges à travers l'isolant sous l'application d'une tension (la résistivité de l'isolant étant infinie). Ce modèle idéal est un point de départ pour la compréhension du modèle réel.

La polarisation de la diode avec une tension positive ou négative fait apparaître trois cas à l'interface isolant semi-conductrice.

#### <span id="page-23-0"></span>**I.2.1 Régimes de fonctionnement :**

<span id="page-23-1"></span>On considère le semi-conducteur de type P. Lorsque on applique sur la grille métallique une tension V tel que :

#### **I.2.1.1 Régime d'accumulation :**

 **V<0** : Il va y avoir une accumulation de charges positives (trous) à l'interface isolant semi-conducteur et une courbure des bandes d'énergie vers le haut, faut-il encore rappeler qu'il n'y a aucun courant qui circule dans la structure MIS idéale quel que soit la tension de polarisation ; ainsi, le niveau de Fermi dans le semi-conducteur reste constant.

Le déplacement des bandes vers le haut à l'interface isolant semi-conducteur induit une augmentation de l'énergie  $E_i - E_F$  ce qui se traduit par une élévation de la densité de charge dans cette interface (Figure .I.7 a).

#### **I.2.1.2 Régime de déplétion :**

<span id="page-23-2"></span> **V>0 :** Pour une faible tension positive la courbure des bandes d'énergies à la surface isolant semi-conducteur se fait vers le bas et il y a une désertion des porteurs majoritaires (trous) de cette surface (Figure.I.7 b).

#### **I.2.1.3 Régime d'inversion :**

<span id="page-23-3"></span> **V>>0** : Pour une tension positive plus grande la courbure des bandes vers le bas à la surface isolant semi-conducteur deviens plus accentuée et le niveau de Fermi intrinsèque passe au-dessous du niveau de Fermi ce qui veux dire que la tension de polarisation devient suffisante pour induire un excès de charges négatives (électrons) dans cette surface (Figure.I.7 c).La densité des porteurs minoritaires (électrons) est supérieure à la densité des porteurs majoritaires (trous) dans la surface isolant semi-conducteur.

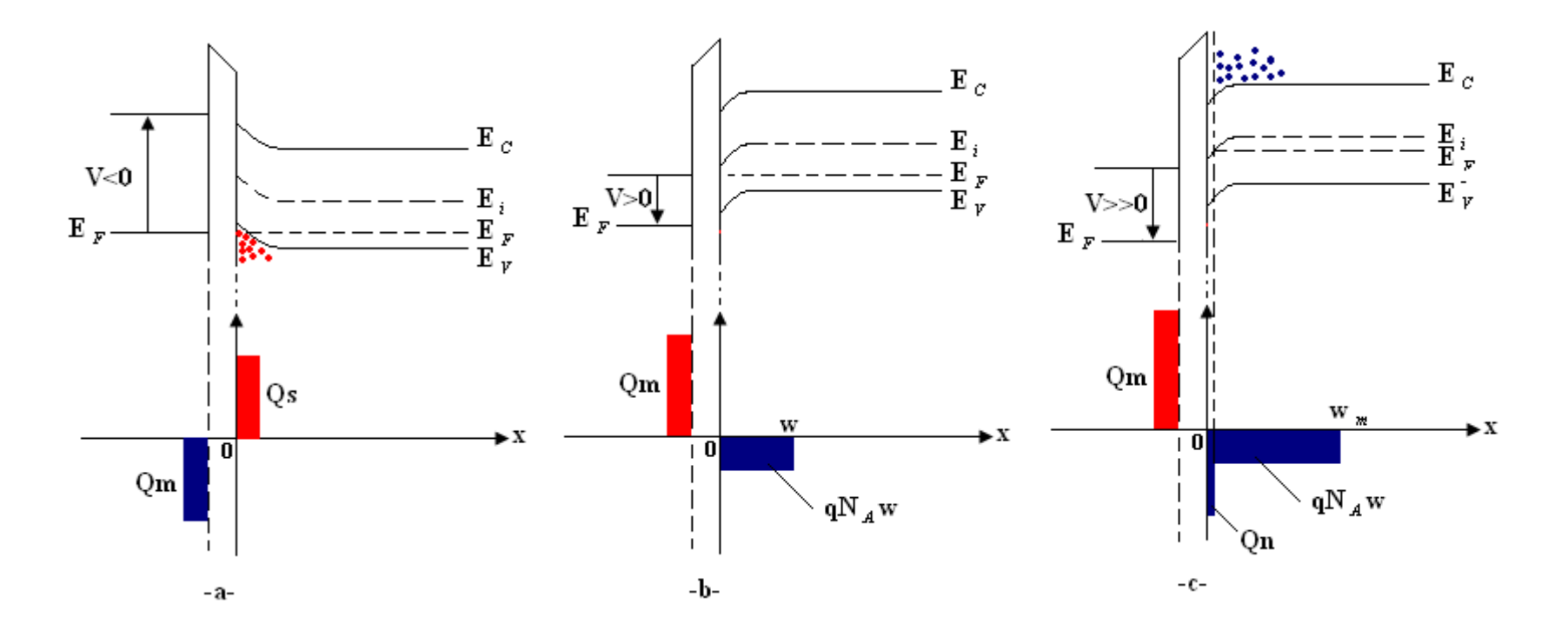

**Figure.I.7 Diagramme des bandes d'énergies et distribution des charges dans une structure MIS idéale dans les trois régimes de fonctionnement -a- accumulation, -b- déplétion et -c- inversion [4].**

#### <span id="page-25-0"></span>**I.2.2 Description détaillé de la région de déplétion :**

La Figure.I.8 montre plus de détails sur les bandes d'énergie dans la surface isolant semiconducteur. Le potentiel électrique  $\psi$  est égal à zéro dans le substrat car les bandes restent inchangées. A la surface isolant semi-conducteur  $\psi = \psi_s$ ;  $\psi_s$  est appelé potentiel de surface.

#### interface isolant semiconducteur

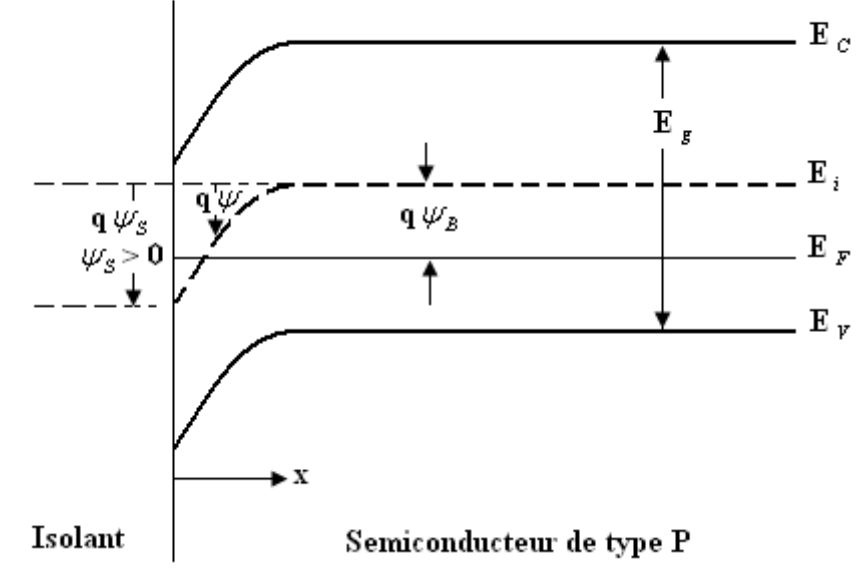

#### **Figure.I.8 Structure de bandes à la surface d'un semi-conducteur de type P [4].**

On peut alors discuter les densités de porteurs en fonction du potentiel de surface  $\psi_s$ :

- $\psi_s$  < 0 Accumulation des trous
- $\psi_s = 0$  Régime des bandes plates
- $\psi_B > \psi_s > 0$  Désertion des trous (déplétion)

 $\psi_s = \psi_B$  La limite entre désertion et inversion  $n_i = n_p$ 

 $\psi_s > \psi_B$  Régime d'inversion  $n_p > p_p$ 

Le potentiel  $\psi$  peut être une fonction de la distance en utilisant l'équation de poisson à une dimension

$$
\frac{d^2\psi}{dx^2} = \frac{\rho_{s(x)}}{\varepsilon_s} \tag{I.1}
$$

 $\rho_{s(x)}$  étant la densité linéique des charges à la distance x et  $\varepsilon_s$ la permittivité diélectrique et W la largeur de la zone de déplétion

$$
\psi = \psi_s (1 - \frac{x}{w})^2 \tag{I.2}
$$

$$
\psi_s = \frac{qN_A w^2}{2 \varepsilon_s} \tag{I.3}
$$

On définit le régime de forte inversion comme étant la valeur de  $\psi_s$  pour laquelle la concentration des électrons est égale à la concentration des impuretés dans le substrat i.e.

$$
n_s = N_A = n_i e^{\frac{q\psi_B}{KT}}
$$
 (I.4)

Des équations (1.10) et (1.14) on définit le potentiel de forte inversion

$$
\psi_s(inv) \cong 2\psi_B = \frac{2KT}{q} \ln(\frac{N_A}{n_i})
$$
\n(1.5)

La largeur de la zone de déplétion est maximale dans le cas de la forte inversion :

$$
w_{max} = \sqrt{\frac{2 \,\varepsilon_s \psi_s(inv)}{qN_A}} \cong \sqrt{\frac{2 \varepsilon_s(2\psi_B)}{qN_A}}
$$
(I.6)

$$
w_{max} = 2 \sqrt{\frac{\varepsilon_s K T \ln(\frac{N_A}{n_i})}{q^2 N_A}}
$$
(I.7)

Et

$$
Q_{Sc} = -qN_A w_{max} \cong -\sqrt{2q\varepsilon_s N_A (2\psi_B)}
$$
(I.8)

13

#### <span id="page-27-0"></span>**I.2.3 Champ électrique et potentiel dans la structure MOS idéal :**

Les distributions de ces entités sont données dans la Figure.I.9

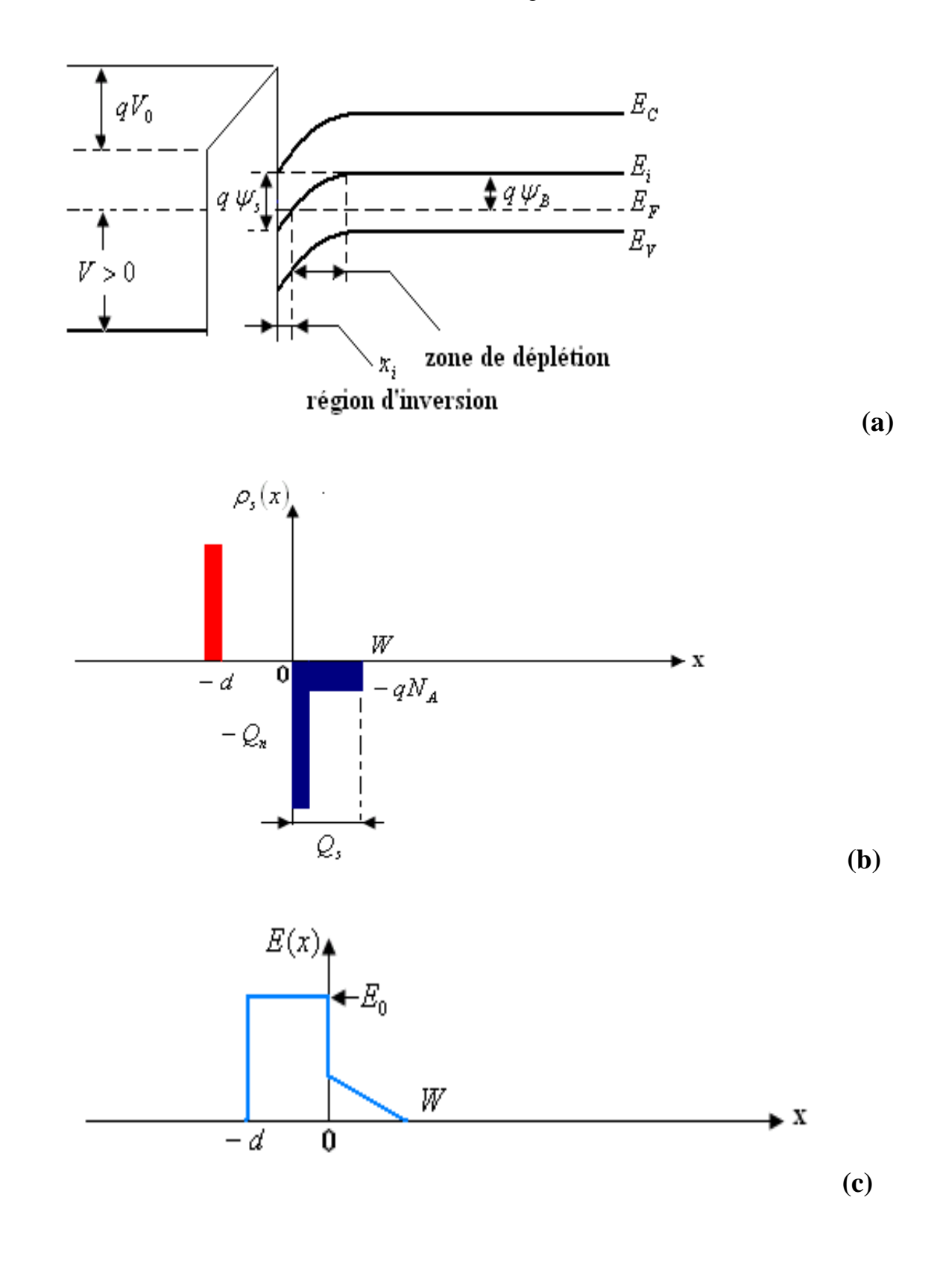

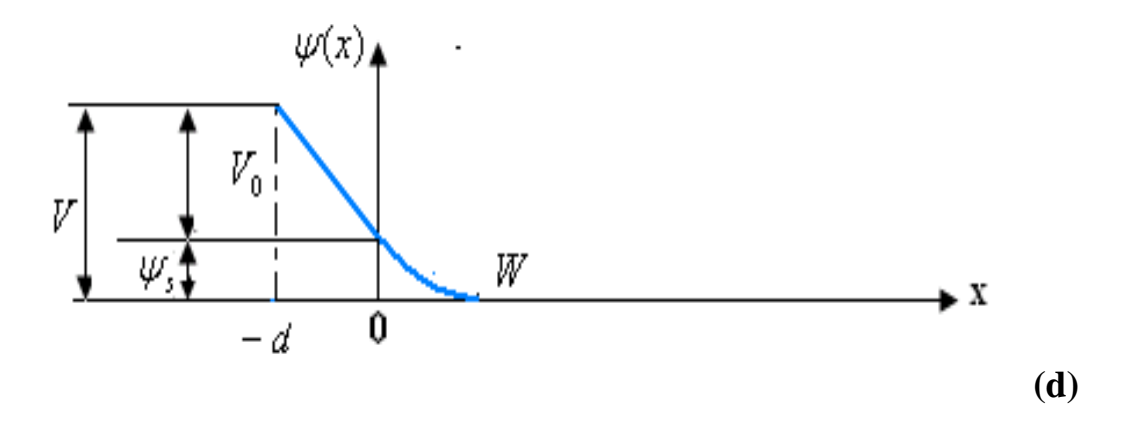

**Figure.I.9 -a- Diagramme de bandes -b- Distribution des charges -c- Distribution du champ électrique -d- Distribution du potentiel [4].**

Le potentiel *V* se décompose en (Figure .I.9 d)

$$
V = V_0 + \psi_s \tag{I.9}
$$

 $\triangleright$   $V_0$ : La différence de potentiel de part et d'autre l'isolant

$$
V_0 = E_0 d = \frac{|Q_s| d}{\varepsilon_{ox}} = \frac{|Q_s|}{c_0} \tag{I.10}
$$

 $\triangleright \psi_s$ : Le potentiel à l'interface isolant semi-conducteur

 $E_0$ étant le champ à l'interface isolant semi-conducteur et  $C_0$  la capacité d'oxyde par unité de surface.

La capacité totale de la structure est la combinaison en série des capacités d'oxyde  $C_0$  et de la zone de déplétion  $C_i$ 

$$
C = \frac{c_0 c_j}{c_{0+} c_j} F/cm^2
$$
\n(1.11)

$$
Avec \qquad C_j = \frac{\varepsilon_s}{w} \tag{I.12}
$$

La relation entre la capacité C et la tension V appliquée à la grille est illustrée graphiquement dans la Figure .I.10

 $V_{Th}$ est la tension pour laquelle la capacité C est minimum qu'on appelle tension seuil (Threshold voltage)

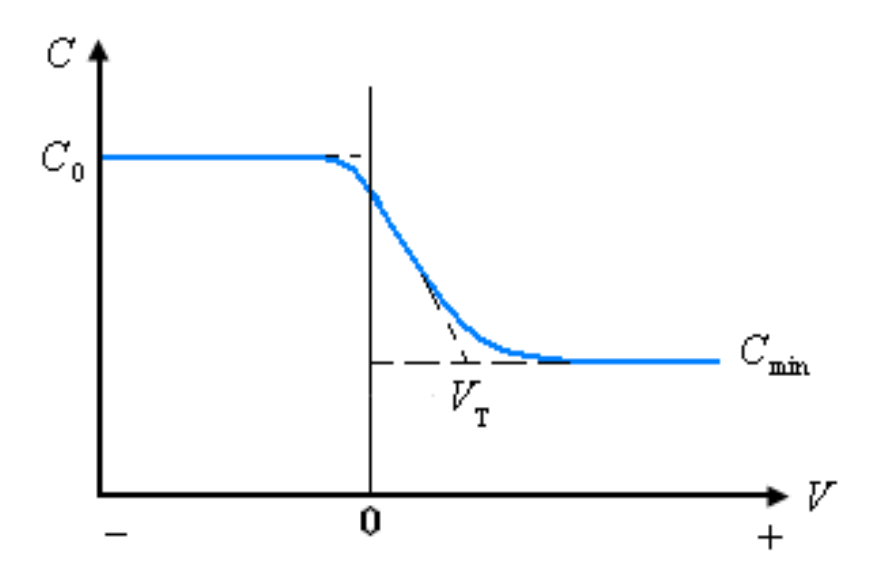

**Figure.I.10 Caractéristique**  *C*(*V*) **en haute fréquence d'une structure MOS idéal [4].**

$$
V_{Th} = \frac{q N_A W_{max}}{c_0} + \psi_s (inv) \approx \frac{\sqrt{2\epsilon_0 q N_A (2\psi_B)}}{c_0} + 2 \psi_B
$$
 (I.13)

$$
C_{min} = \frac{\varepsilon_{ox}}{d + (\frac{\varepsilon_{ox}}{\varepsilon_S})W_{max}} \tag{I.14}
$$

La figure suivante montre la caractéristique  $C(V)$  en différentes fréquences

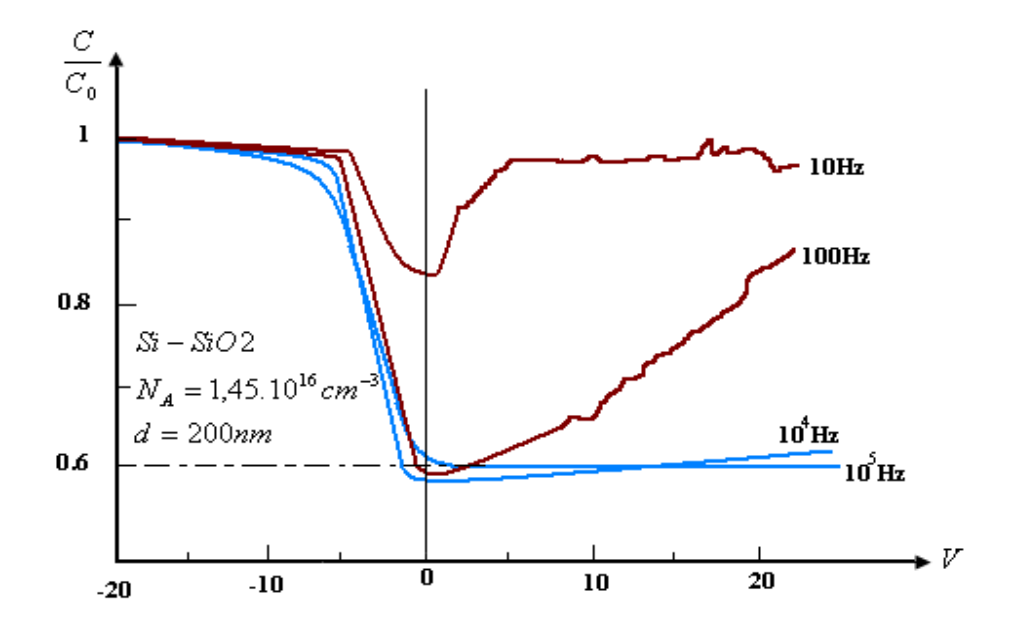

**Figure.I.11 Effet de la fréquence sur la caractéristique**  *C*(*V*) **[4].**

La bande des fréquences basses est déterminée pour les fréquences  $f \leq 100$ Hz

#### <span id="page-30-0"></span>**I.3 La structure MOS réelle (SiO2-Si) :**

La structure Métal-SiO2-Si est la structure MOS la plus étudiée car ses caractéristiques sont très proches de celle de la structure idéale. Cependant la barrière de potentiel  $\phi_{ms}$  n'est pas nulle et il y a diverses charges à l'intérieur de l'oxyde qui affectent, dans un sens ou dans un autre, les caractéristiques du MOS idéal .

#### <span id="page-30-1"></span>**I.3.1 La barrière de potentiel :**

Le travail de sortie d'un semi-conducteur  $q\phi_s$  est la différence d'énergie qui existe entre le niveau de Fermi et le niveau vide. Le travail de sortie dans le semi-conducteur varie en fonction du dopage. Alors que pour un métal donné, le travail de sortie  $q\phi_m$  reste constant. On va donc dire que la barrière de potentiel  $q\phi_m - q\phi_s$  varie en fonction du dopage du semi-conducteur. L'un des métaux les plus utilisés dans la fabrication des MOS est l'aluminium qui possède un travail de sortie d'environ  $q\phi_m = 4.1 eV$  et le silicium poly cristallin (Poly silicium) dont le travail de sortie est  $q\phi_m = 4.05eV$  pour le n<sup>+</sup> poly silicium et  $q\phi_m = 5.05eV$  pour le p<sup>+</sup> poly silicium .

La Figure.I.12 montre la variation de la barrière de potentiel en fonction du dopage pour les trois types de métaux de grille :

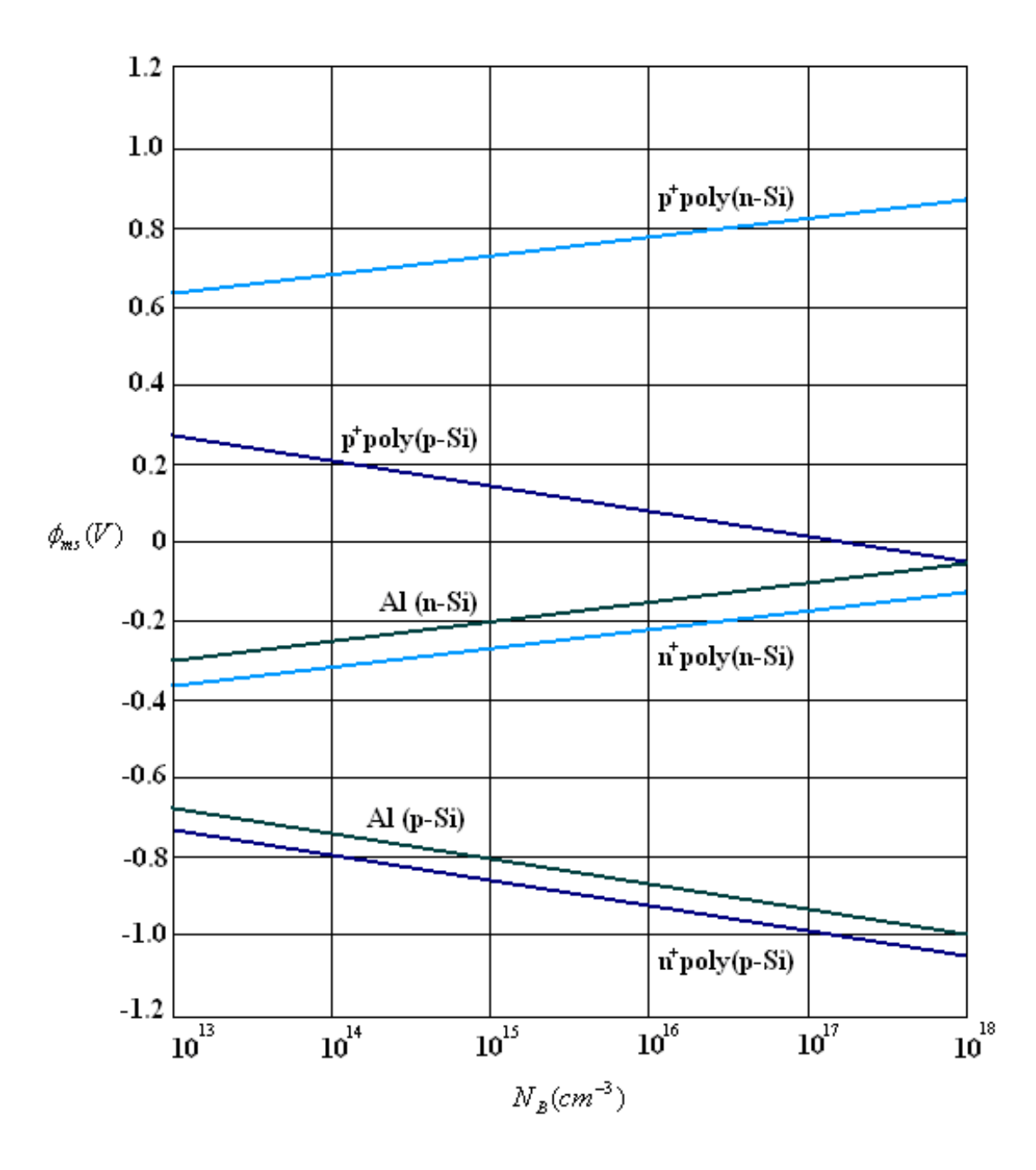

**Figure.I.12 Variation de la barrière de potentiel en fonction du dopage pour différents types de métaux de grille [4].**

#### <span id="page-32-0"></span>**I.3.2 Dispositifs à transfert de charge (CCD) :**

La base de ces dispositifs est l'assemblage de plusieurs diode MOS en parallèle avec une couche continue d'oxyde. Le CCD peut couvrir un domaine large de fonction électronique comme le traitement d'image et le traitement du signal. Le principe de fonctionnement du CCD est basé sur le stockage et le transfert de charges contrôlé par les tensions de grille [4].

# **Chapitre II :**

# **Modélisation du Transistor MOSFET**

#### <span id="page-34-0"></span>**Introduction :**

La connaissance des équations de modélisation de la conduction dans le transistor MOSFET est nécessaire pour l'extraction des paramètres de fonctionnement comme la tension de seuil  $V_{Th}$ , la mobilité à faible champ  $\mu_0$  ou la transconductance du canal  $g_m$ .

## <span id="page-34-1"></span>**II.1 Étude quantitative :**

Pour l'étude quantitative et pour la simplification on considère le transistor MOSFET sous les conditions idéales

La diode MOS est supposée idéale (pas de différence de travail de sortie ni de pièges à la surface ni de charges dans l'oxyde…).

Le seul courant considéré est le courant de diffusion.

La mobilité des porteurs de charges dans la couche d'inversion est constante.

Le dopage dans le canal est uniforme.

Le courant inverse est négligeable.

Le champ électrique transversal (dirigé dans l'axe des y) crée par la tension grille est très grand devant le champ longitudinal (dirigé dans l'axe des x) crée par la tension drain.

La dernière condition est appelée l'approximation du canal graduel qui est valide pour le MOSFET à canal long. Sous cette condition les charges contenues dans la zone de déplétion sont induites seulement par le champ électrique dû à la tension grille.

La Figure. II.1a montre un transistor MOS fonctionnant dans la zone linéaire. Sous les conditions précédentes, le totale des charges induites dans le semi-conducteur à une distance x de la source par unité de surface est  $Q_s$ . La Figure. II.1b est un agrandissement de la structure centrale du transistor [2].

$$
\mathcal{Q}_s(x) = -[V_G - \psi_s(x)]\mathcal{C}_0\tag{II.1}
$$

 $\psi_s(x)$  Est le potentiel de surface à la distance x

 $C_0 = \frac{\varepsilon_{ox}}{d}$  $\frac{\partial x}{\partial d}$  Est la capacité grille par unité de surface.

 $Q_s$  est la somme des charges dans la zone d'inversion  $Q_n$  et les charges dans la zone de déplétion  $Q_{sc}$ 

$$
Q_n(x) = Q_s(x) - Q_{sc}(x) \tag{II.2}
$$

En considérons le régime de forte inversion, le potentiel de surface sera

$$
\psi_s = 2\psi_B + V(x) \tag{II.3}
$$

V(x) est la tension inverse entre le point x et la source (Figure. II.1).

$$
Q_{sc}(x) = -qN_A W_{max} \cong -\sqrt{2\varepsilon_s qN_A [2\psi_B + V(x)]}
$$
 (II.4)

En remplaçons l'équation (II.4) et (II.3) dans (II.2), on obtient

$$
Q_n = -[V_G - V(x) - 2\psi_B]C_0 + \sqrt{2\varepsilon_s q N_A [2\psi_B + V(x)]}
$$
 (II.5)
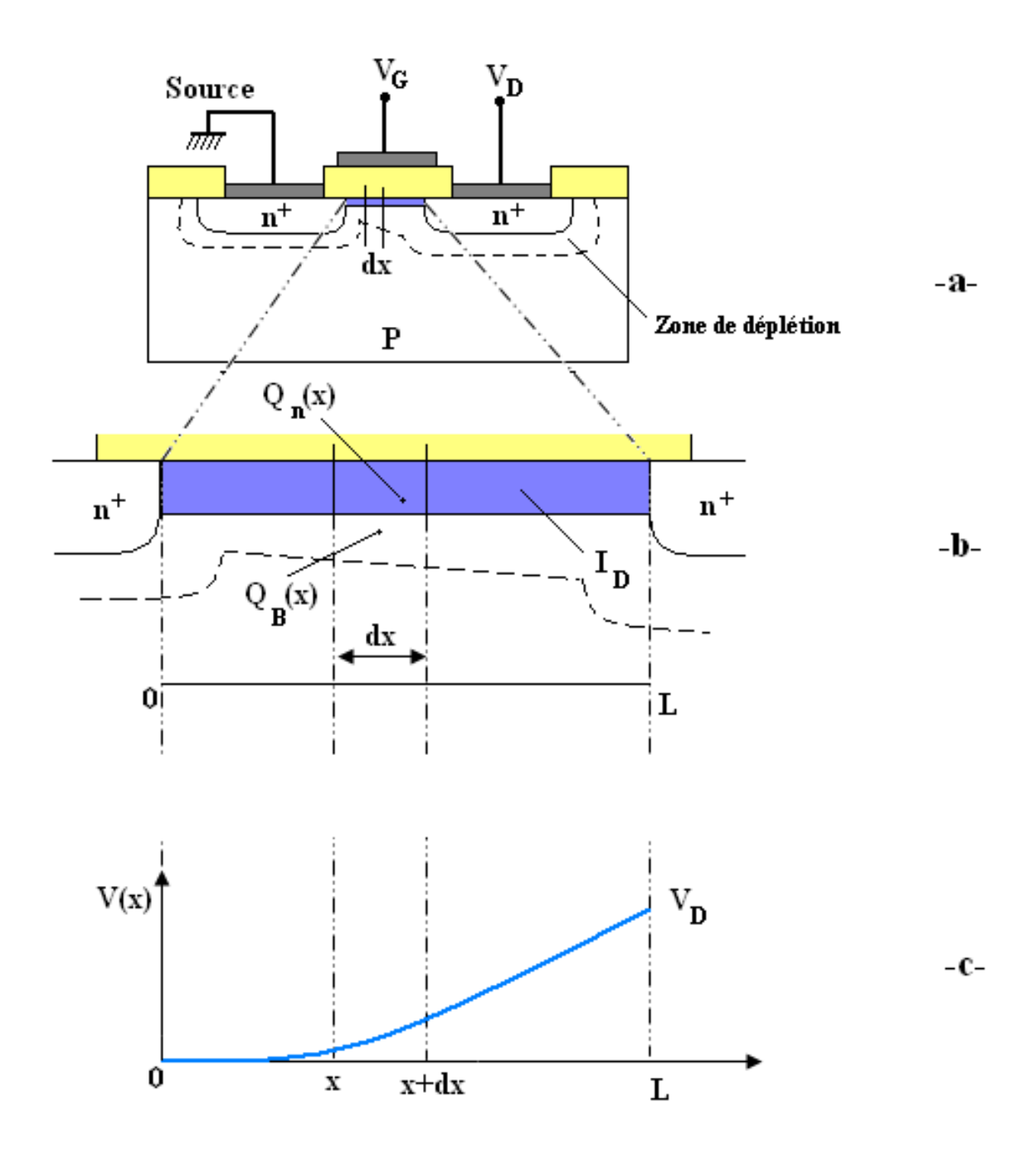

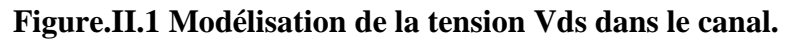

La conductivité du canal à la position x peut être approximée par

$$
\sigma(y) = q \, n(y) \cdot \mu_n(y) \tag{II.6}
$$

Pour une mobilité des charges du canal constant, la conductance est donnée par

$$
g = \frac{z}{L} \int_0^{x_i} \sigma(y) \, dy = \frac{z \mu_n}{L} \int q \cdot n(y) \, dy \tag{II.7}
$$

 $\int_0^{x_i} \sigma(y)$ .  $dy$  est la densité de charges par unité de surface dans la zone d'inversion $|Q_n|$ 

$$
g = \frac{Z u_n}{L} |Q_n| \tag{II.8}
$$

La résistance du canal pour une distance élémentaire dx est

$$
dR = \frac{dx}{gl} = \frac{dx}{z u_n |Q_n(x)|}
$$
(II.9)

La chute de tension à travers dx est

$$
dv = I_d \cdot dR \frac{I_d dx}{z u_{n|Q_{n(x)}|}}
$$
(II.10)

 $I_D$  Est indépendant de x. En remplaçons (II.5) dans (II.10) on obtient

$$
I_D = \frac{z}{L} u_n C_0 \left[ \left( V_G - 2\psi_B - \frac{v_D}{2} \right) V_D - \frac{2}{3} \frac{\sqrt{2\varepsilon_S q N_A}}{C_0} \left( \left[ V_D - 2\psi_B \right]_2^3 - \left[ 2\psi_B \right]_2^3 \right) \right] \tag{II.11}
$$

C'est la caractéristique  $I_D = f(V_D)$  qui est traduite en graphe dans la Figure .II.2

L'équation (II.11) peut être simplifiée on considère les petites valeurs de  $V_D$  (zone linéaire)

$$
I_D = \frac{Z}{L} u_n C_0 (V_G - V_{Th}) V_D
$$
 (II.12)

Ceci est vrai pour  $V_D \ll (V_G - V_{Th})$ . Où  $V_{Th}$ est la tension seuil qui est donnée précédemment dans l'équation (1.13)

La conductance  $g_D$  et la transconductance  $g_m$  sont données par :

$$
g_D \equiv \frac{\partial I_D}{\partial V_D} \Big| v_{G=const} \cong \frac{Z}{L} u_n C_0 (V_G - V_{Th}) \tag{II.13}
$$

$$
g_m \equiv \frac{\partial I_D}{\partial V_D} \left| v_{D=const} \cong \frac{Z}{L} u_n C_0 V_D \right. \tag{II.14}
$$

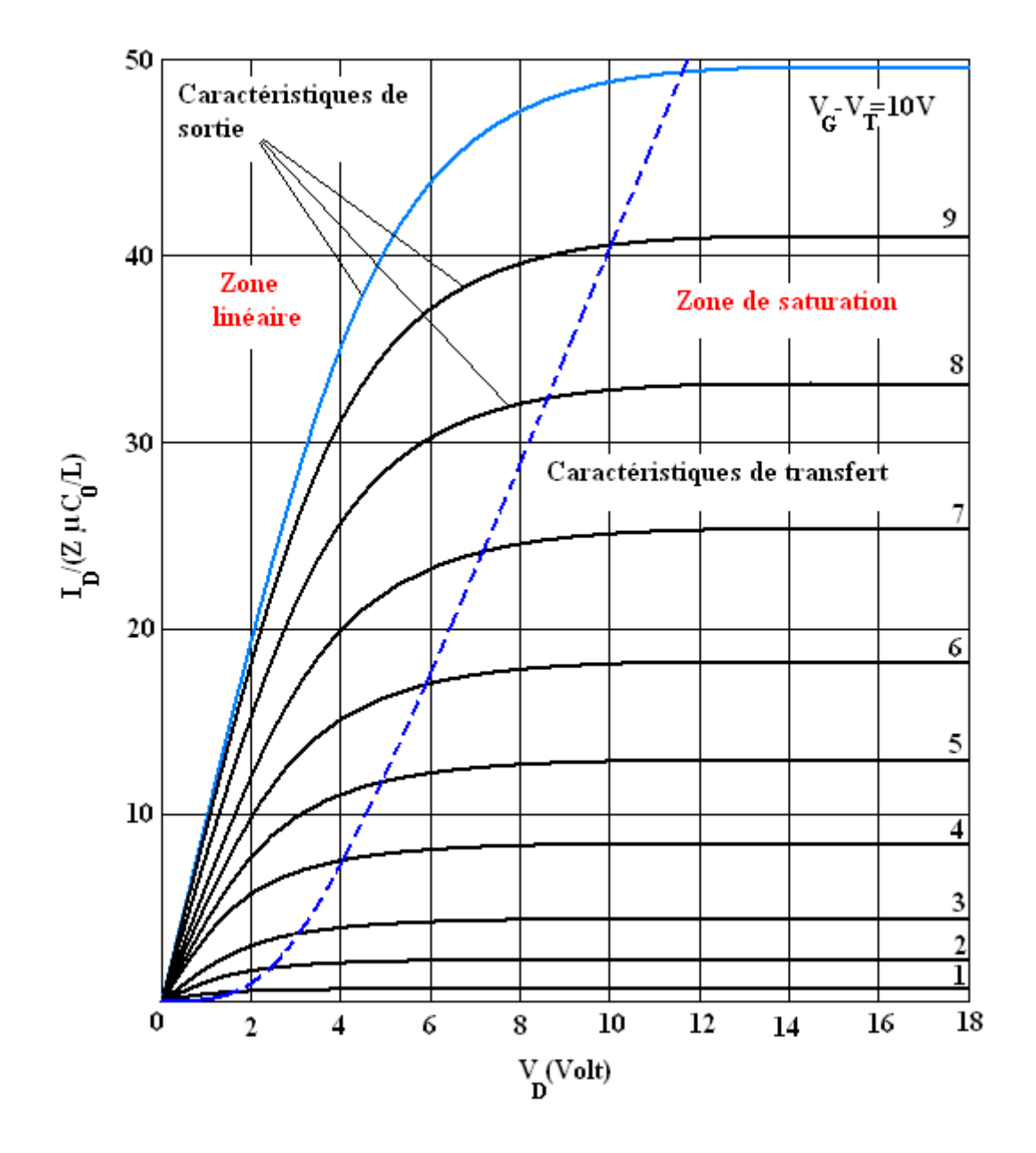

**Figure. II.2 Caractéristiques I (V) d'un MOSFET idéal [2].**

La tension drain va augmenter de telle façon que la densité de charge dans la zone d'inversion au point  $x = L$  est égale à zéro, c'est le point de pincement pour lequel on détermine la tension de saturation qu'on obtient de l'équation (II.5) sous la condition  $Q_n(L) = 0$ [2].

$$
V_{Dsat} \cong V_G - 2\psi_B + \left(1 + \sqrt{1 + \frac{2V_G}{k^2}}\right) \tag{II.15}
$$

Avec

$$
K = \frac{\sqrt{2\varepsilon_s q N_A}}{C_0} \tag{II.16}
$$

De même le courant de saturation peut être obtenu en remplaçons (II.15) dans (II.11)

$$
I_{Dsat} \cong \left(\frac{Zu_{nC_0}}{2L}\right)(V_G - V_{Th})^2
$$
\n(II.17)

Pour un transistor MOS idéal est en saturation, la conductance du canal est nulle et la transconductance est obtenue de l'équation (II.1)

$$
g_m \equiv \frac{\partial I_D}{\partial V_G} \left| v_{D=const} \cong \frac{Z u_n \varepsilon_{ox}}{dL} (V_G - V_{Th}) \right)
$$
(II.18)

#### **II.2 Le contrôle de la tension de seuil :**

L'un des paramètres les plus importants du transistor MOS est la tension de seuil qui est exprimée idéalement dans l'équation (1.24). Cependant, l'incorporation des effets comme les charges d'oxyde et la différence des travails de sortie entraîne un décalage dans la structure des bandes. Autre facteur pouvant influencer  $V_{Th}$ est la tension entre source et substrat $V_{BS}$ . Lorsqu'une polarisation inverse est appliquée entre la source et le substrat, la zone de déplétion va s'élargir et la tension de seuil requise pour crée la zone d'inversion augmente. La tension de seuil sera donc exprimée dans l'équation (II.19) [2].

$$
V_{\rm Th} = V_{\rm FB} + 2\psi_{\rm B} + \frac{\sqrt{2\epsilon_{\rm s} q N_{\rm A} (2\psi_{\rm B} + V_{\rm BS})}}{C_0} \tag{II.19}
$$

La variation dans la tension de seuil due à l'application d'une tension  $V_{BS}$ , et donnée par :

$$
\Delta V_{Th} = \frac{\sqrt{2\varepsilon_s q N_A}}{c_0} \left(\sqrt{2\psi_B + V_{BS}} - \sqrt{2\psi_B}\right)
$$
(II.20)

La valeur $V_{\tau h}$  peut être contrôlé sois en ajustant le dopage du canal ou par la variation de l'épaisseur de la couche d'oxyde [2].

#### **II.3 Dimension du transistor MOSFET :**

Rendre plus petit le transistor MOSFET est une quête qui dure depuis la conception du premier MOSFET, et qui dureras encore jusqu'à ce qu'on sera -peut-être- arrêté par les limites physiques de la matière… Des transistors plus petits permettent une plus grande densité d'intégration, et un canal plus petit améliore la dépendance  $\Big(I_D\propto\frac{1}{I}\Big)$  $\frac{1}{L}$ ) et par suite les performances d'opération. Ce pendant la réduction des dimensions du MOSFET affecte sensiblement ces caractéristiques qui restent valide uniquement pour les MOSFET à canal long [2].

#### **II.4 Effets du canal court :**

La réduction des dimensions du canal entraîne que l'approximation canal graduel n'est plus valable, car le champ électrique dû à la tension drain n'est pas négligeable et donc, il influence la distribution des charges.

La Figure. II.3 illustre le model de partage de charges fonctionnant dans la zone linéaire et dans lequel la largeur de la ZCE du côté du drain est presque la même du côté de la source. Ainsi la zone de déplétion dans le canal chevauche avec celles du drain et de la source.

De ce fait, les charges induites par le champ électrique dû à la tension grille est approximée à un trapèze [2].

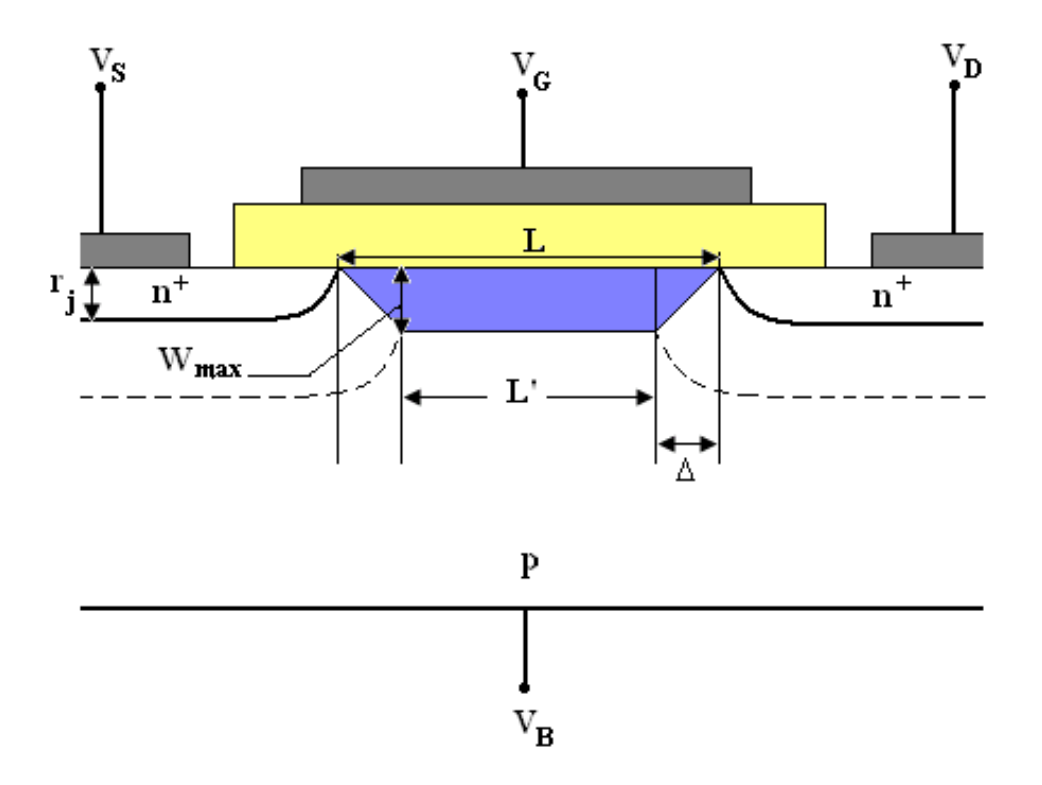

**Figure.II.3 Model de partage de charges [2].**

Le décalage de  $V_{Th}$ est dû à la réduction de charges dans la ZCE

$$
\Delta V_{Th} = \frac{qN_A W_{max} r_j}{c_0 L} \left( \sqrt{1 + \frac{2W_{max}}{r_j} - 1} \right)
$$
\n(II.21)

Donc, la préoccupation majeure sera de minimiser les effets du canal court pour maintenir le fonctionnement normal du transistor. Pour cela il y a plusieurs règles à considérer lors de la réduction des dimensions du transistor [2].

# **Chapitre III :**

# **Méthodes des différences finies**

#### **Introduction :**

Les méthodes numériques (l'analyse numérique) est une branche des mathématiques appliquées qui s'intéresse au développement d'outils et des méthodes pour le calcul d'approximations des solutions des problèmes mathématique qu'il serait difficile, voire impossible, d'obtenir par des moyens analytiques, Son objectif est notamment d'introduire des procédures calculatoires détaillées susceptibles d'être mises en œuvre par des calculateurs électroniques et d'analyser leurs caractéristiques et leurs performances[1].

Les méthodes de l'analyse numérique s'intéressent à trouver des solutions approximatives aux :

- $\triangleright$  Problèmes dont il est impossible de les exprimer par des expressions mathématiques analytiques.
- Les problèmes dont les solutions analytiques sont inconnues et difficiles à obtenir de telle manière qu'on ne peut les utiliser ou les exploiter.
- Les intégrales, les solutions des systèmes d'équations linéaires ou non linéaires (les grands systèmes).
- Les équations différentielles ordinaires et aux dérivées partielles [8].

#### **III.1 TROIS GRANDES FAMILLES DE METHODES :**

Pour passer d'un problème exact continu régit par une EDP au problème approché discret, il existe trois grandes familles de méthodes :

#### **III.1.1 différences finies :**

La méthode consiste à remplacer les dérivées partielles par des différences divisées ou combinaisons de valeurs ponctuelles de la fonction en un nombre fini de points discrets ou nœuds du maillage. Ses avantages sont principalement sa grande simplicité d'écriture et faible coût de calcul. Cela est réalisé au cout de sa limitation à des géométries simples, difficultés de prise en compte des conditions aux limites de type Neumann.

### **III.1.2 éléments finis :**

La méthode consiste à approcher, dans un sous-espace de dimension finie, un problème écrit sous forme variationnelle dans un espace de dimension infinie. La solution approchée est dans ce cas une fonction déterminée par un nombre fini de paramètres comme, par exemple, ses valeurs en certains points ou nœuds du maillage. Ses avantages sont le traitement possible de géométries complexes, meilleure précision que la MDF. Ses inconvénients restent la complexité de mise en œuvre et le grand coût en temps de calcul et mémoire.

#### **III.1.3 volumes finis :**

La méthode intègre, sur des volumes élémentaires de forme simple, les équations écrites sous forme de loi de conservation. Elle fournit ainsi de manière naturelle des approximations discrètes conservatives et est particulièrement bien adaptée aux différents problèmes de la physique. Les avantages sont qu'elle permet de traiter des géométries complexes avec des volumes de forme quelconque et la détermination plus naturelle des conditions aux limites de type Neumann. Inconvénient : peu de résultats théoriques de convergence.

Dans notre travail, nous avons choisi d'utiliser la méthode différences finies pour des raisons liées à sa simplicité, à son adaptation au modèle mathématique considéré et à la forme rectangulaire du domaine de résolution.

#### **III.2 Méthodes des différences finies (MDF) :**

C'est une méthode d'approximation des équations différentielles par le biais du développement en séries de Taylor tronquées à l'ordre de précision choisie.

On cherche une solution approximée à partir de la discrétisation des opérateurs différentiels  $\left(\frac{\partial y}{\partial x}, \frac{\partial y}{\partial y}, \frac{\partial y}{\partial x^2}\right)$  $\frac{\partial y}{\partial x^2}$  ... ....) sur un maillage donné [9].

#### **III.2.1 Principe de la MDF :**

La méthode des petites différences consiste à approximer les dérivées dans les équations différentielles de la physique par des différences finies calculées implicitement à partir du maillage imposé au domaine de résolution du problème [10].

#### **III.2.2 Etapes de la méthode des différences finies [11] :**

Pour résoudre un problème par la méthode des déférents finis, procède donc par étapes successives :

- Mailler le domaine d'étude (discrétiser le domaine en nœuds)
- Discrétiser les équations différentielles.
- $\Box$  Imposer les conditions aux limites.
- Constitue le système d'équation global.
- Résoudre ce système.

#### **III.2.3 Exemple de résolution d'un problème physique par la MDF [12] :**

Pour se familiariser avec la MDF, nous nous proposons de montrer comment on fait la résolution d'un problème physique réel. Prenant par exemple la fameuse équation de la chaleur dans un espace unidimensionnel (1D) puis bidimensionnel (2D).

L'équation de la chaleur en 1D est donnée par :

$$
\frac{\partial T}{\partial t} = \text{K.} \quad \frac{\partial^2 T}{\partial x^2} \tag{III.1}
$$

En régime permanent, cette équation devient :

K. 
$$
\frac{\partial^2 T}{\partial x^2} = 0
$$
 (III.2)

Par définition, la dérivée première et deuxième d'une fonction en un point x<sub>i</sub> sont approximées par :

$$
\frac{\partial \mathcal{T}(xj)}{\partial(x)} \approx \frac{\mathcal{T}_{j+1} - \mathcal{T}_{j-1}}{2\Delta x} \tag{III.3}
$$

$$
\frac{\partial^2 T(xj)}{\partial x^2} \approx \frac{T_{j-1} - 2T_j + T_{j+1}}{(\Delta x)^2}
$$
 (III.4)

En considérant un fil conducteur de chaleur discrétisé en 6 nœuds de  $T_1$  à  $T_6$  (figure III.1)

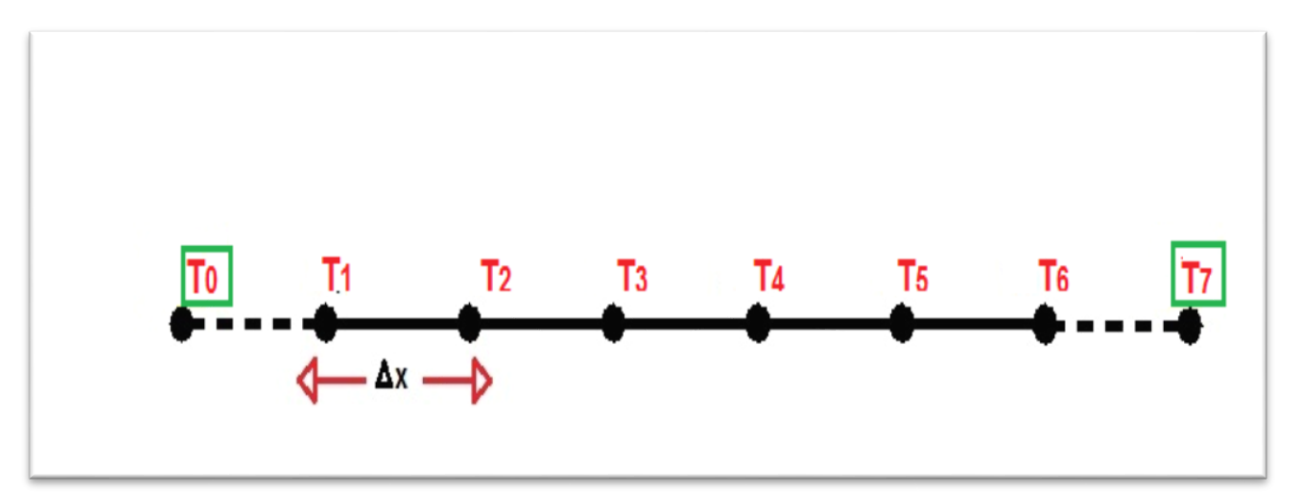

**Figure.III.1 Fil conducteur de chaleur discrétisé en 6 nœuds.**

Les nœuds  $T_0$  et  $T_7$  sont ajoutés pour des raisons de simplification et ils seront négligés par la suite. Ceci conduit à réécrire la relation différentielle pour chaque nœud de la manière suivante :

Equations need 
$$
1: \int \frac{1}{(\Delta x)^2} \left[ -2T_1 + T_2 \right] = 0
$$
 (III.5)

Equations need 2: 
$$
\frac{1}{(\Delta x)^2} [T_1 - 2T_2 + T_3] = 0
$$
 (III.6)

Equations need 3 : 
$$
\frac{1}{(\Delta x)^2} [T_2 - 2T_3 + T_4] = 0
$$
 (III.7)

Equations need 4: 
$$
\frac{1}{(\Delta x)^2} [T_3 - 2T_4 + T_5] = 0
$$
 (III.8)

Equations need 5 : 
$$
\frac{1}{(\Delta x)^2} [T_4 - 2T_5 + T_6] = 0
$$
 (III.9)

Equations need 6: 
$$
\underbrace{\begin{pmatrix} 1 \\ \frac{1}{(\Delta x)^2} \end{pmatrix}} [T_5 - 2T_6] = 0
$$
 (III.10)

Ce système d'équations à 6 équations algébriques et à autant d'inconnus est alors résolvable en utilisant l'ordinateur et en l'exprimant sous une forme matricielle :

$$
\frac{1}{(\Delta x)^2} \ast \begin{pmatrix} -2 & 1 & 0 & 0 & 0 & 0 \\ 1 & -2 & 1 & 0 & 0 & 0 \\ 0 & 1 & -2 & 1 & 0 & 0 \\ 0 & 0 & 1 & -2 & 1 & 0 \\ 0 & 0 & 0 & 1 & -2 & 1 \\ 0 & 0 & 0 & 0 & 1 & -2 \end{pmatrix} \begin{pmatrix} T_1 \\ T_2 \\ T_3 \\ T_4 \\ T_5 \\ T_6 \end{pmatrix} = \begin{pmatrix} 0 \\ 0 \\ 0 \\ 0 \\ 0 \end{pmatrix}
$$

On prend  $T_1$ =300 comme condition aux limites, la matrice précédente devient alors :

$$
\frac{1}{(\Delta x)^2} \times \begin{pmatrix} 1 & 0 & 0 & 0 & 0 & 0 \\ 1 & -2 & 1 & 0 & 0 & 0 \\ 0 & 1 & -2 & 1 & 0 & 0 \\ 0 & 0 & 1 & -2 & 1 & 0 \\ 0 & 0 & 0 & 1 & -2 & 1 \\ 0 & 0 & 0 & 0 & 1 & -2 \end{pmatrix} \begin{pmatrix} T_1 \\ T_2 \\ T_3 \\ T_4 \\ T_5 \\ T_6 \end{pmatrix} = \begin{pmatrix} 300 \\ 0 \\ 0 \\ 0 \\ 0 \end{pmatrix}
$$
  

Un problème linéaire de la forme :

$$
D = T. BC \tag{III.11}
$$

Il suffit de définir la matrice D et le vecteur BC, afin de pouvoir calculer la solution T à l'aide de l'ordinateur par exemple (Matlab).

La résolution de ce système linéaire se fait par méthode d'inversion de D ou bien par une autre méthode (élimination de Gauss, méthode de décomposition de D……………).

$$
T = D^{-1}BC \tag{III.12}
$$

L'équation de la chaleur en 2 D est donnée par :

$$
\frac{\partial^2 \mathbf{T}(\mathbf{x}, \mathbf{y})}{\partial \mathbf{x}^2} + \frac{\partial^2 \mathbf{T}(\mathbf{x}, \mathbf{y})}{\partial \mathbf{y}^2} = 0 \tag{III.13}
$$

Par définition :

 $\triangleright$  La dérivée première et deuxième d'une fonction en un point  $(x_i, y_j)$  est approximée par :

$$
\int \frac{\partial T(xj)}{\partial(x)} \approx \frac{T_{j+1} - T_{j-1}}{2\Delta x}
$$
 (III.14)

$$
\underbrace{\int \frac{\partial^2 T(xj)}{\partial x^2} \approx \frac{T_{j-1} - 2T_j + T_{j+1}}{(\Delta x)^2}}_{\text{(III.15)}}
$$

$$
\frac{\partial T(yj)}{\partial(y)} \approx \frac{T_{j+1} - T_{j-1}}{2\Delta y} \tag{III.16}
$$

$$
\frac{\partial^2 \mathbf{T}(\mathbf{y})}{\partial \mathbf{y}^2} \approx \frac{\mathbf{T}_{j-1} - 2\mathbf{T}_j + \mathbf{T}_{j+1}}{(\Delta \mathbf{y})^2}
$$
(III.17)

En considérant une plaque métallique (figure III.2) :

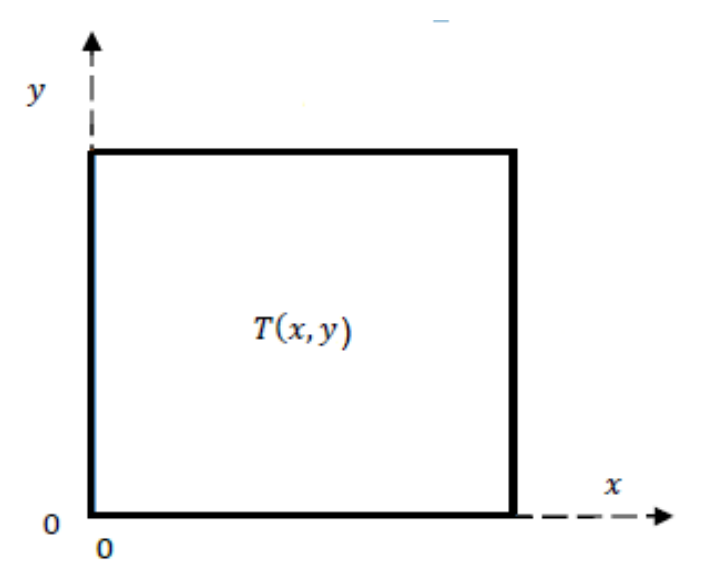

**Figure.II.2 Schéma de la plaque métalique** 

Introduction d'un maillage et valeurs nodales des champs

Dans cet exemple on a 12 nœuds :

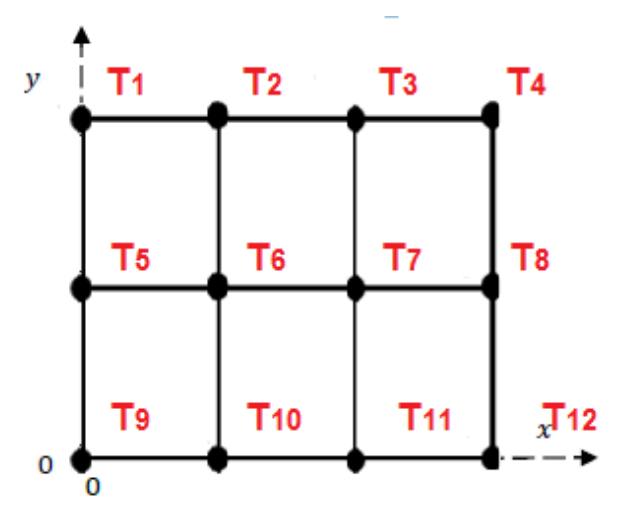

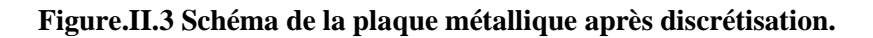

 On obtiendra donc 12 équations algébriques (par rapport à l'axe X), pour 12points intérieurs :

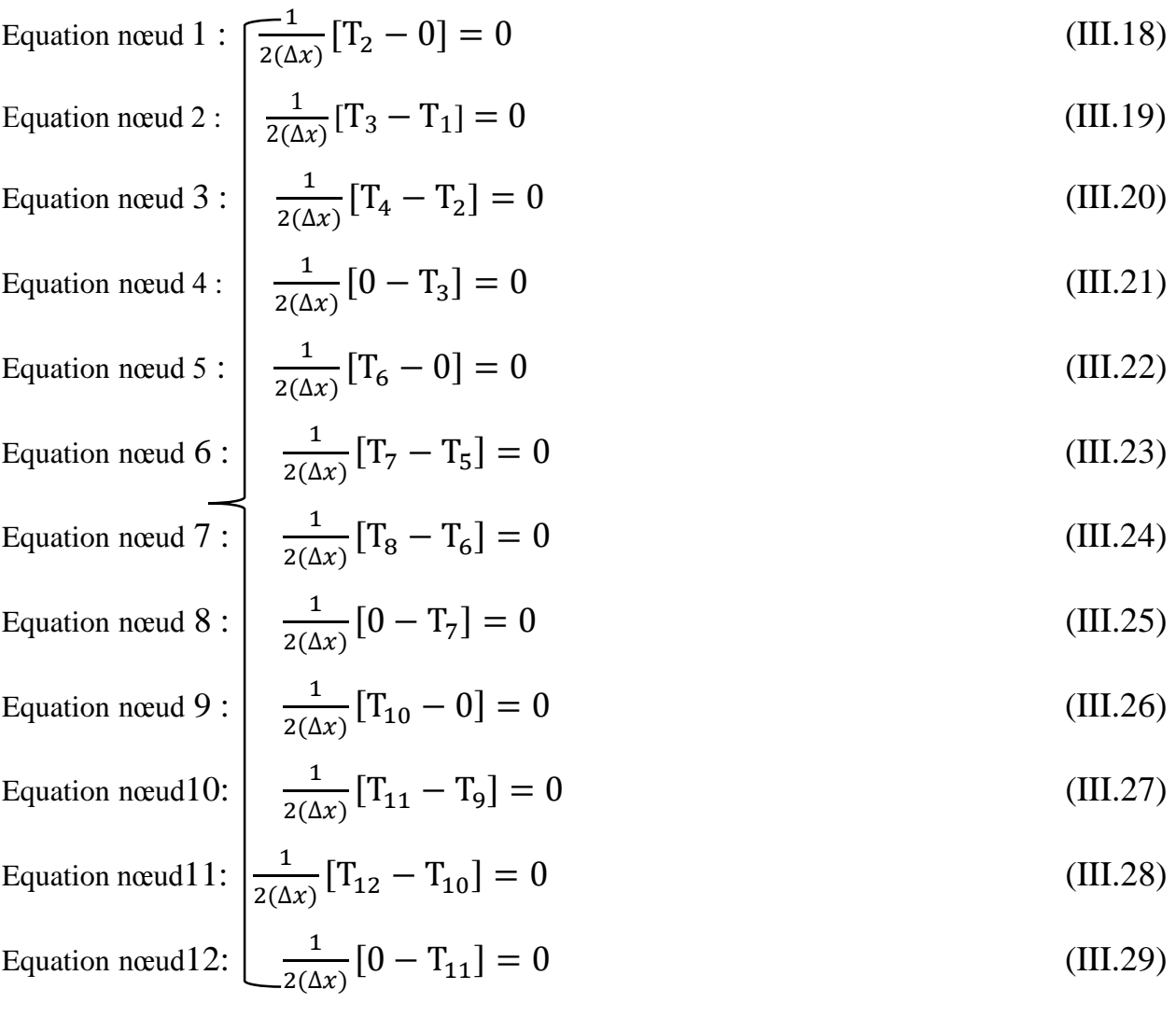

#### En l'exprimant sous une forme matricielle :

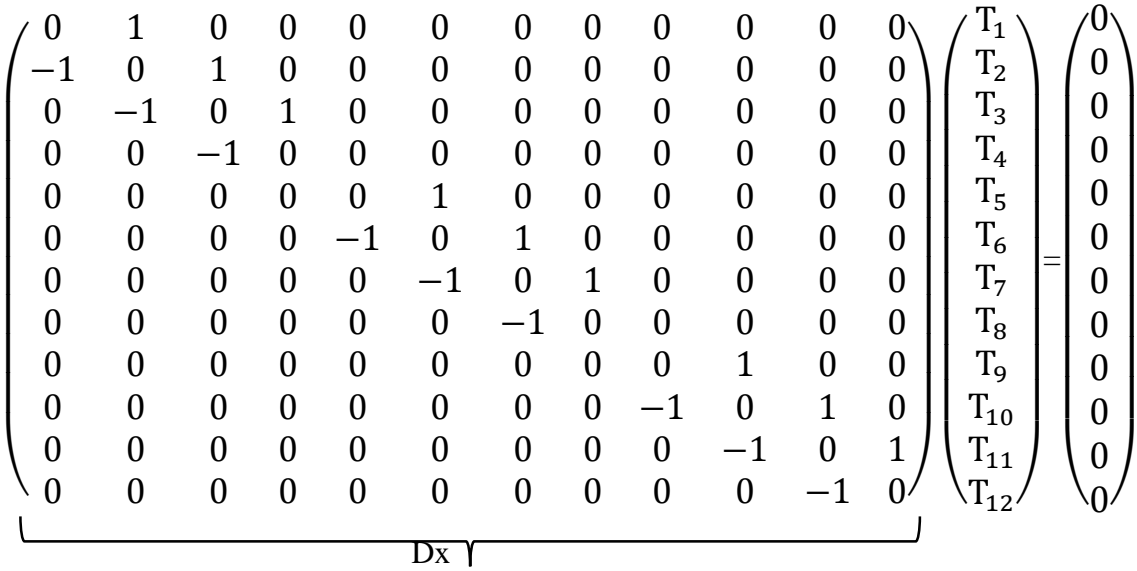

Equations (la dérivée deuxième) :

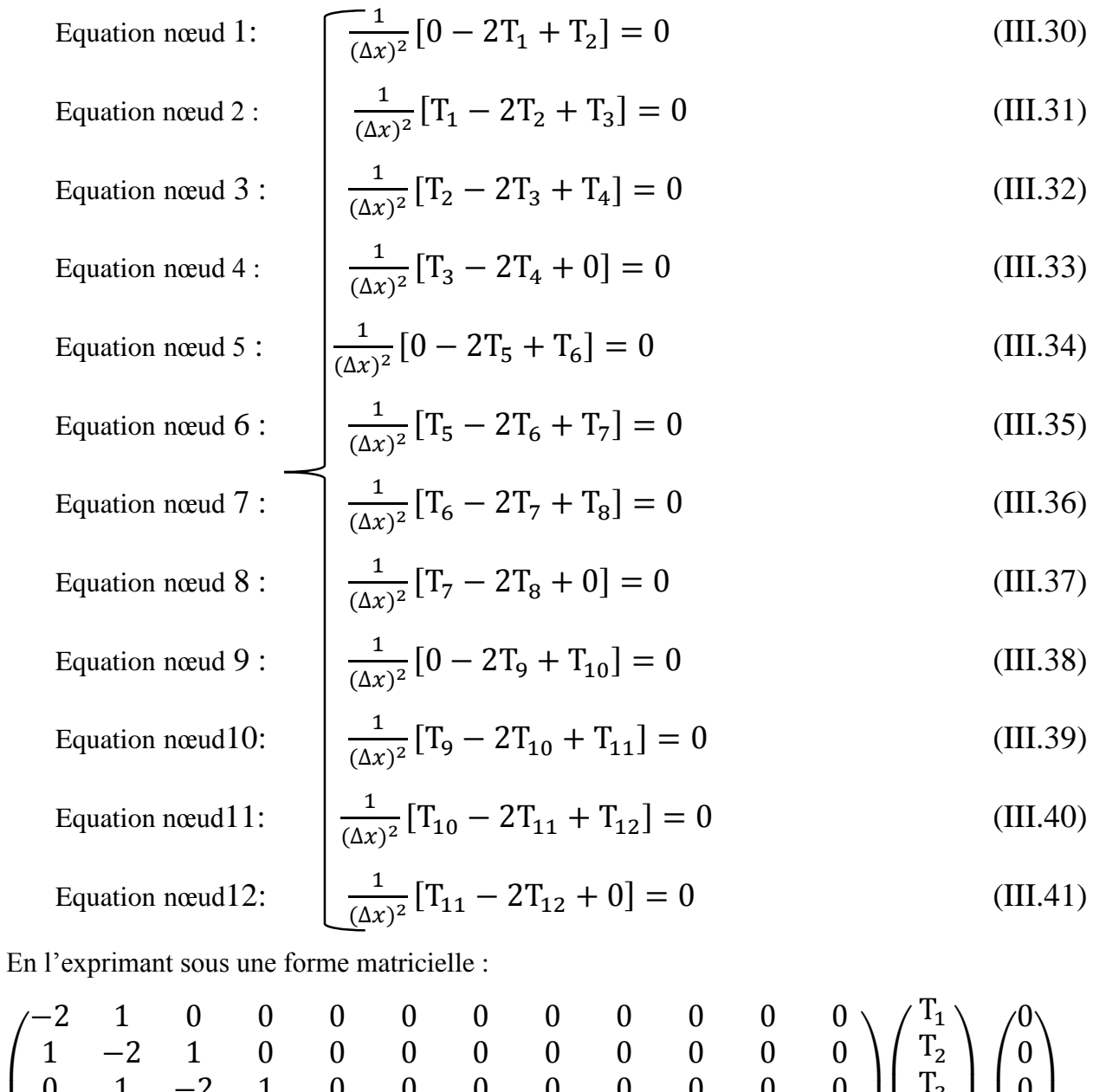

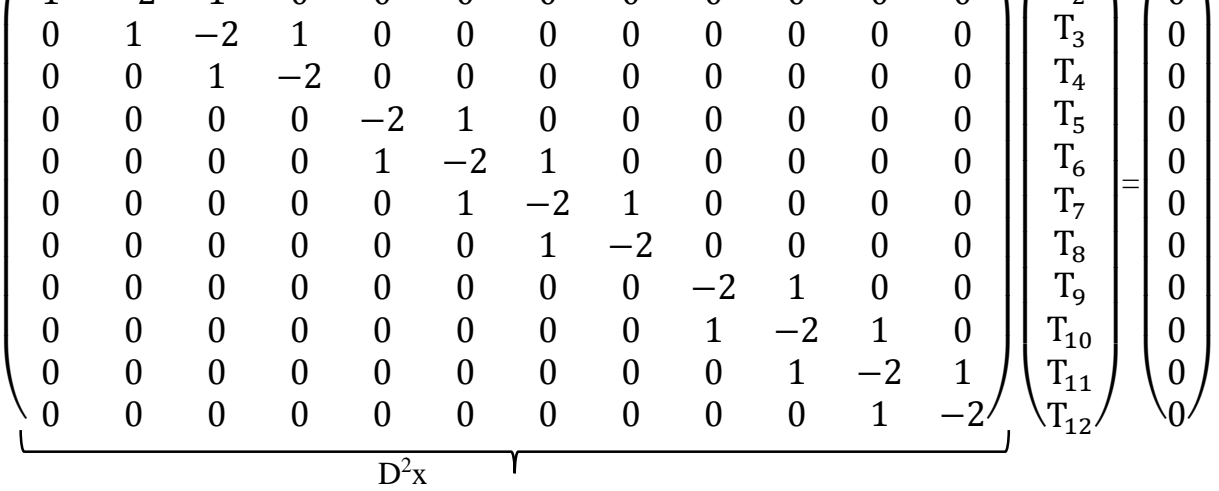

$$
2^2x
$$

37

On obtiendra donc 12 équations algébriques (par rapport à l'axe **Y**), pour 12points intérieurs :

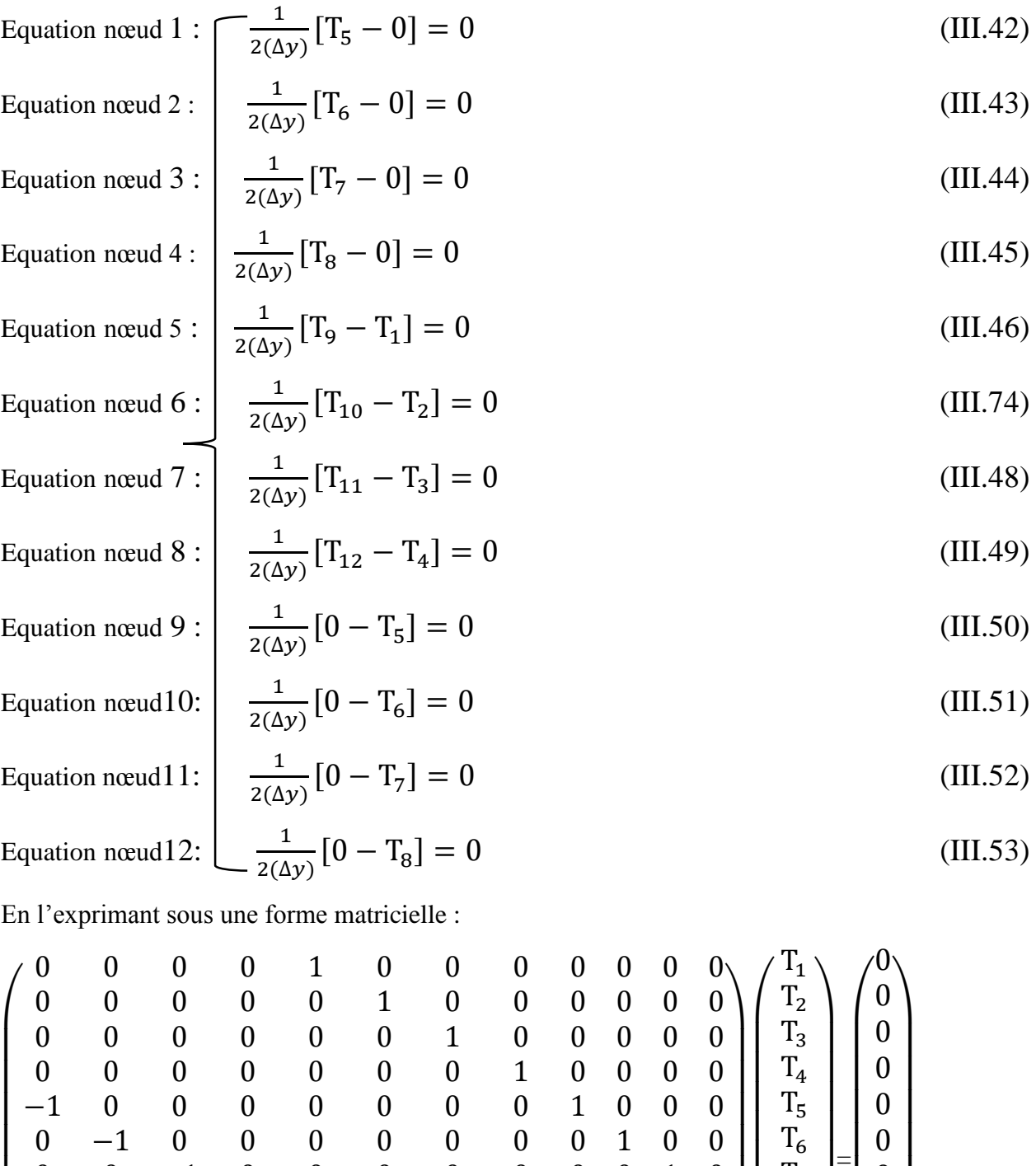

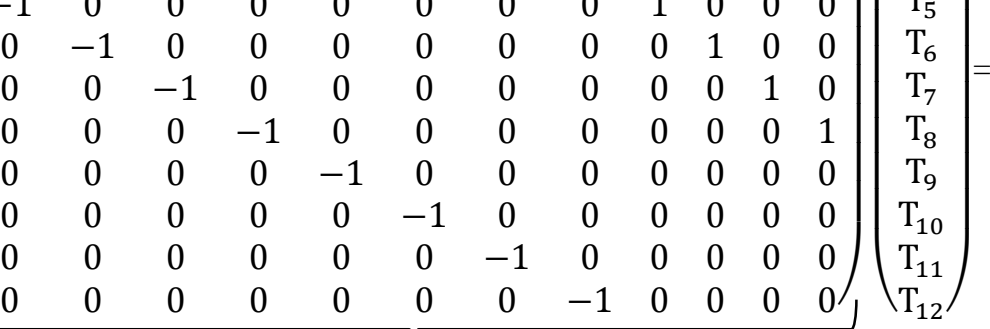

 $_{\text{Dy}}$   $\mathsf{Y}$ 

 $\lambda$ 

L  $\mathbf{I}$  $\mathbf{L}$  $\mathbf{I}$ 

38

 $\bigwedge$ 

 $\mathbf{L}$  $\mathbf{L}$  $\mathbf{I}$  $\mathbf{I}$   $\overline{\phantom{a}}$  $\overline{\phantom{a}}$  $\overline{\phantom{a}}$  $\overline{\phantom{a}}$ 

Equation (la dérivée deuxième) :

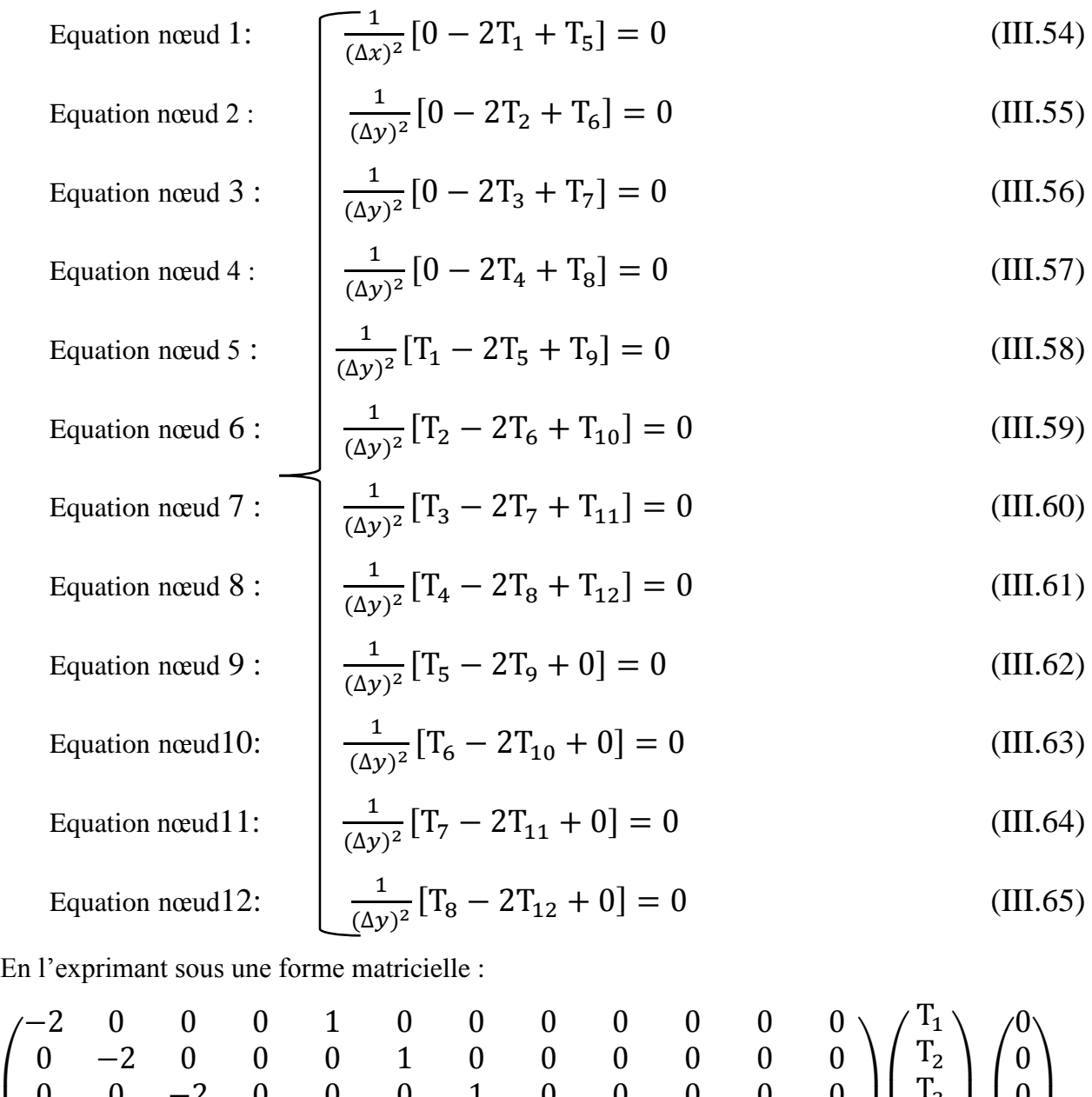

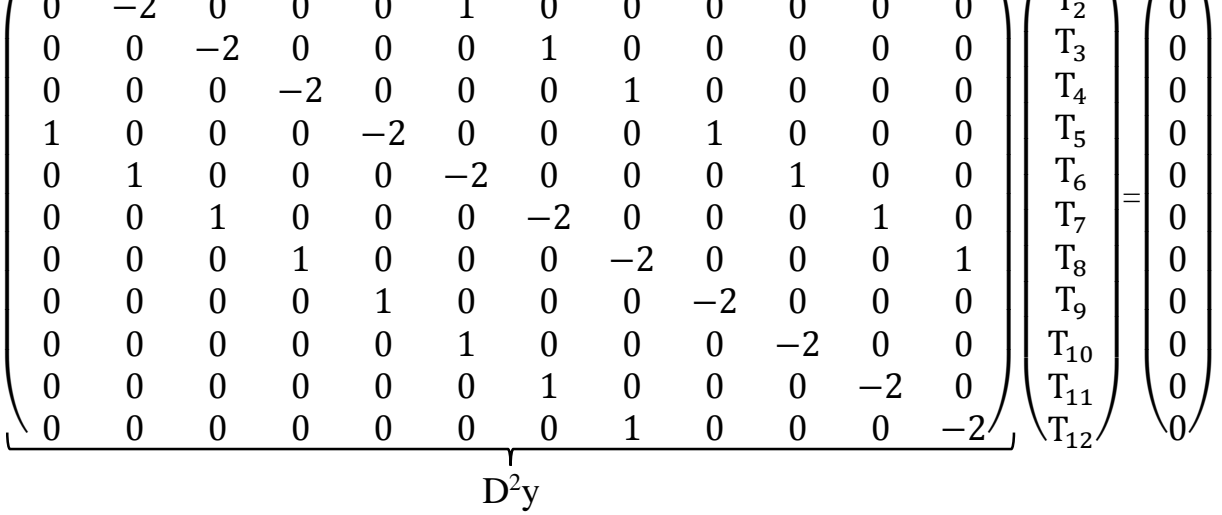

Afin de pouvoir calculer la solution, nous utilisons l'ordinateur par le biais de langage de programmation (Matlab, python, C++).

Conformément à l'équation III.13, sa forme discrète est alors la somme des deux matrice  $(D^2x, D^2y)$ :

$$
D = D^2x + D^2y \tag{III.66}
$$

Un problème linéaire de la forme :

$$
D. T = BC \tag{III.67}
$$

La résolution de ce système linéaire se fait par méthode d'inversion de D

$$
T = D^{-1}.BC \tag{III.68}
$$

# **Chapitre IV :**

# **Conception d'une interface graphique pour la simulation de transistor MOSFET**

## **Introduction :**

Ce dernier chapitre présente les organigrammes développés pour la simulation et les résultats de simulations. La simulation a été effectuée sous l'environnement MATLAB pour étudier le comportement d'un transistor à effet de champ micronique.

## **IV.1Organigrammes :**

## **IV.1.1 Organigramme de création du model numérique du MOSFET :**

Cet organigramme (FigureIV.1**)** consiste à créer une version numérique du transistor à partir du prototype physique. La simulation était faite en 2D seulement, la structure de ce dernier ainsi que ses différentes parties sont remplacées par des matrices superposées.

Dans cet organigramme il serait aussi possible d'attribuer le type du matériau semiconducteur utilisé (Si, Ge, Si-Ge, etc.), le type du transistor (enrichissement ou appauvrissement), le type et la concentration du dopage des différentes parties, etc.

## **IV.1.2 Organigramme MDF :**

Dans cette deuxième partie, qui consiste à la méthode de calcul, nous élaborant un organigramme qui permet de générer les matrices dérivatives de manière automatisée suivant la structure du transistor. Pour cela il faut passer par cinq étapes :

- i. Mailler le domaine d'étude.
- ii. Discrétiser les équations.
- iii. Imposer les conditions aux limites.
- iv. Constitue le système global.
- v. Résoudre ce système.

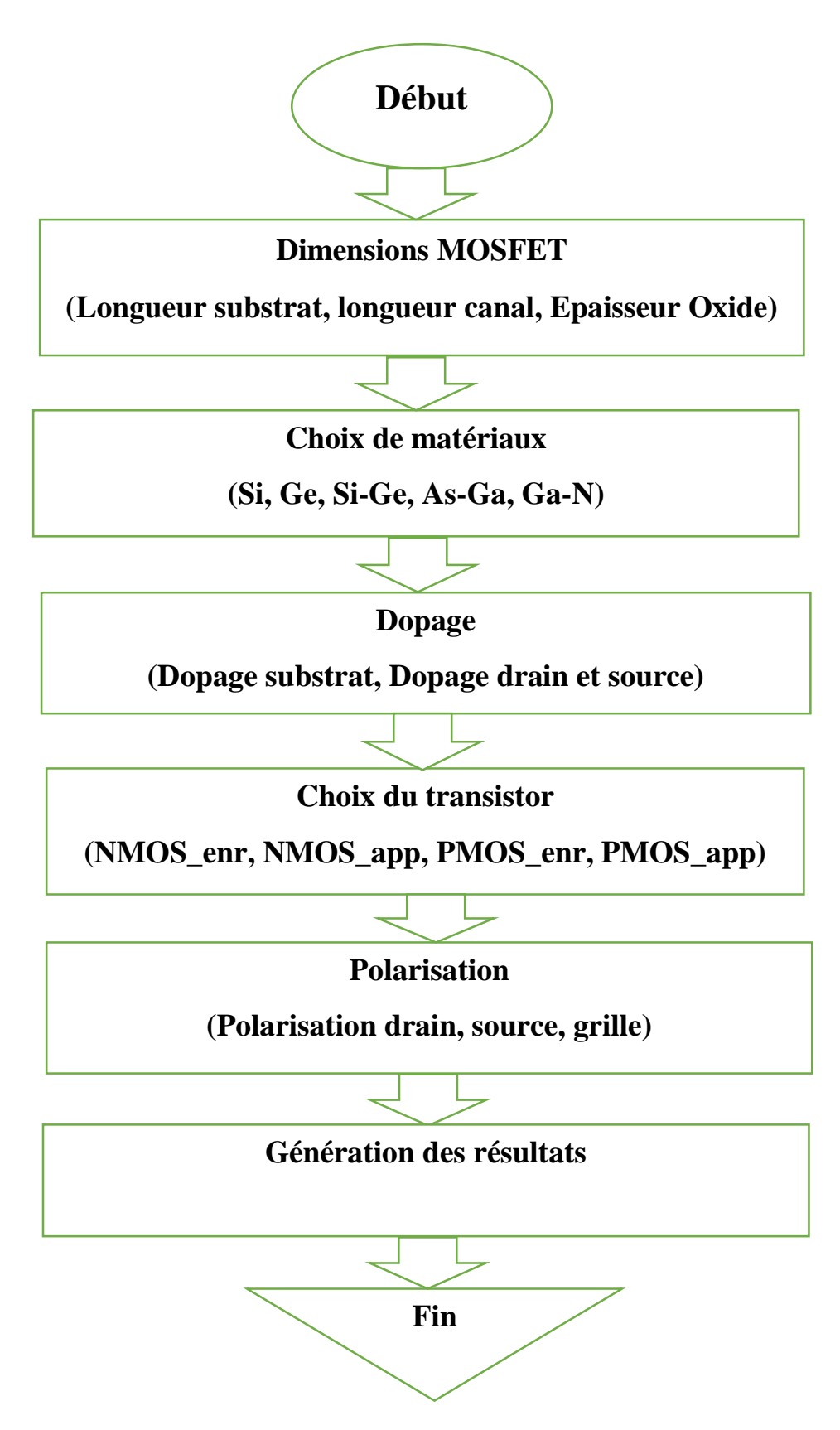

**FigureIV.1 Organigramme de création du model numérique du MOSFET**

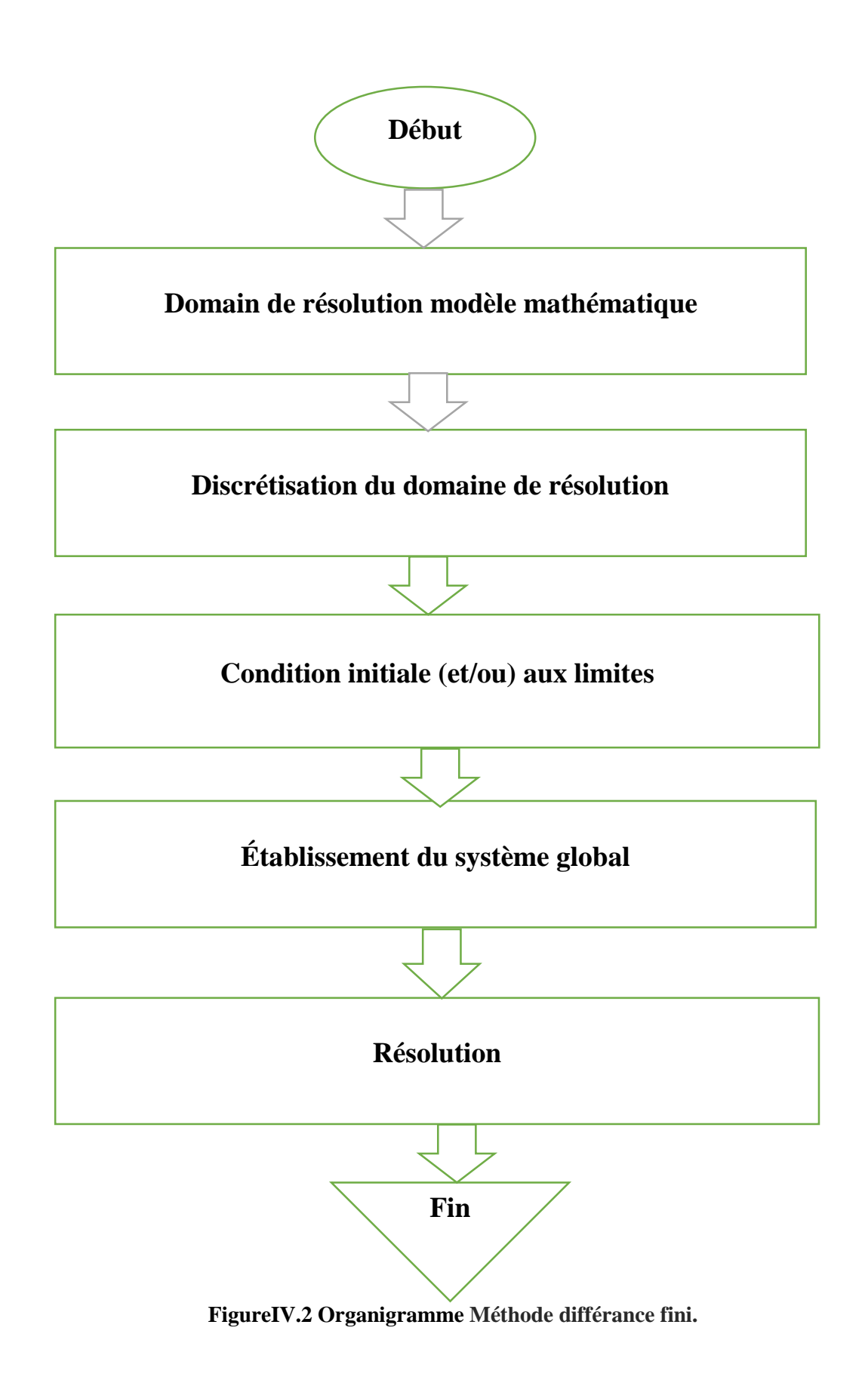

44

## **IV.2 Création de l'interface graphique :**

MATLAB possède un outil à la création des interfaces graphiques appelées GUIDE (Graphical User Interface Development Environment).

Cet outil permet au programmeur de créer l'interface GUI, en sélectionnant et en ajustant les éléments à y placer. Il s'ouvre en tapant « guide » dans la fenêtre **Command Window**s de MATLAB.

Lorsque le GUIDE est exécuté, cela ouvre la fenêtre GUIDE Quick Start, où vous

Pourra également créer un nouvel exemple vierge ou revoir les exemples prédéfinis et proposés

Par MATLAB. Pour le moment, nous allons sélectionner la première option : Blank GUI (Défaut) (FigureIV.3).

Ensuite, une figure sans titre apparaît le menu de gauche comporte des éléments que vous pouvez faire glisser sur votre interface (Figure. IV.4).

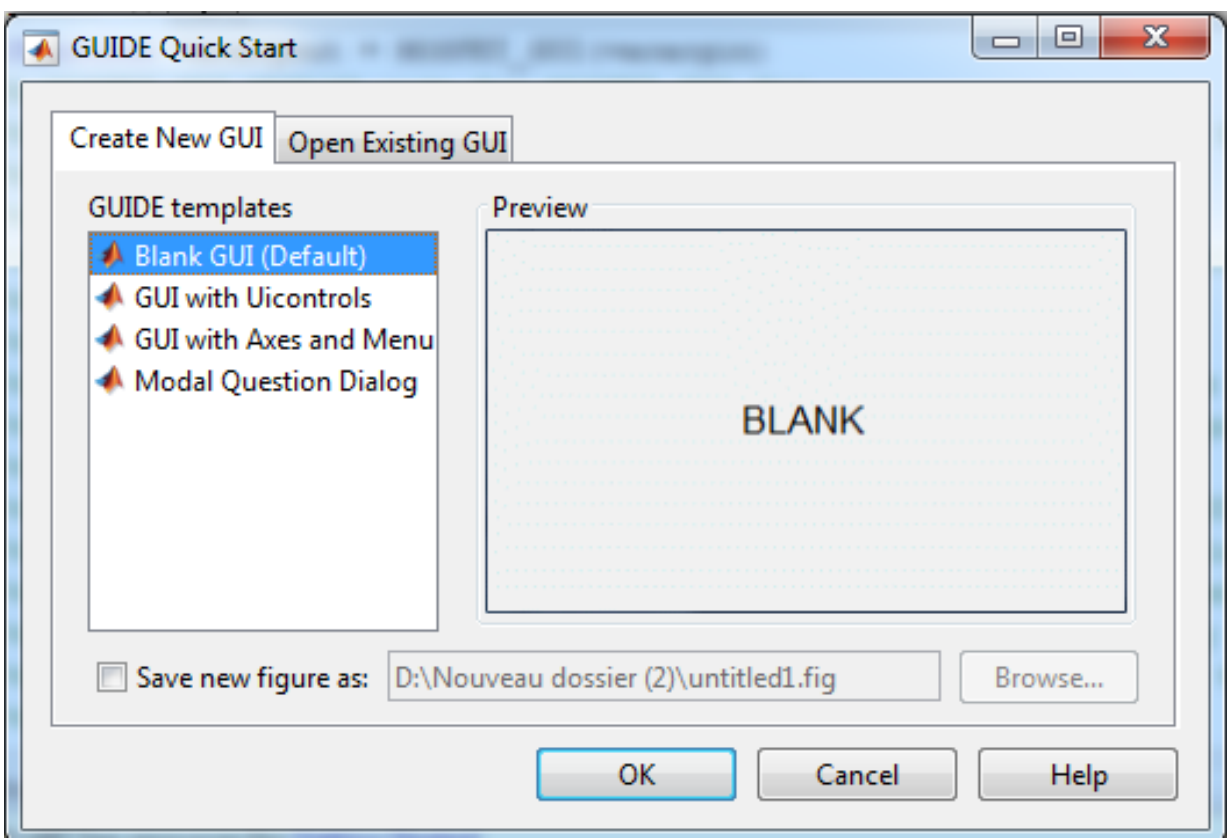

**Figure.IV.3 Fenêtre guide de démarrage rapide.**

| $\mathbf{x}$<br>$\Box$ e<br>untitled.fig<br><b>CONTRACTOR</b> |                      |        |       |      |  |                      |                          |  |                                |    |   |
|---------------------------------------------------------------|----------------------|--------|-------|------|--|----------------------|--------------------------|--|--------------------------------|----|---|
| File Edit                                                     | View                 | Layout | Tools | Help |  |                      |                          |  |                                |    |   |
| 'D đ                                                          | 盖                    | ゥ      | G.    |      |  | +   \$ # # # # # # # |                          |  |                                |    |   |
| k,                                                            |                      |        |       |      |  |                      |                          |  |                                |    | ᆂ |
| $\boxed{0}$ K<br><b>ELLER</b>                                 |                      |        |       |      |  |                      |                          |  |                                |    |   |
| ۰<br> ⊠                                                       |                      |        |       |      |  |                      |                          |  |                                |    |   |
| EDIT<br>TXT<br>H<br>œ                                         |                      |        |       |      |  |                      |                          |  |                                |    |   |
| 圓<br>TGL                                                      |                      |        |       |      |  |                      |                          |  |                                |    |   |
| $\frac{1}{2}$                                                 |                      |        |       |      |  |                      |                          |  |                                |    |   |
|                                                               |                      |        |       |      |  |                      |                          |  |                                |    |   |
|                                                               |                      |        |       |      |  |                      |                          |  |                                |    |   |
|                                                               |                      |        |       |      |  |                      |                          |  |                                |    |   |
|                                                               |                      |        |       |      |  |                      |                          |  |                                |    |   |
|                                                               |                      |        |       |      |  |                      |                          |  |                                |    |   |
|                                                               |                      |        |       |      |  |                      |                          |  |                                |    |   |
|                                                               |                      |        |       |      |  |                      |                          |  |                                |    |   |
|                                                               |                      |        |       |      |  |                      |                          |  |                                |    |   |
|                                                               | $\blacktriangleleft$ |        |       |      |  |                      |                          |  |                                | Þ. |   |
| Tag: figure1                                                  |                      |        |       |      |  |                      | Current Point: [209, 11] |  | Position: [680, 678, 560, 420] |    |   |

**Figure.IV.4 fenêtre de création l'interface.** 

Le choix des objets est réalisé par le biais d'une sélection dans une boîte à outils, qui se situe par défaut dans la partie gauche de l'interface créée. Leur mise en place et leur dimensionnement se font à l'aide de la souris (FigureIV.5**)**.

Une interface graphique utilisateur allie un design visuel avec des fonctionnalités de programmation. Par conséquent, elle comporte des boutons, des menus déroulants, bloc d'affichage, des icônes et des widgets. Dans ce cadre, l'objectif principal est la convivialité à travers cette interface je pourrai faire simulation sur transistor MOSFET (Figure IV.7, Figure IV.8).

| MOSFET_GUI.fig                                                                                                    |  |  |  |  |  |  |
|----------------------------------------------------------------------------------------------------|--|--|--|--|--|--|
| Edit View Layout Tools Help<br><b>File</b>                                                                                                    |  |  |  |  |  |  |
| ↓ ● ● つ ←   +   各 B zi   8   8   6   ▶<br>6H)                                                                                                    |  |  |  |  |  |  |
| Dimensions MOSFET (µm)-<br><b>Affichage</b><br>k.                                                                                                    |  |  |  |  |  |  |
| <b>Longueur Substrat</b><br>OR<br>田田<br><b>Longueur Canal</b><br>۲<br>☑                                                                                                   |  |  |  |  |  |  |
| EDIT<br>TXT<br><b>Epaisseur Oxide</b><br>axes1<br>刯<br>$\overline{C}$<br>Choix du matériau                                                                                |  |  |  |  |  |  |
| $\Box$<br>TGL<br>Choix du matériaux<br>$\mathbb{K}$<br>$\mathbf{r}_{\text{m}}$<br>$\begin{array}{ c c }\n\hline\n\end{array}$ $\begin{array}{ c c }\n\hline\n\end{array}$ |  |  |  |  |  |  |
|                                                                                                    |  |  |  |  |  |  |
|                                                                                                    |  |  |  |  |  |  |
|                                                                                                    |  |  |  |  |  |  |

**Figure.IV.5 Introduction d'éléments de contrôle dans l'interface**

Le Property Inspector peut être affiché grâce à un double clic sur un objet. Le programmeur peut modifier le contenu de la liste des propriétés.

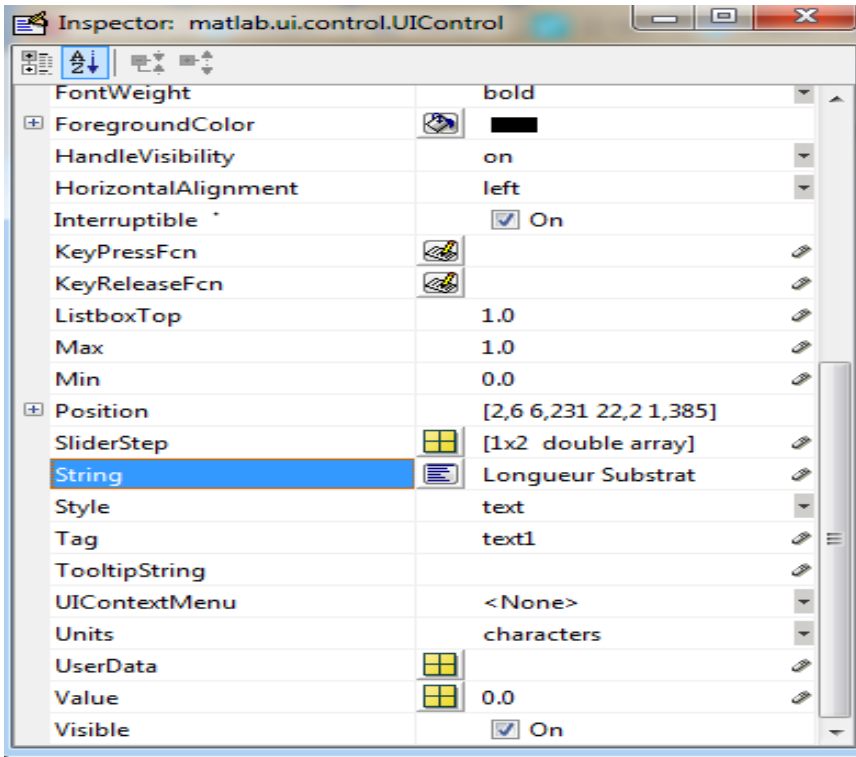

**Figure. IV.6 fenêtre de modification de paramètres.**

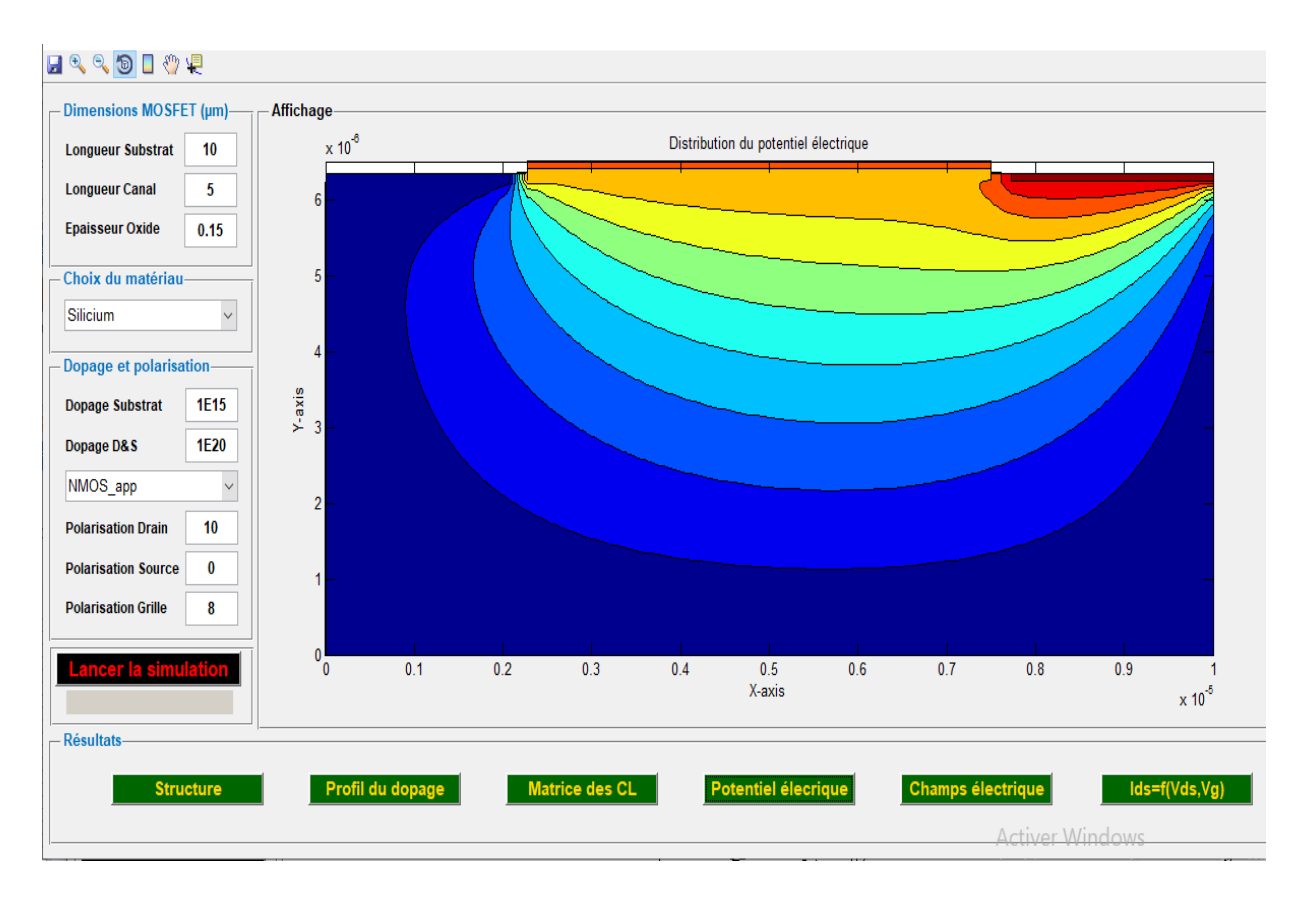

**Figure. IV.7 Vue global sur l'interface.**

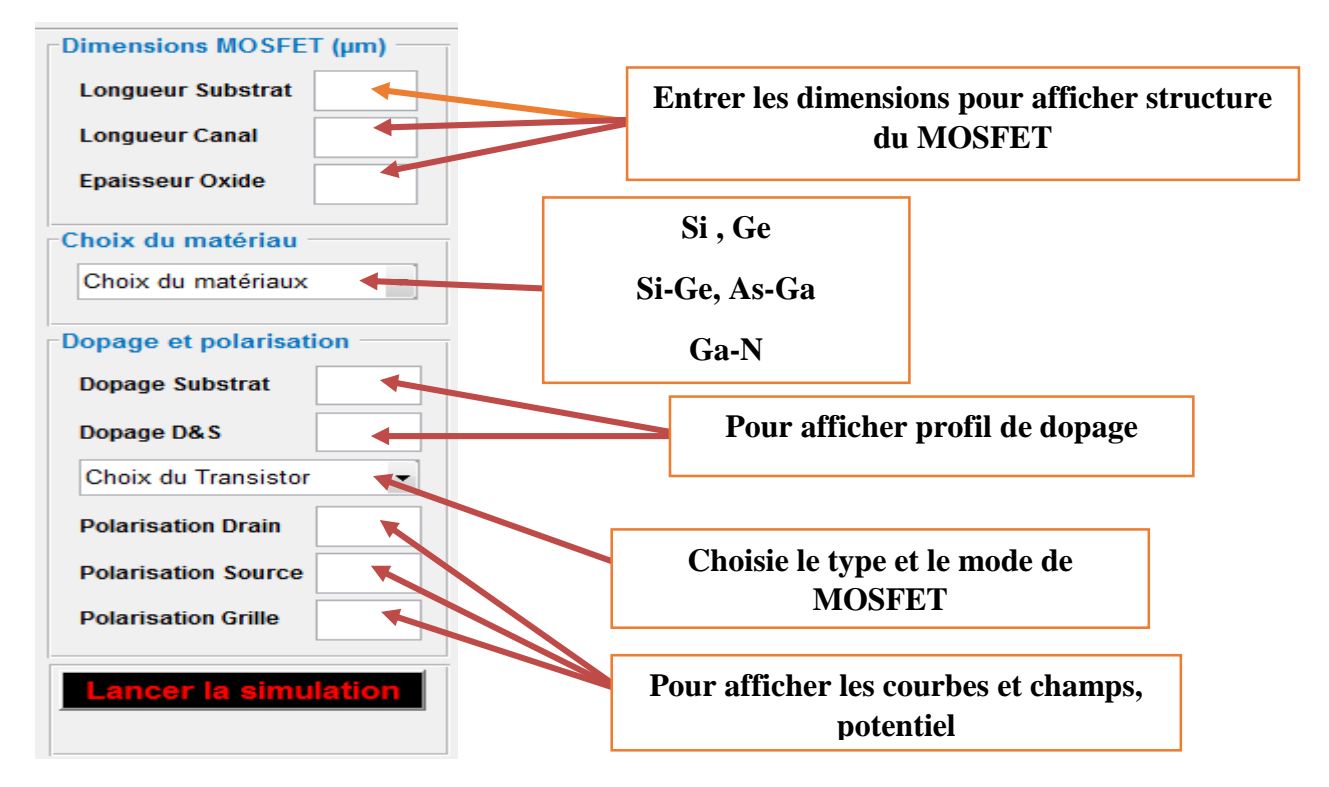

**Figure.IV.8 les éléments de création de structure et polarisation du transistor.**

## **IV.3 Simulation et résultats :**

## **IV.3.1 Structure du MOSFET :**

Pour simuler, il est nécessaire d'entrer les informations caractéristiques du MOSFET dans l'interface graphique.

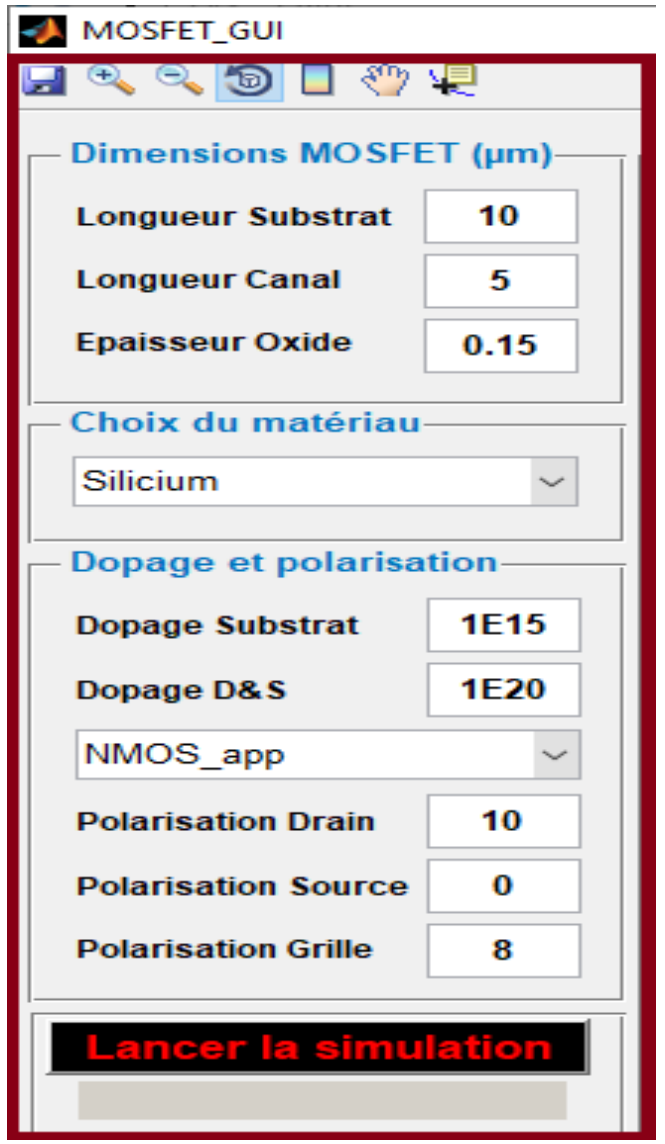

**Figure. IV.9 les informations saisies dans l'interface.**

| <b>Elément MOSFET</b>         | <b>Relations dimension</b>                            |                                                        |  |  |  |  |  |
|-------------------------------|-------------------------------------------------------|--------------------------------------------------------|--|--|--|--|--|
|                               | Longueur                                              | <b>Epaisseur</b>                                       |  |  |  |  |  |
| 1- Substrat                   | $\mathbf{L}_{\mathbf{Sub} = ?}$                       | $W_{Sub} = \frac{L_{sub}}{2}$                          |  |  |  |  |  |
| 2- Drain et source            | $L_{Sd} = \frac{L_{Sub} - L_{CH}}{2}$                 | $\overline{\textbf{W}_{\text{Sd}} = \frac{L_{sd}}{2}}$ |  |  |  |  |  |
| 3- Channel                    | $L_{Ch=?}$                                            | $\text{W}\overline{\text{Ch}} = \frac{L_{sd}}{4}$      |  |  |  |  |  |
| 4- Complémentaire<br>Substrat | $L_{\text{Subc}} = L_{\text{Ch}}$                     | $W_{Subc} = W_{Sd} - W_{Ch}$                           |  |  |  |  |  |
| 5- Oxyde                      | $\mathbf{L}_{\mathbf{Ox}} = \mathbf{L}_{\mathbf{Ch}}$ | $W_{\text{Ox}} = ?$                                    |  |  |  |  |  |
| 6- métallisation              | $1-L_{mSd}$ = L <sub>Sd</sub>                         | $W_{mg}=0.1e^{-6} \mu_m$                               |  |  |  |  |  |
|                               | $2-L_{mg} = L_{Ch}$                                   | $W_{mSd} = 0.1e^{-6}\mu_m$                             |  |  |  |  |  |
| $6 - 2$<br>6-1                |                                                       |                                                        |  |  |  |  |  |
| 5                             |                                                       |                                                        |  |  |  |  |  |
|                               |                                                       |                                                        |  |  |  |  |  |
| 2                             |                                                       |                                                        |  |  |  |  |  |

**Tableaux.IV.1 Dimension du transistor.** 

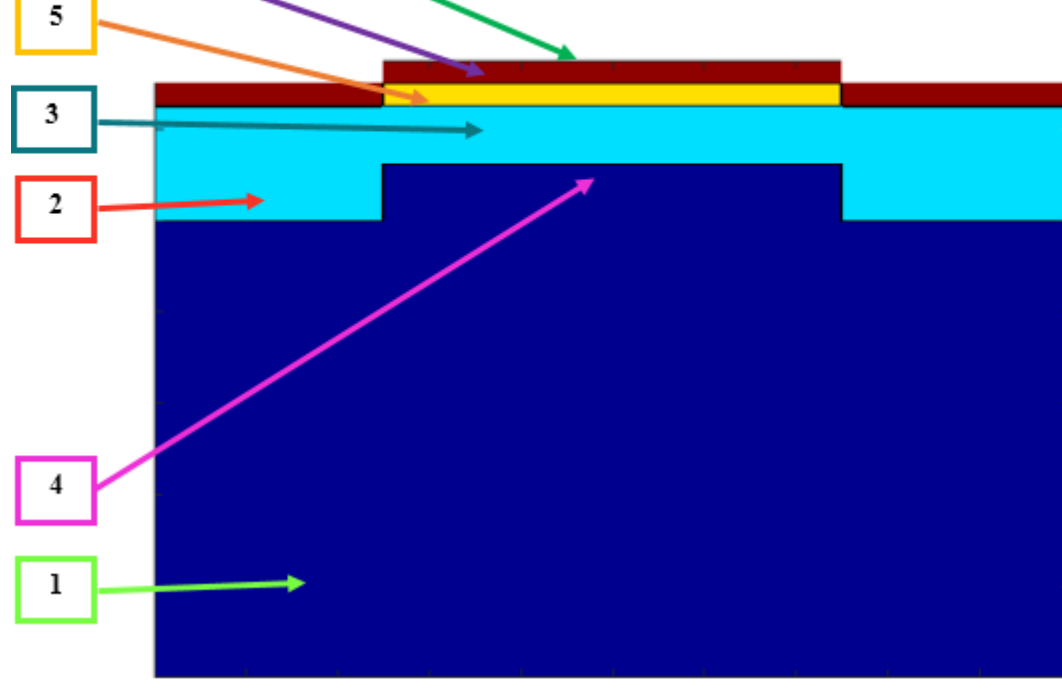

#### **Figure.IV.10 l'indexation des régions du transistor.**

En créant la structure du MOSFET nous nous apercevons que la figure obtenue contient des imperfections dues au fait que le maillage choisi initialement est faible (figure IV.11).

Pour remédier à ce problème, nous raffinerons le maillage pour obtenir une meilleure structure du transistor (figure IV.12). Ceci est bien sûr accompagné d'une augmentation dans le nombre de nœuds, donc dans la taille des matrices et par suite dans le temps nécessaire pour la résolution du problème.

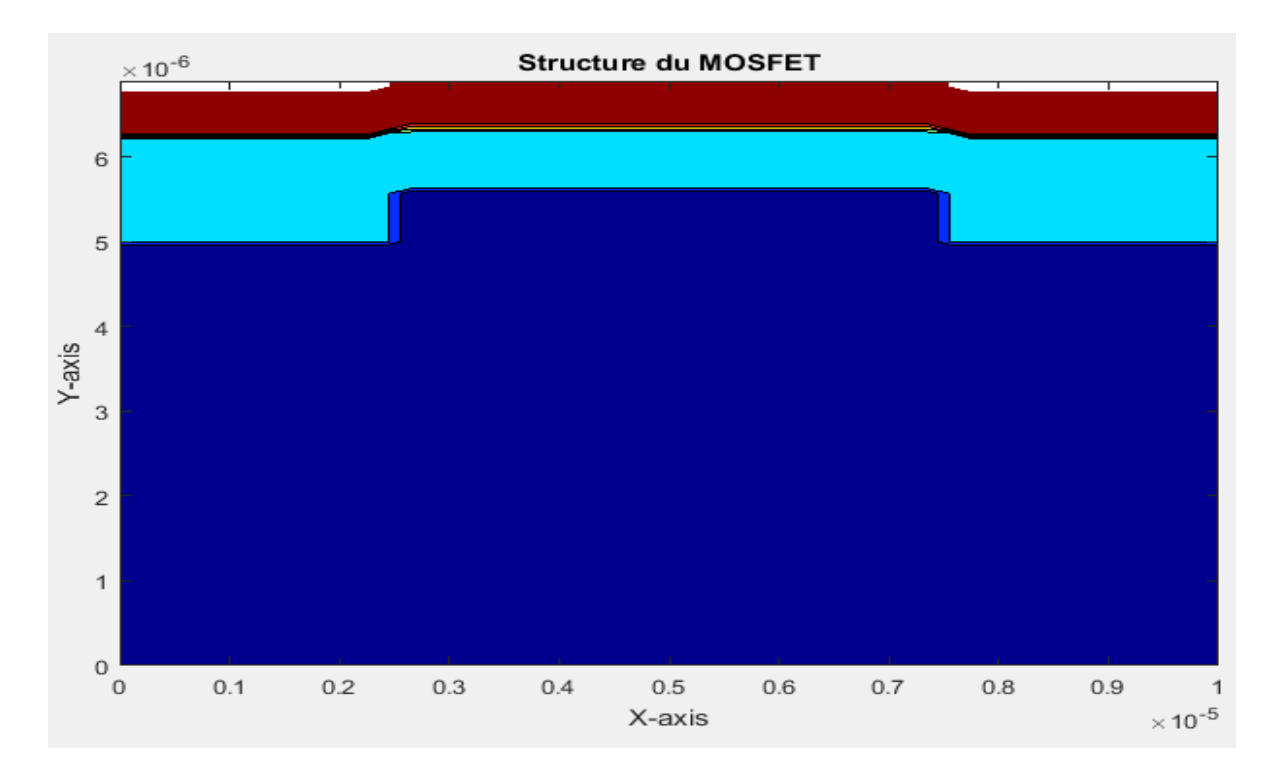

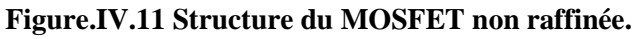

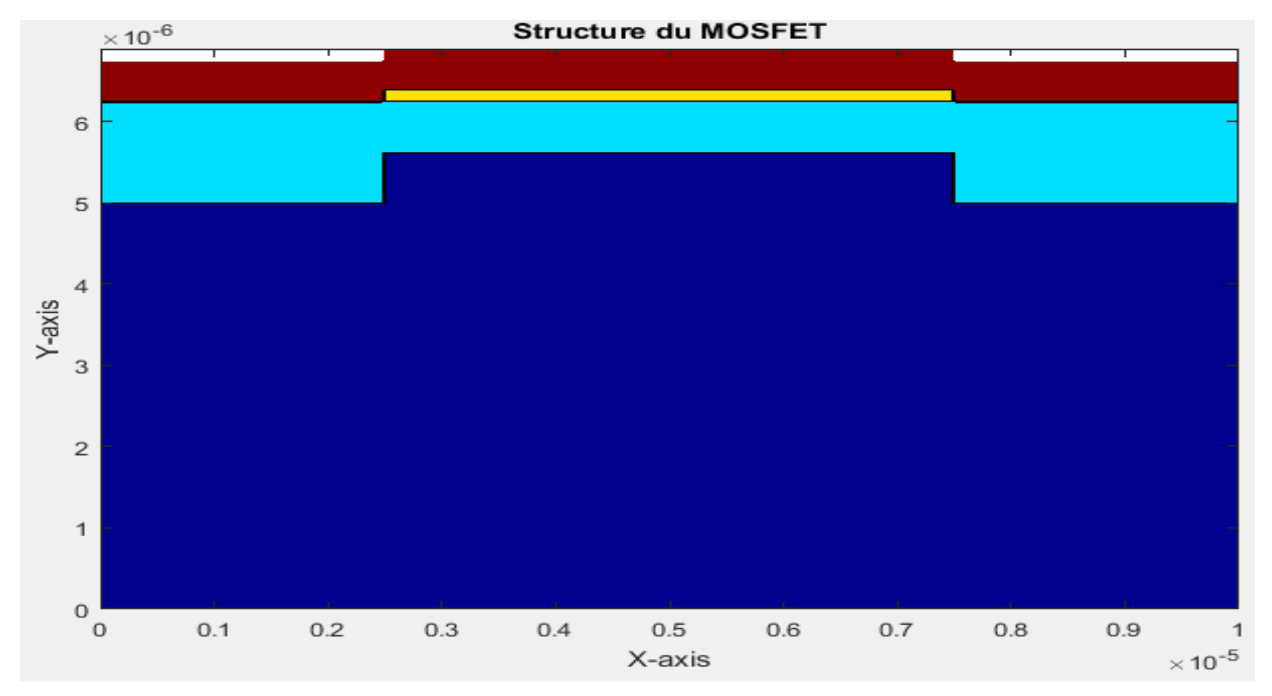

**Figure.IV.12 Structure du MOSFET raffinée.**

51

## **IV.3.2. Profil du dopage :**

 Après avoir créé la structure du transistor, il est temps d'affecter des concentrations en dopage pour chaque partie du transistor. Nous avons développé un algorithme qui permet, à partir de valeurs de dopage du substrat et du drain, de déduire celle du canal selon le type du transistor qu'il soit à enrichissement ou bien à appauvrissement. La nature du dopage, quant à elle, est prédéfinie par le choix du type (NMOSFET ou PMOSFET) Figure IV.14.

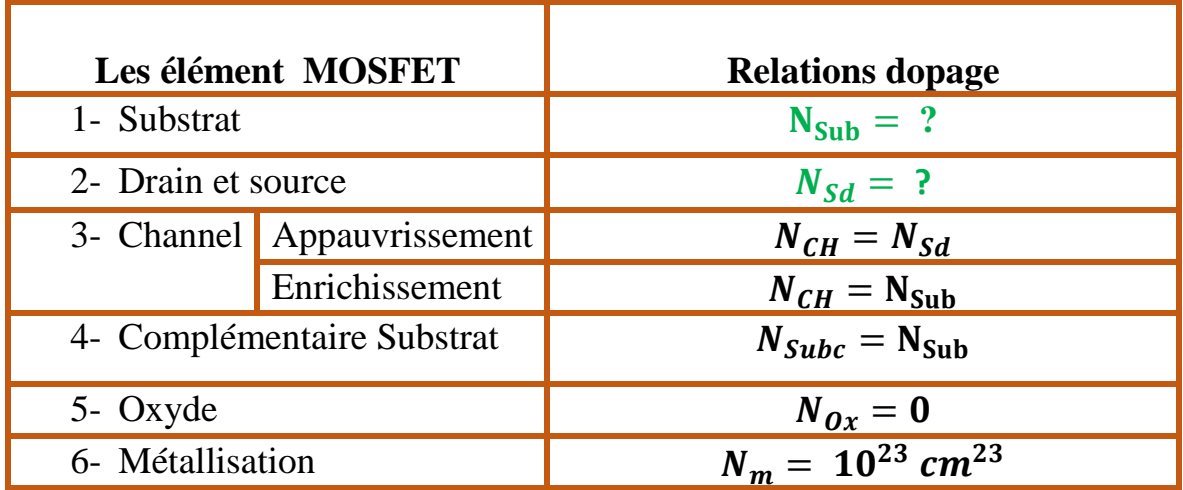

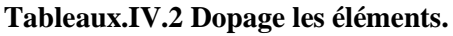

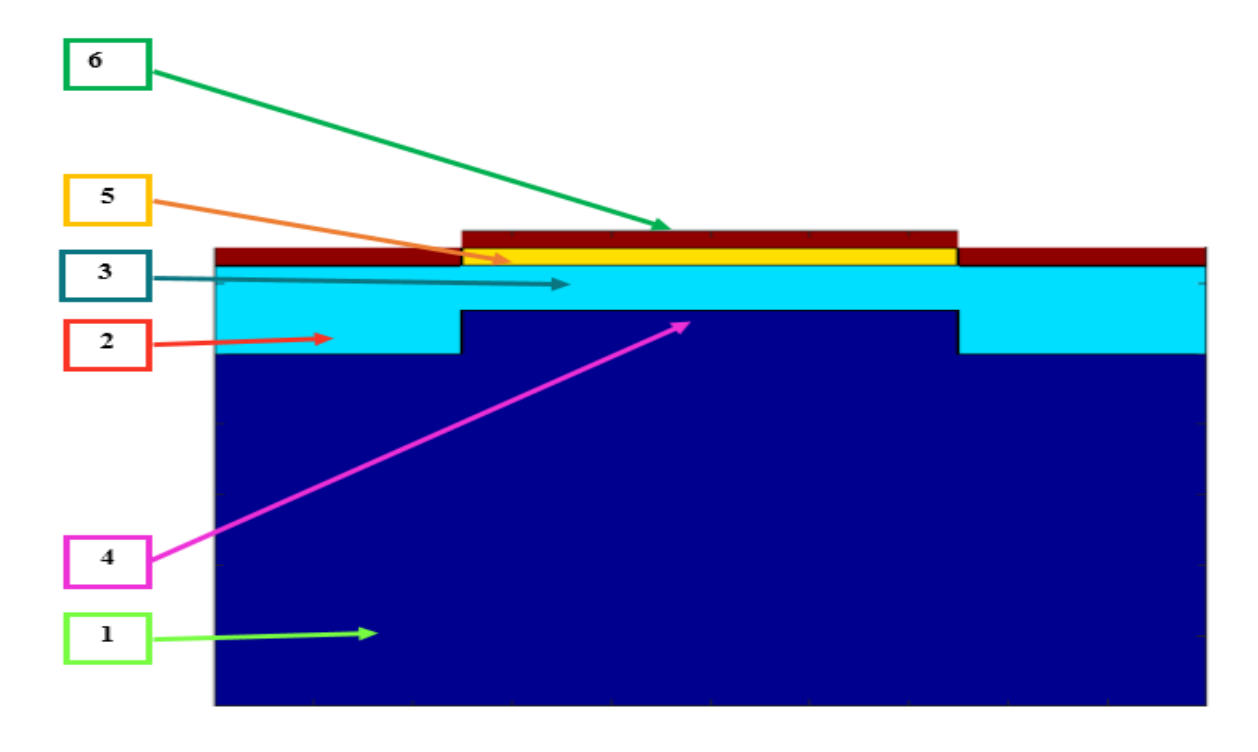

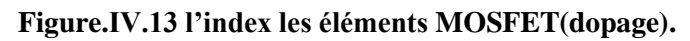

52

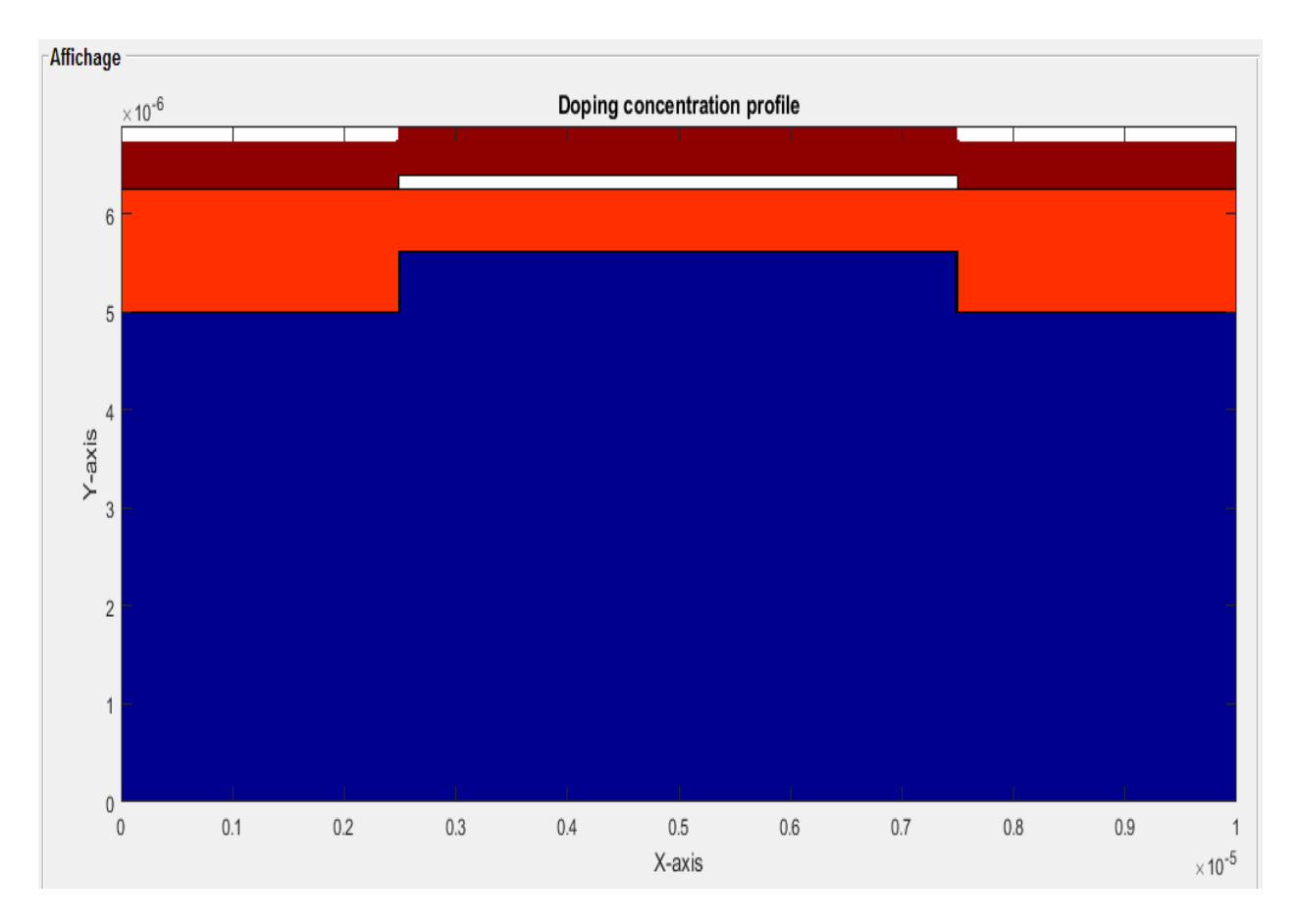

**Figure.IV.14 Profil de dopage d'un transistor MOSFET.**

#### **IV.3.3. Matrice de condition limite :**

Dans les mathématiques, une condition limite est une contrainte sur les valeurs prises par les solutions d'équations différentielles ordinaires et équations aux dérivées partielles sur une frontière. Il y a un grand nombre de conditions possibles à la frontière, en fonction de la formulation du problème, du nombre de variables en jeu, et (de manière plus importante) de la nature de l'équation.

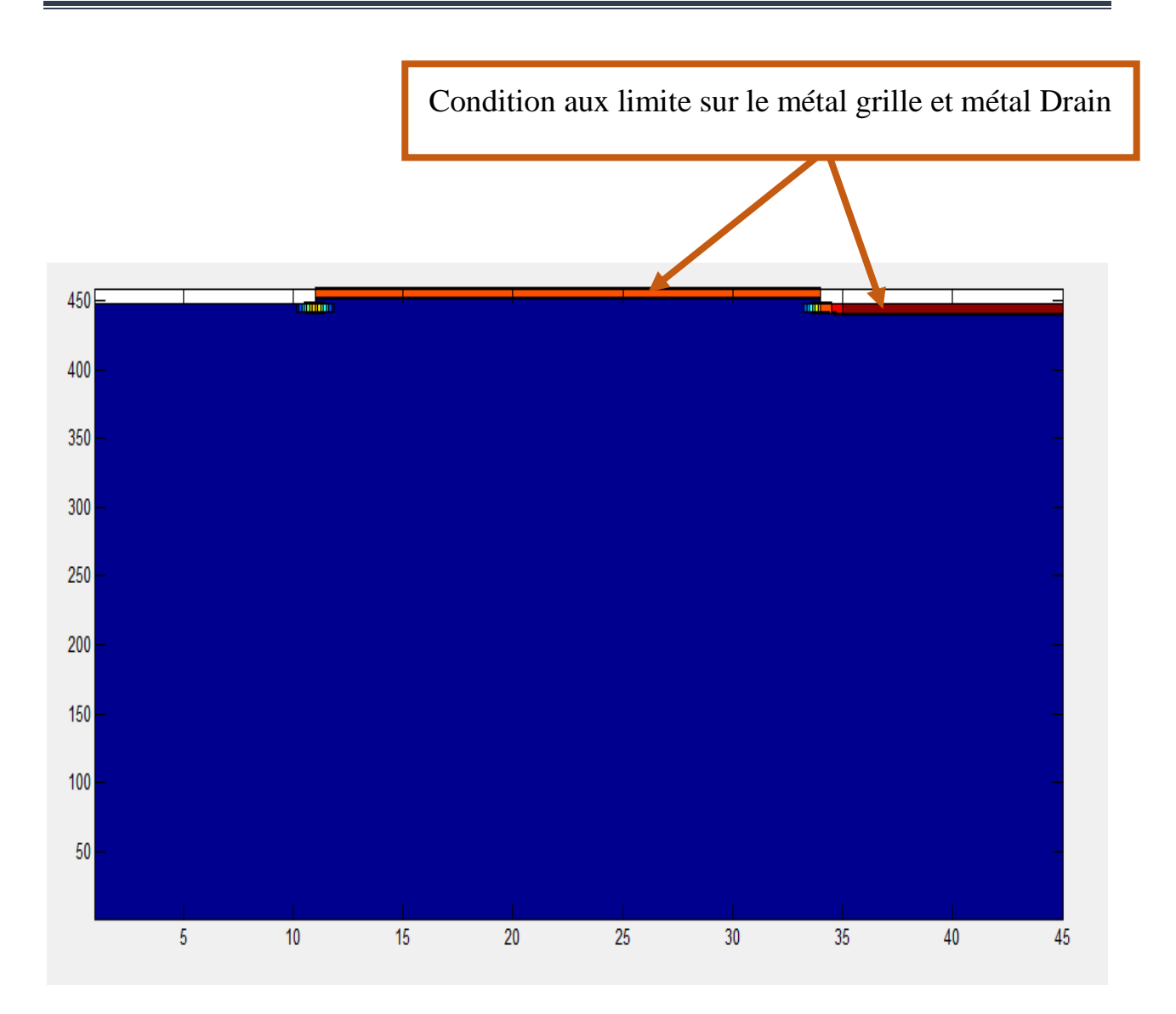

**Figure.IV.15 Matrice de condition limite d'un transistor MOSFET.**

#### **IV.3.4. Potentiel et champ électrique :**

Une fois le profil du dopage des différentes régions est connu, nous pouvons à partir de l'équation de Poisson, retrouver la distribution du potentiel électrique, ainsi que celle du champ électrique dans le transistor.

L'équation de Poisson permet de relier le champ électrique à la densité de charge. Elle est donnée par la relation suivante :

$$
div\ \vec{E} = \frac{\rho(x,y)}{\varepsilon} \tag{IV.1}
$$

La densité de charge est donnée comme étant le produit scalaire entre la valeur de la charge unitaire avec la concentration de dopage :

$$
\rho(x, y) = q. N(x, y) \tag{IV.2}
$$

Pour remonter au potentiel électrique, nous savons que ce dernier est lié au champ électrique par la relation suivante :

$$
\vec{E} = -\overrightarrow{grad} V \tag{IV.3}
$$

En remplaçant l'équation 2 dans 1, nous obtenons :

$$
div(-\overrightarrow{grad} V) = \frac{\rho}{\varepsilon}
$$
 (IV.4)

Dans un espace bidimensionnel, cette équation devient :

$$
\frac{\partial^2 V(x, y)}{\partial x^2} + \frac{\partial^2 V(x, y)}{\partial y^2} = \frac{-\rho}{\varepsilon}
$$
 (IV.5)

En reprenant les expressions discrétisées de la méthode des différences finies, cette dernière équation s'écrira sous la forme matricielle suivante :

$$
[D_2x + D_2y][V] = \frac{q N(x,y)}{\varepsilon}
$$
 (IV.6)

La résolution de ce système matriciel passe d'abord par la définition des conditions aux limites du type Dirichlet. Ces conditions aux limites sont la polarisation du drain, de la source et de la grille.

Un algorithme intégré à notre programme permet d'ajuster la matrice dérivative globale « D » aux conditions aux limites. En calculant et en traçant la distribution du potentiel électrique, nous obtenant la figure ci-dessous.

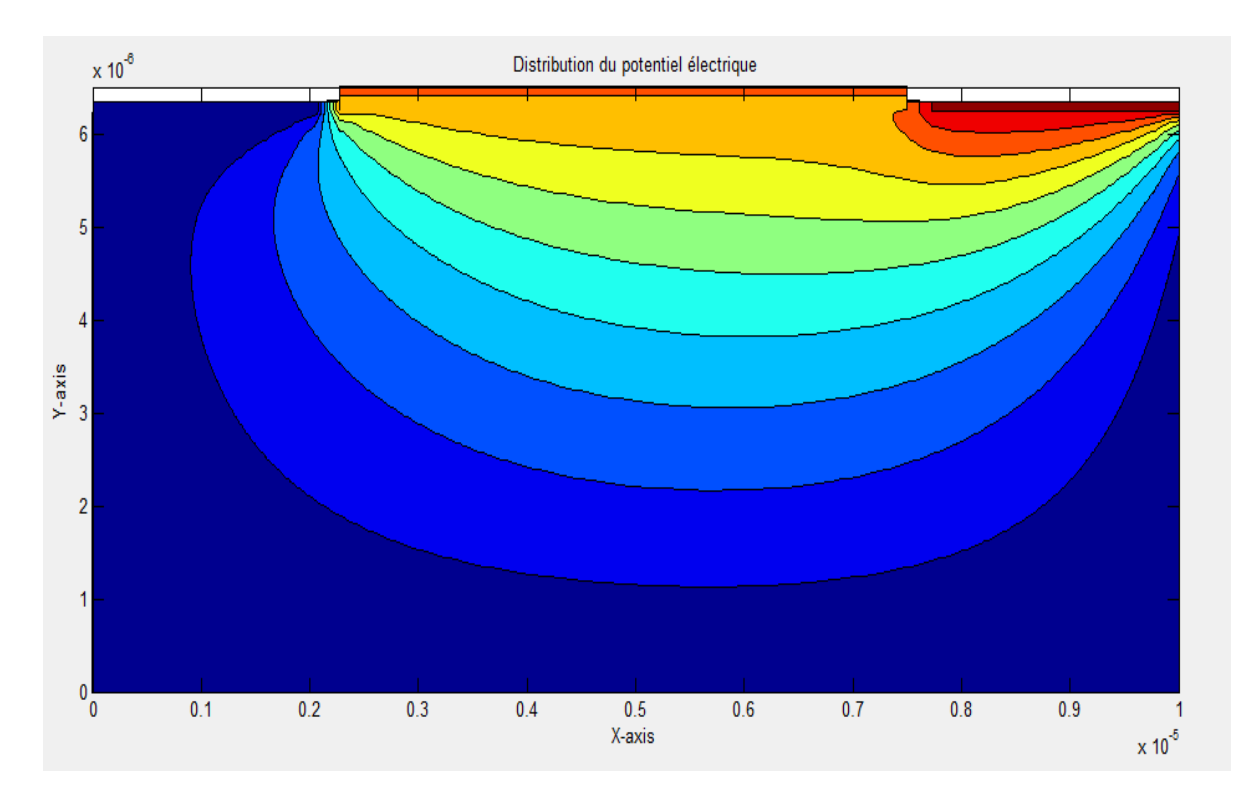

**Figure.IV.16 distribution du potentiel électrique dans le transistor**

À partir de l'équation (2), nous pouvons calculer le champ électrique dans le transistor en prenant sa forme matricielle suivante :

$$
[E] = [D_x - D_y]. [V] \tag{IV.7}
$$

Les lignes du champ électrique et son module permettons de voir dans quelle direction est dirigé le champ électrique et qu'elle est sa valeur maximale (figure IV.17).

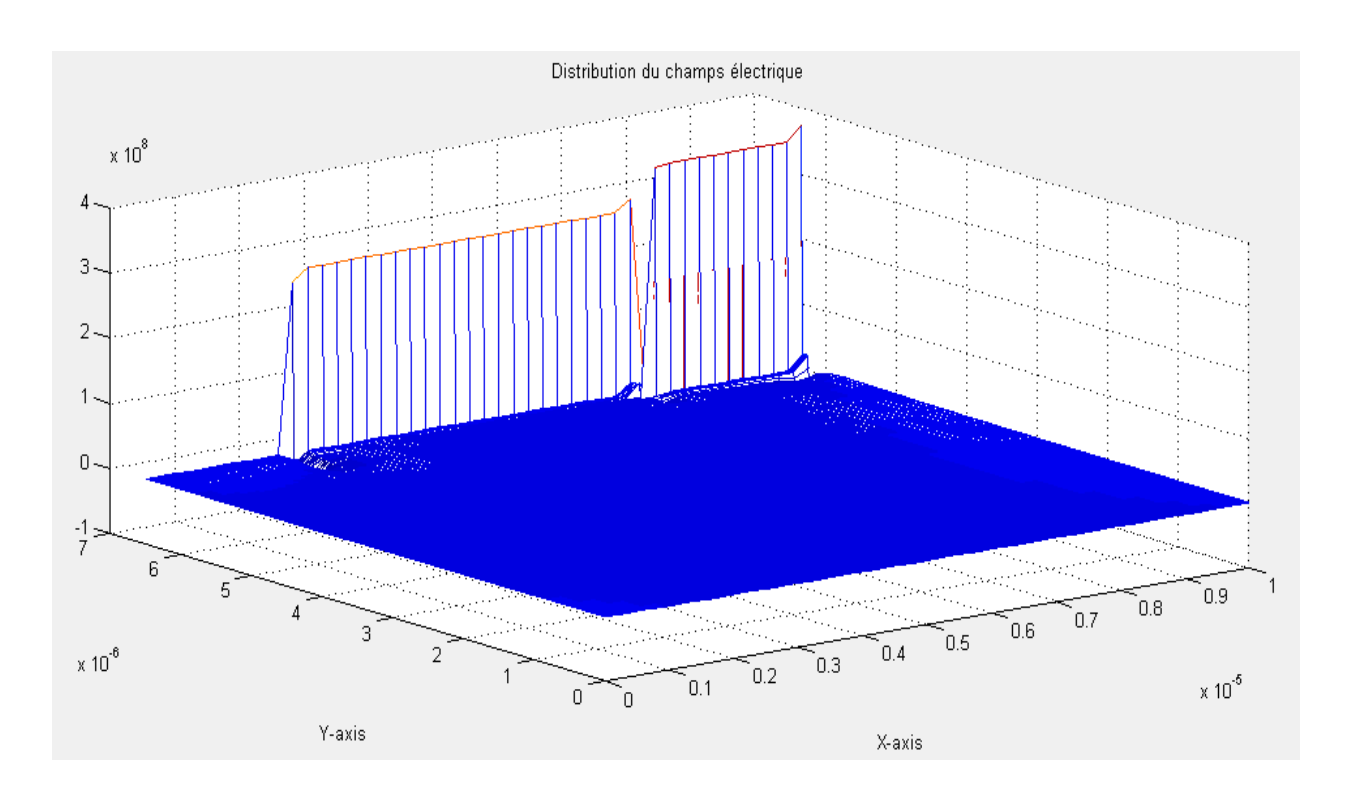

## **Figure.IV.17 direction du champ électrique dans le transistor IV.3.5. Caractéristiques**  $I_{DS}$  ( $V_{DS}$ ) **et** ( $V_{GS}$ ) **:**

Pour tracer les caractéristiques de sortie et de transfert du transistor MOSFET, nous utiliserons les expressions analytiques bien connues et liant le courant I<sub>DS</sub> du transistor à ses paramètres géométriques (dimensions du canal) et physiques (mobilité, permittivité électrique, etc.). Ceci nous permet de minimiser les calculs si on utilisait la loi d'Ohm fondamentale :

$$
\vec{J} = \sigma \vec{E} \tag{IV.8}
$$

Au lieu, nous utiliserons les équations analytiques assez bien approximées :

 $I_{D} = f(V_{DS})$ :  $I_D \cong \frac{Z}{I}$  $\frac{2}{L}u_n C_0 (V_{GS} - V_{Th}) V_{DS}$  (IV.9)

• 
$$
\mathbf{I}_{\mathbf{D}} = \mathbf{f}(\mathbf{V}_{\mathbf{G}\mathbf{S}}):
$$

$$
I_D \cong \frac{z}{2L} u_n C_0 (V_{GS} - V_{Th})^2
$$
(IV.10)

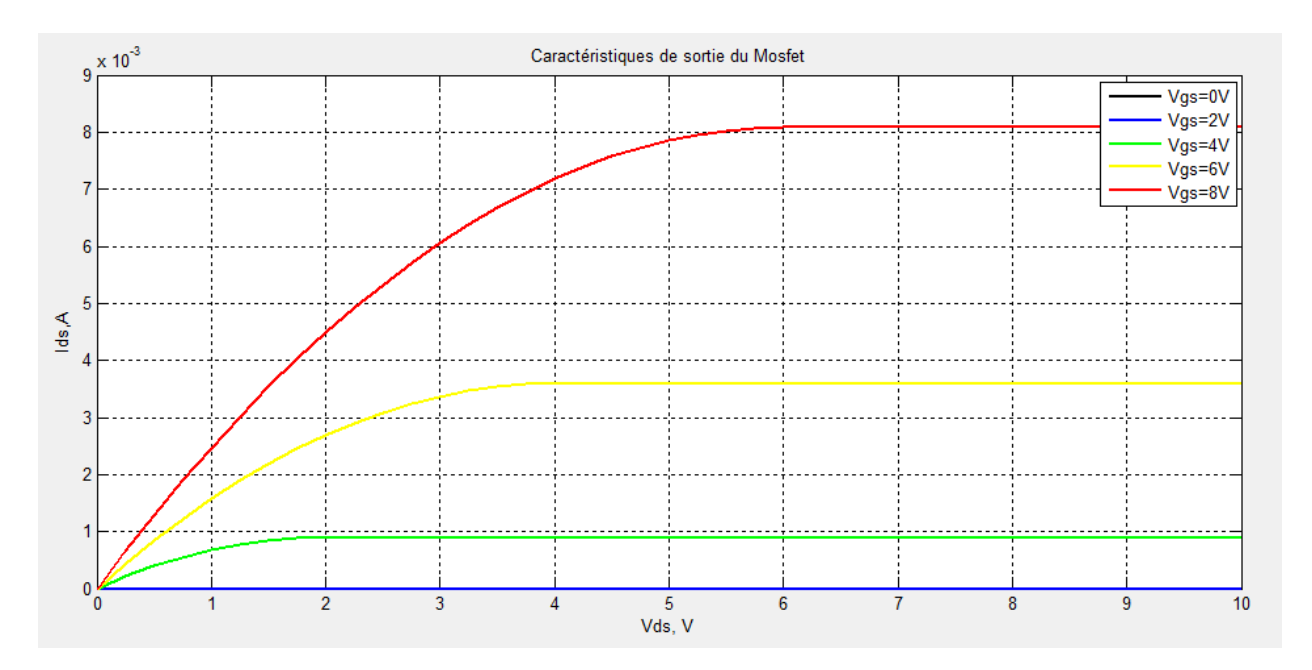

En traçant ses caractéristiques, nous obtenant les figures suivantes :

**Figure.IV.18 Caractéristiques de sortie du MOSFET**

Nous remarquons que le modèle adopté suit bien les différents régimes de fonctionnement du transistor MOSFET. Le courant du drain resté nul jusqu'à une valeur de tension grille supérieure à la tension de seuil. Dans ce cas, la relation entre le courant drain et la tension drainsource passe par deux étapes. La linéarité où le courant augmente de manière quasi linéaire avec la tension (loi d'Ohm). La saturation ou le courant drain se sature pour donner une valeur fixe.

Avec cela, nous arrivons à une élaboration quasi complète de notre interface qui permet de créer la structure du transistor, de lui affecter les propriétés physiques et géométriques, d'imposer la polarisation des électrodes principales et en fin de résoudre les modèles mathématiques de manière numérique pour en tirer les résultats qui sont en bonne conformité avec celles trouvés dans la littérature.
## **Conclusion général**

La miniaturisation des transistors MOSFET nécessite une modélisation numérique car la réalisation pratique ne devient qu'un outil de vérification des modèles numériques. Dans le cadre de ce travail, nous avons présenté une contribution à l'étude et à la simulation du transistor MOSFET.

Nous avons adopté pour notre cas la méthode des différences finis qui s'adapte bien à la géométrie du MOSFET, car cette dernière est symétrique et rectangulaire. Nous avons commencé par élaborer un algorithme qui permet la création de la structure du transistor en superposant des matrices représentant ses différentes parties (drain, source, canal, etc.). L'algorithme de création de la structure a été optimisé de manière à introduire le minimum d'information pour rendre l'interface simple et pratique. Un grand nombre de possibilités peut être obtenues si on fait varier les paramètres du transistor (longueur de grille, largeur de canal, épaisseur d'oxyde, travail de sortie de métal, le type de MOSFET N ou P, l'architecture de transistor, le dopage, choix du matériau), et un petit changement dans chacun de ces paramètres donne des résultats différents.

Une fois la structure définie, nous passant à la discrétisation et à la génération de l'algorithme de résolution par une méthode automatique. Cela nous a permis de rendre notre interface plus flexible et pouvant simuler d'autres composants triadiques. Nous avons isolé la partie d'affichage des résultats de la partie calcule pour éviter au calculateur d'afficher des résultats sauf si on le demande et ainsi d'économiser l'espace mémoire du calculateur ce qui se répercute sur le temps de résolution. Nous avons ensuite intégré les modèles analytiques (caractéristiques de sortie et de transfert) dans l'interface pour pouvoir tracer à partir de la distribution du potentiel et des paramètres géométriques, les courbes  $I_{ds}(V_{ds})$  et  $I_{ds}(V_{gs})$ .

Nous avons pu, en adoptant un modèle simple mais efficace, créer une interface pouvant simuler la structure et le fonctionnement du MOSFET avec une bonne précision. En partant de l'équation de Poisson et celle liant le champ électrique au potentiel, nous avons pu connaitre la répartition du potentiel électrique en connaissant la distribution des porteurs de charges.

Cependant, nous avons remarqué que le fait de raffiner le maillage, cela conduit à un temps de résolution très long. Nous sommes donc obligées de considérer un maillage moyen, ce qui implique l'augmentation de l'erreur dans les calculs.

### **Conclusion générale**

Comme perspectives, nous pourrons dans le futur penser à rendre notre modèle plus flexible en créant une interface interactive permettant à l'utilisateur de manipuler les modèles crées en utilisant la souris de l'ordinateur ou un écran tactile. Nous pouvons aussi étendre la géométrie en utilisant des modèles 3D.

# **Bibliographie**

[1] **J**. **Edgar. Lienfeld**, PROCEEDINGS OF THE IEEE, vol.89, NO.3, Mars 2001.

[2] **J. Kilby**, « Miniaturized Electronic Circuits », U.S. Patent N°3-138-743 ,1964.

[3] **S. M Sze**, « Physics of semiconductor devices », Wiley-Interscience publication, 2nd Edition (1981).

[4] **Otmani Radouane**, « Etude et modélisation d'un transistor NMOSFET par la méthode des éléments finis », mémoire de l'ingénieure, université Abou Bakr Belkaid Tlemcen, département Génie électrique, 2006.

[5] **Bonnaud Olivier**, « Composants à semi-conducteurs De la physique du solide aux transistors » Livre ,02.2006,256 pages.

[6] **Merad Faiza**, « Conception et simulation des caractéristique électriques d'un transistor MOSFET nanométrique à conduction latéral de type Tri-Gate (Fin FET) », mémoire de magister, université MOULOUD MAMMERI DE TIZI-OUZOU, département automatique ,2014/2015.

[8] **J. H. Mathews and K. D. Fink,** « Numerical methods using Matlab »livre.

[9] **Eric Goncalvès da Silva**. « **Méthodes et Analyse Numériques** ». Engineering school. Institut Polytechnique de Grenoble, 09.2005, 99pages.

[10] **Chehaba Nadia, «** Etude d'un modèle mathématique de la déformation d'une membrane élastique », Mémoire de l'ingénieure, Université Mohamed Boudiaf de M'sila, département de mathematique,2019,29pages.

[11] **Hamidaoui Meryem, « Méthode des différences finies appliquée aux EDPs Fractionnaires** », Mémoire de l'ingénieure, Université Abou Bekr Belkaid-Tlemcen, département de mathématique, 2015/2016,63pages.

[12] **Otmani Radouane,** Cour **« Capteurs intelligent et MEMS »,** M1 Electronique des systèmes embarqués.

**ملخص:**

يهدف هذا العمل إلى دراسة ونمذجة ترانزستورات( MOSFET( بواسطة الواجهة الرسومية لتحديد تأثير العوامل الفيزيائية على األداء الكهربائي للترانزستور ذي البوابة العازلة (MOSFET(. من أجل هذا الهدف قمنا باستعمال الطرق الجسابية الر قمية في حل المعادلات التفاضلية الجز ئية التي تصف العلاقة بين تو زّ ع الشحنة الكهر بائية في أجز اء التر انز ستو ر والتوتر الكهربائي والحقل الكهربائي. من أجل تمثيل العالقة بين التيار الكهربائي والتوتر، قمنا باعتماد النماذج الحسابية التي تصف هذه العالقة بدل اعتماد النماذج التفاضلية وذلك بسبب الثقل الكبير والوقت الباهظ الدي يستهلكه حل النماذج التفاضلية بالطرف الرقمية.

.GUIDE ،EDP, MDF ،النمذجة ، MOSFET:**المفتاحية الكلمات**

### **Abstract:**

This work aims to study and model the MOSFET transistor by creating a graphical interface which makes it possible to determine the effects of the physical parameters of the transistor on its electrical performance. For this purpose, we opted for the use of numerical methods for the resolution of the differential equations describing the relationship between the distribution of charges, the electric potential and the electric field. For the calculation of the electric current, we have chosen to use analytical models to avoid making the calculation too long.

**Keywords:** MOSFETs, modeling, EDP, MDF, GUIDE.

#### **Résumé**

Ce travail a pour objet l´étude et la modélisation du transistor MOSFET en créant une interface graphique qui permet de déterminer l'effets des paramètres physiques du transistor sur ses performances électriques. Pour ce dessein, nous avons opté pour l'utilisation des méthodes numériques pour la résolution des équations différentiels décrivant la relation entre la répartition des charges, le potentiel électrique et le champ électrique. Pour le calcul du courant électrique, nous avons choisi d'utiliser des modèles analytiques pour éviter de rendre le calcul trop long.

**Mots-Clés** : MOSFET, modélisation, EDP, MDF, GUIDE.